# TurboDOS 1.4 I 8086 Implementor's Guide

June 1984

Copyright 1984

Software 2000, Inc. 1127 Hetrick Avenue Arroyo Grande, CA 93420 Ü.S.A.

All rights reserved.

**TurboDOSR** is a registered trademark of Software 2000, Inc

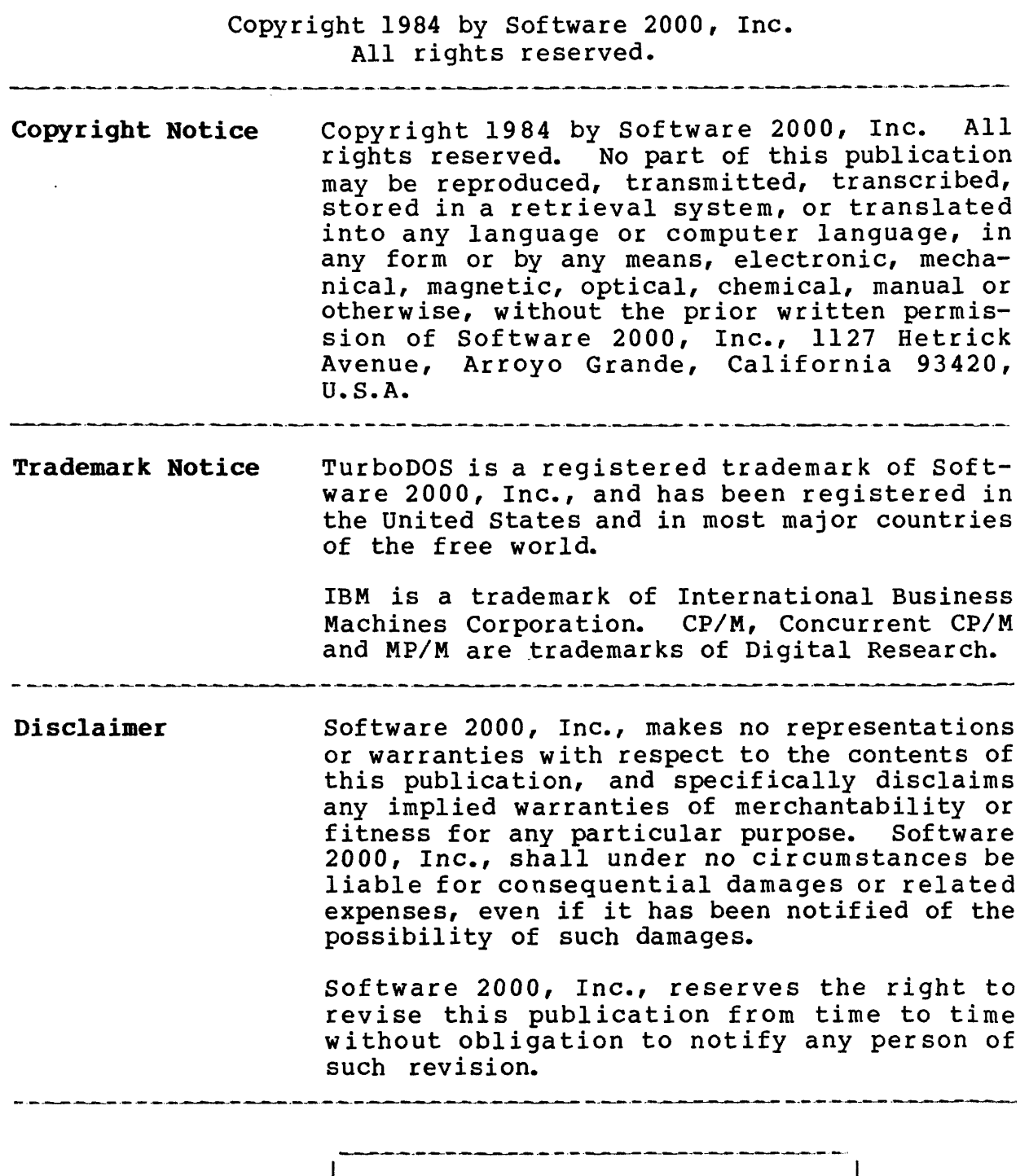

i First Edition: June 1984

 $\sim 100$ 

 $\hat{\omega}$  , where  $\hat{\omega}$  are constructions and the construction of  $\hat{\omega}$ 

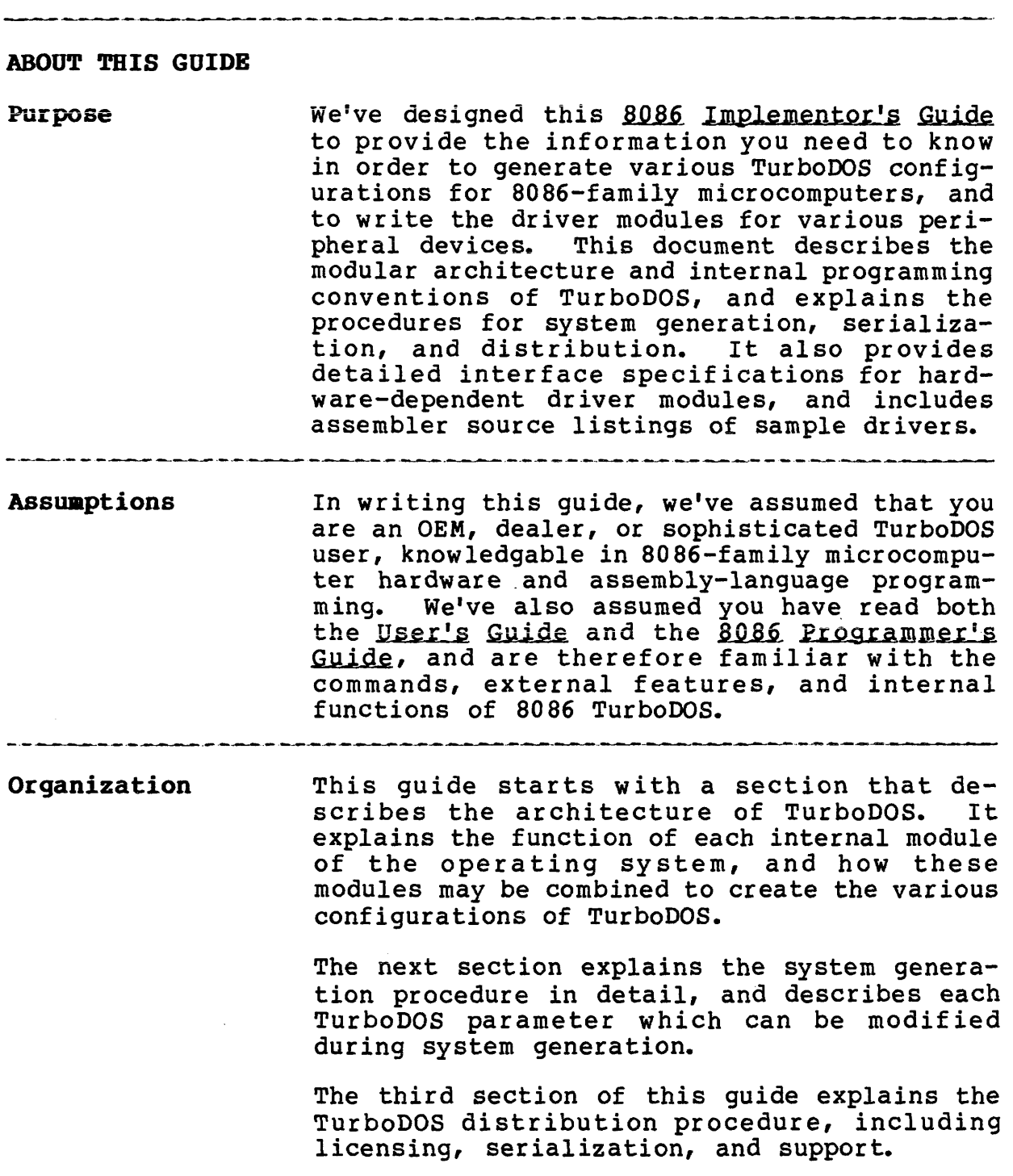

 $\hat{\boldsymbol{\eta}}$ 

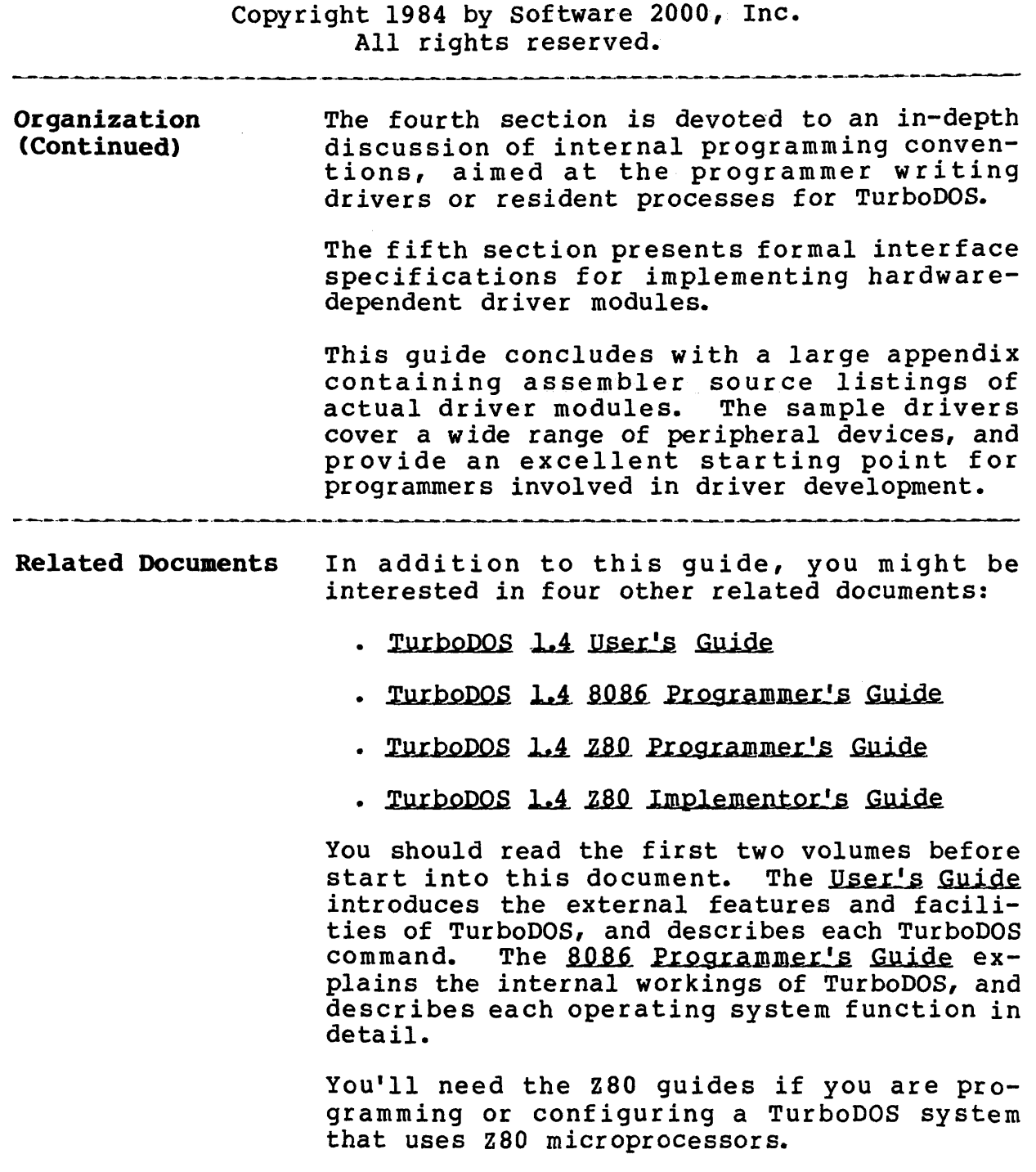

 $\hat{r}$  , and  $\hat{r}$  are the set of the second components of  $\hat{r}$ 

 $\alpha$  , and the components of the set of the set of the set of the set of the main  $\beta$ 

# Copyright 1984 by Software 2000*,* Inc. All rights reserved.

.<br>In a also distant distint finite a distribution de maintent de la partie de la distintant de la constantion de

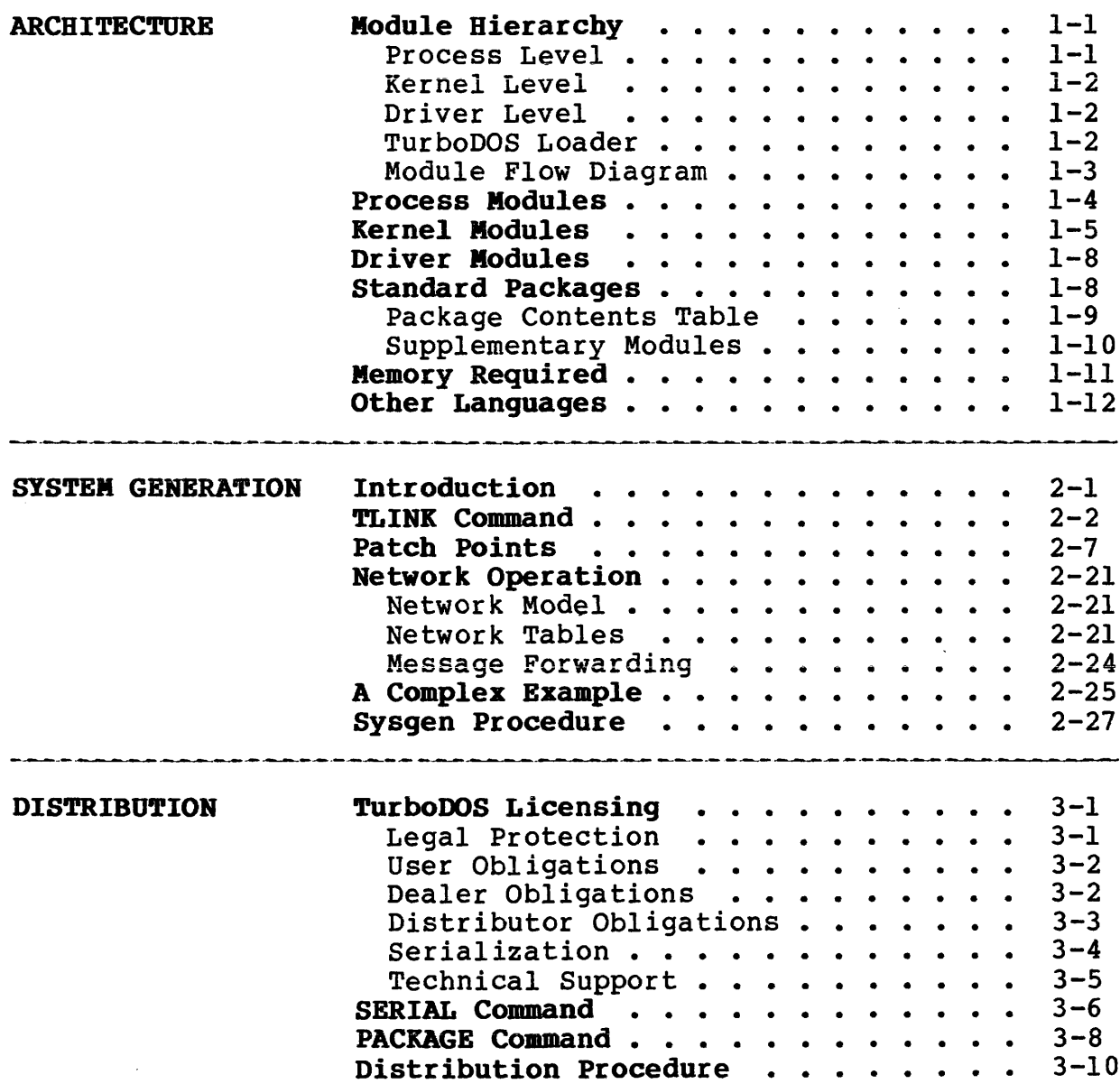

# TurboDOS 1.4 8086 Implementor's Guide

\_\_\_\_\_\_\_\_\_\_\_\_\_\_

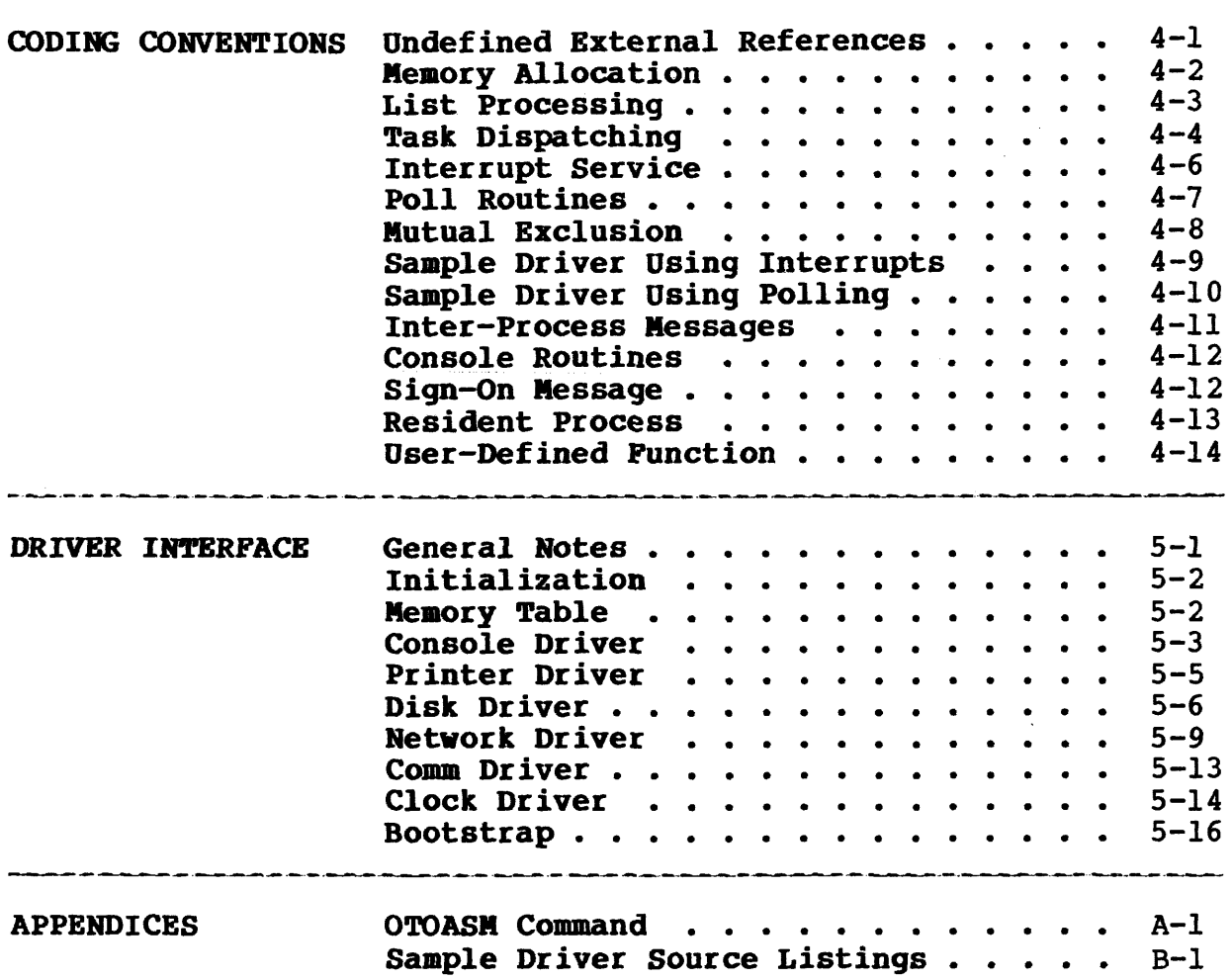

# Copyright 1984 by Software 2000, Inc. All rights reserved.

**ARCHITECTURE** This section introduces you to the internal architecture of the TurboDOS operating system. TurboDOS is highly modular, consisting of more than forty separate functional modules distributed in relocatable form. These modules are "building blocks" that you can combine in various ways to produce a family of compatible operating systems. This section describes the modules in detail, and describes how to combine them in various configurations.

Possible TurboDOS configurations include:

- . single-user without spooling
- . single-user with spooling
- . network master
- . simple network slave (no local disks)
- . complex network slave (with local disks)

Numerous subtle variations are possible in each of these categories.

**Module Hierarchy** The diagram on page 1-3 illustrates how the functional modules of TurboDOS interact. As the diagram shows, the architecture of Turbo-DOS can be viewed as a three-level hierarchy.

Process Level The highest level of the hierarchy is the process level. TurboDOS can support many concurrent processes at this level. There is one active process that supports the local user who is executing commands and programs in the local TPA. There are also processes to support users running on other computers and making requests of the local computer over the network. There are processes to handle background printing (de-spooling) on local printers. Finally, there is a process that periodically causes disk buffers to be written out to disk.

**1-1**

Copyright 1984 by Software 2000, Inc. All rights reserved.

Kernel Level The intermediate level of the hierarchy is the kernel level. The kernel supports the various C-functions and T-functions, and controls the sharing of computer resources such as processor time, memory, peripheral devices, and disk files. Processes make requests of the kernel through the entrypoint module OSNTRY, which decodes each C-function and T-function by number and invokes the appropriate kernel module.

Driver Level The lowest level of the hierarchy is the driver level, and contains all the devicedependent drivers necessary to interface TurboDOS to the particular hardware being used. Drivers must be provided for all peripherals, including console, printers, disks, communications channels, and network interface. A driver is also required for the real-time clock (or other periodic interrupt source).

> TurboDOS is designed to interface with almost any kind of peripheral hardware. It operates most efficiently with interrupt-driven, DMAtype interfaces, but can also work fine using polled and programmed-I/O devices.

TurboDOS Loader The TurboDOS loader OSLOAD.CMD is a program containing an abbreviated version of the kernel and drivers. Its purpose is to load the full TurboDOS operating system from a disk file (OSMASTER.SYS) into memory at each system cold-start.

# **TurboDOS 1.4 8086 Implementor's Guide**

**Nodule Hierarchy (Continued)**

 $\mathcal{L}$ 

Copyright 1984 by Software 2000, Inc. All rights reserved.

الموالين الموالين

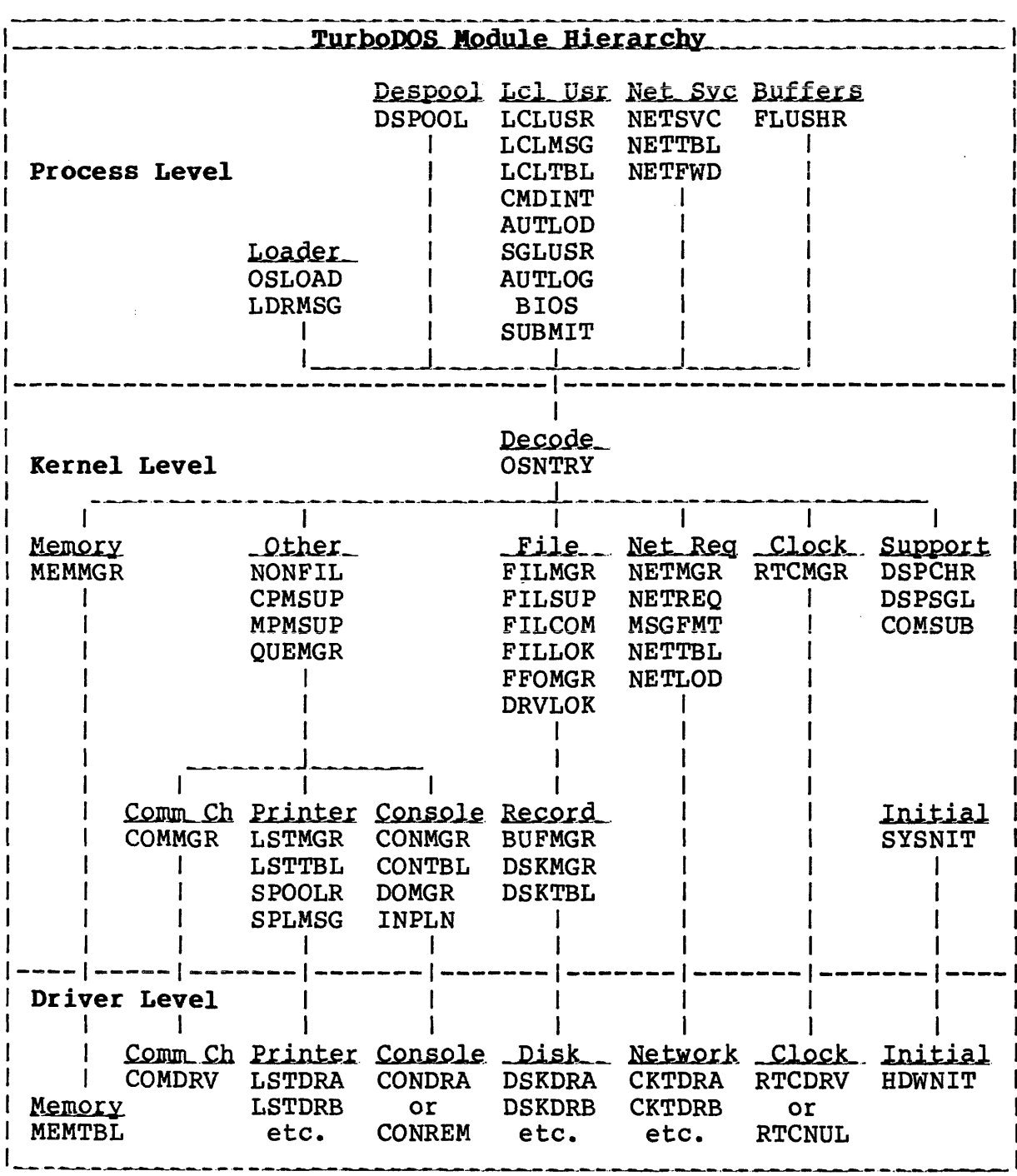

1-3

# **TurboDOS 1.4 8086 Implementor's Guide**

 $\bar{L}$ 

# **Process Nodules**

# Copyright 1984 by Software 2000, Inc. All rights reserved.

 $\label{eq:2} \mathcal{L} = \mathcal{L} \left( \mathcal{L} \right) \left( \mathcal{L} \right) \left( \mathcal{L} \right) \left( \mathcal{L} \right)$ 

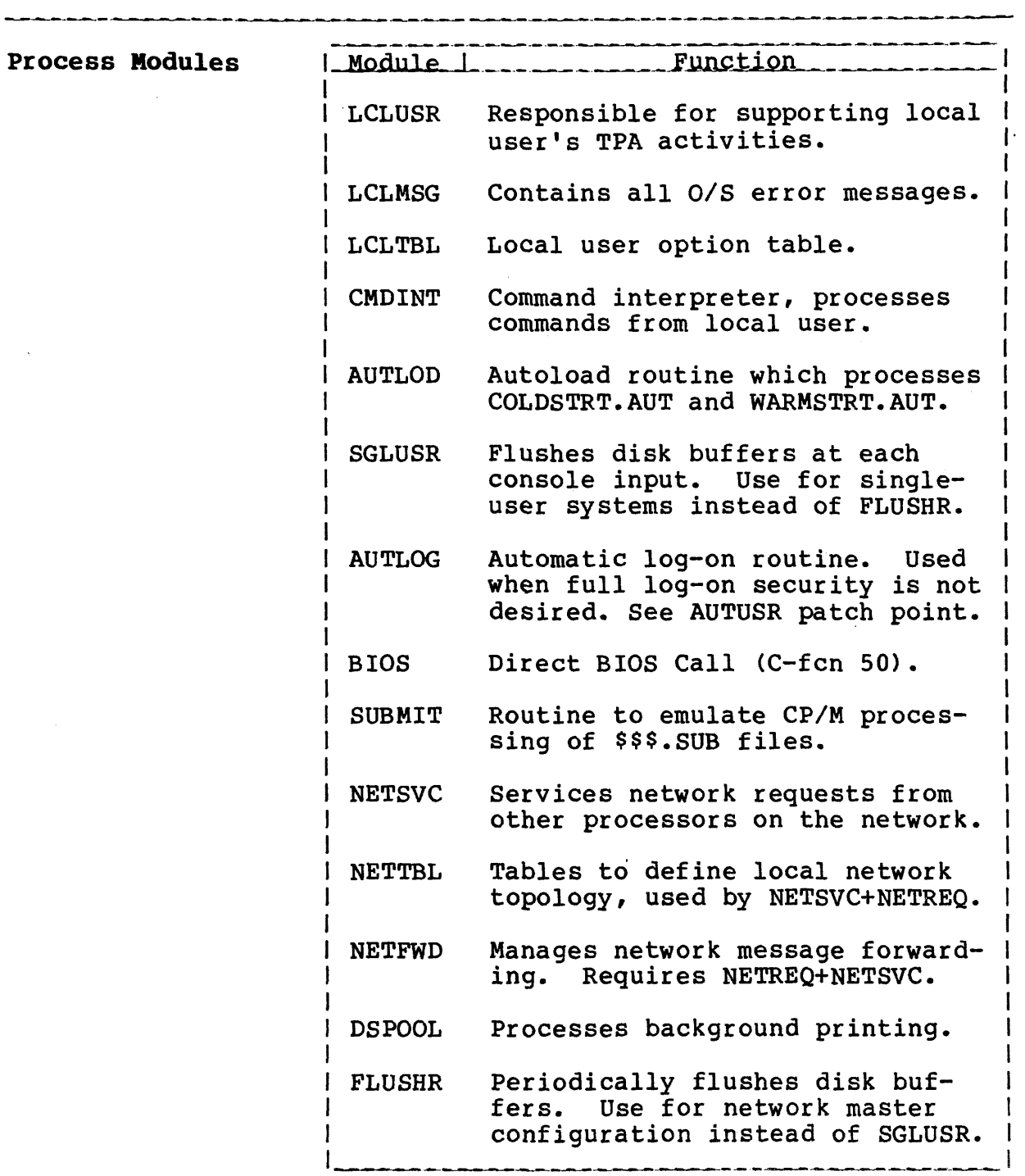

 $\equiv$ 

**Kernel Modules**

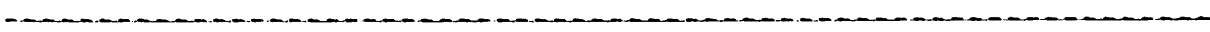

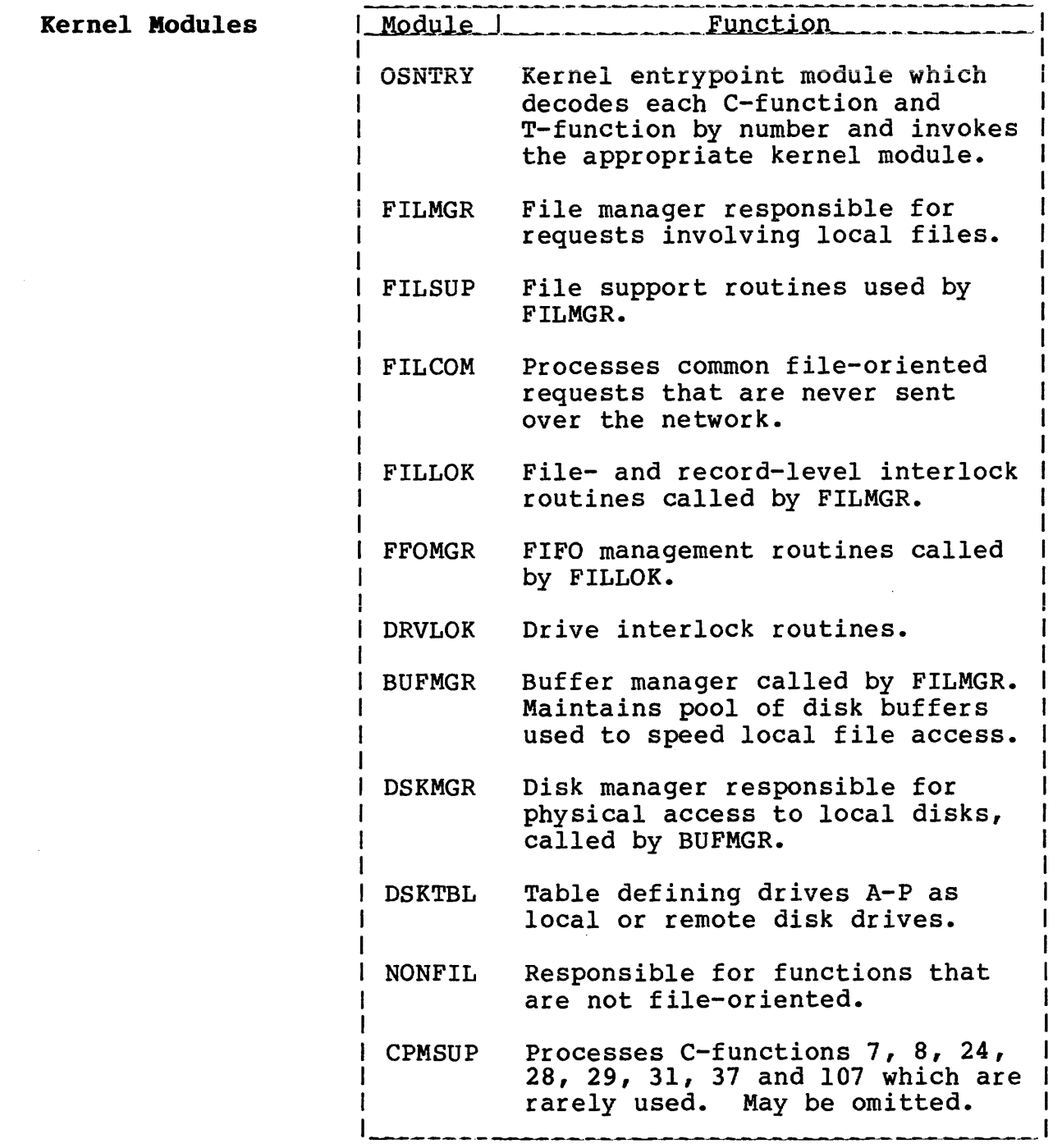

# TurboDOS 1.4 8086 **ARCHITECTURE Implementor's Guide**

 $\ddot{\phantom{1}}$ 

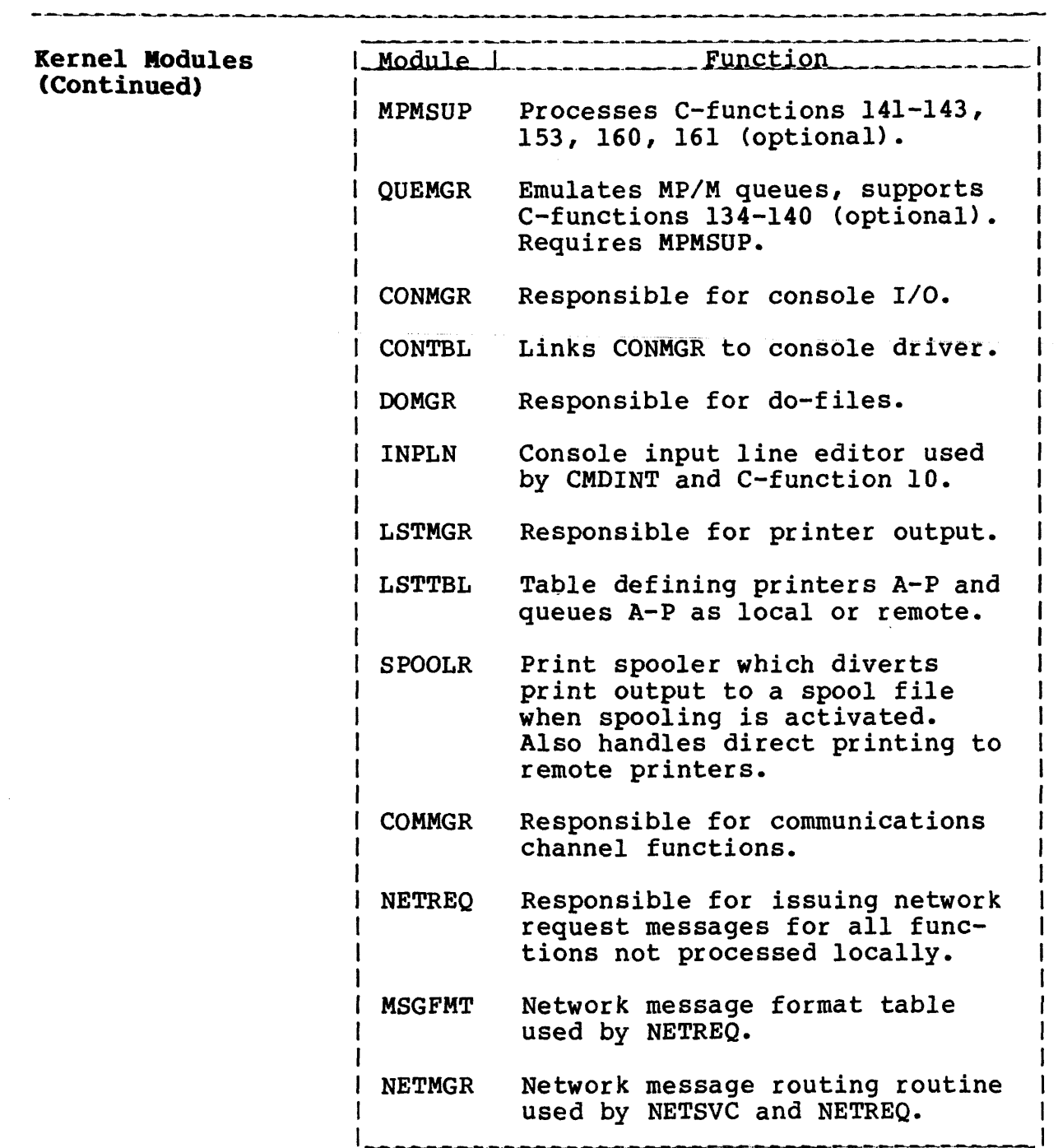

 $\hat{\mathcal{L}}$  and

Kernel Modules (Continued)

# Copyright 1984 by Software 2000, Inc. All rights reserved.

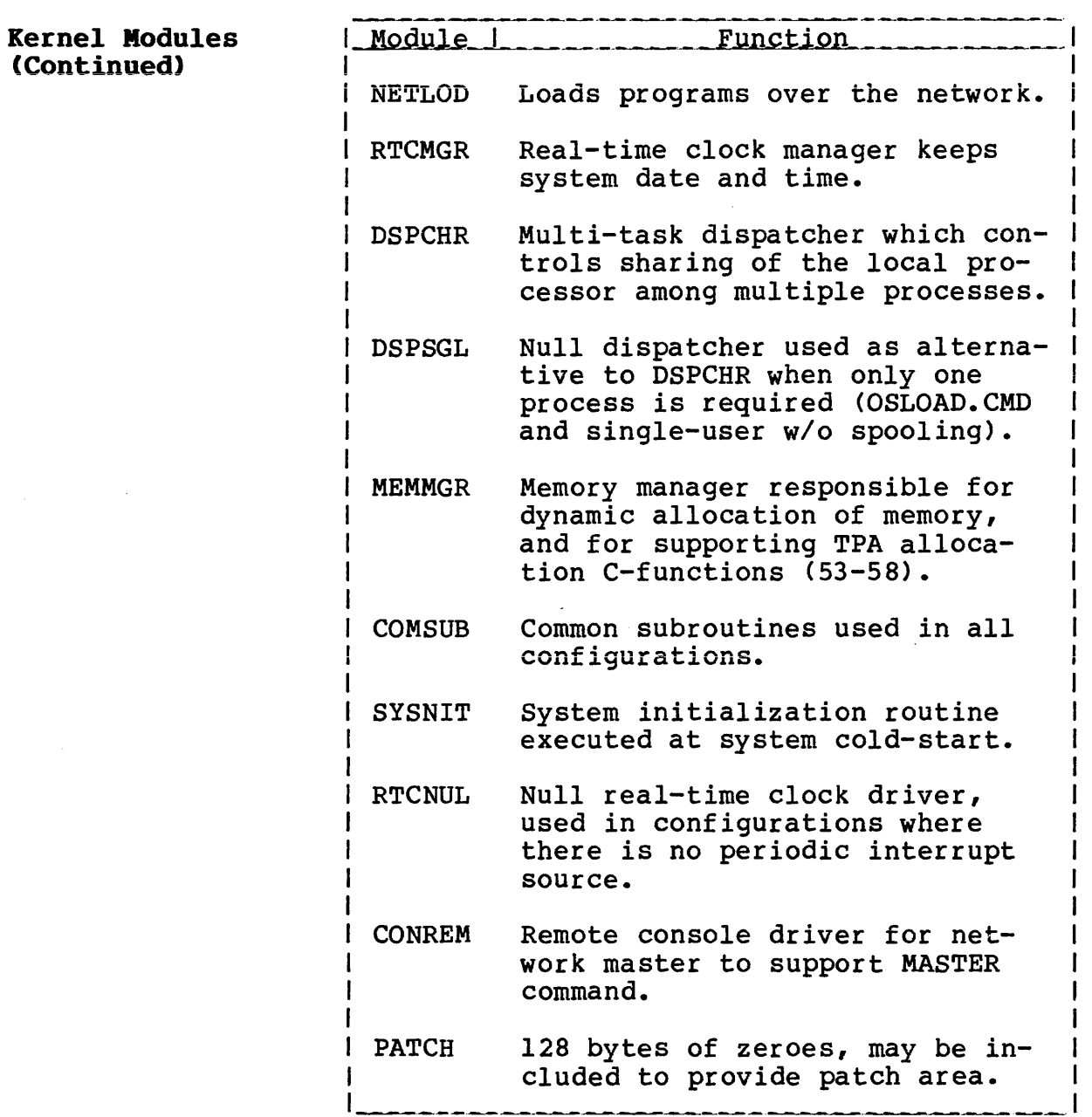

# Driver Modules

Copyright 1984 by Software 2000, Inc. All rights reserved.

. . . . . . . . . . .

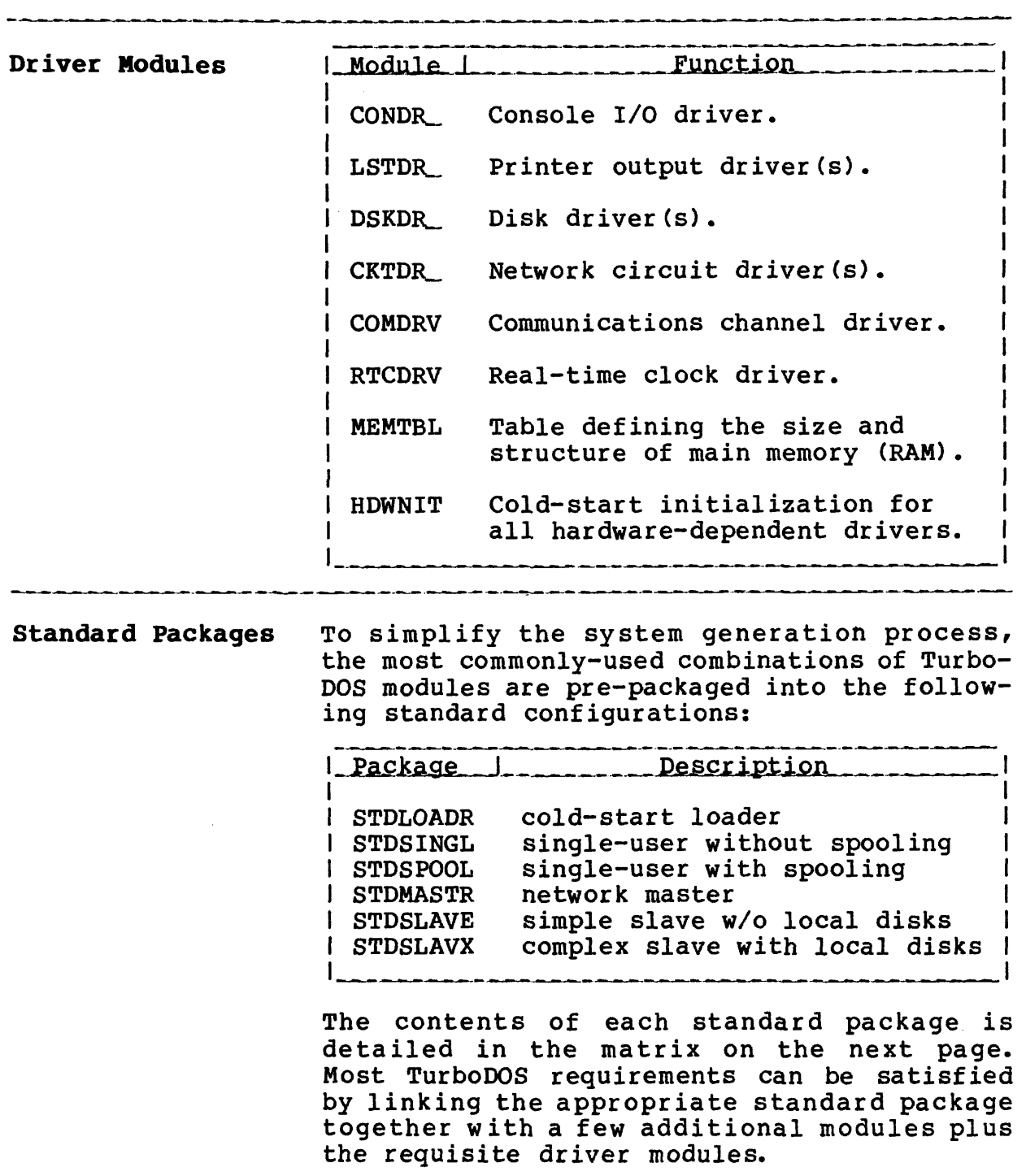

# TurboDOS 1.4 8086 Implementor's Guide

### Standard Packages (Continued)

# Copyright 1984 by Software 2000, Inc. All rights reserved.

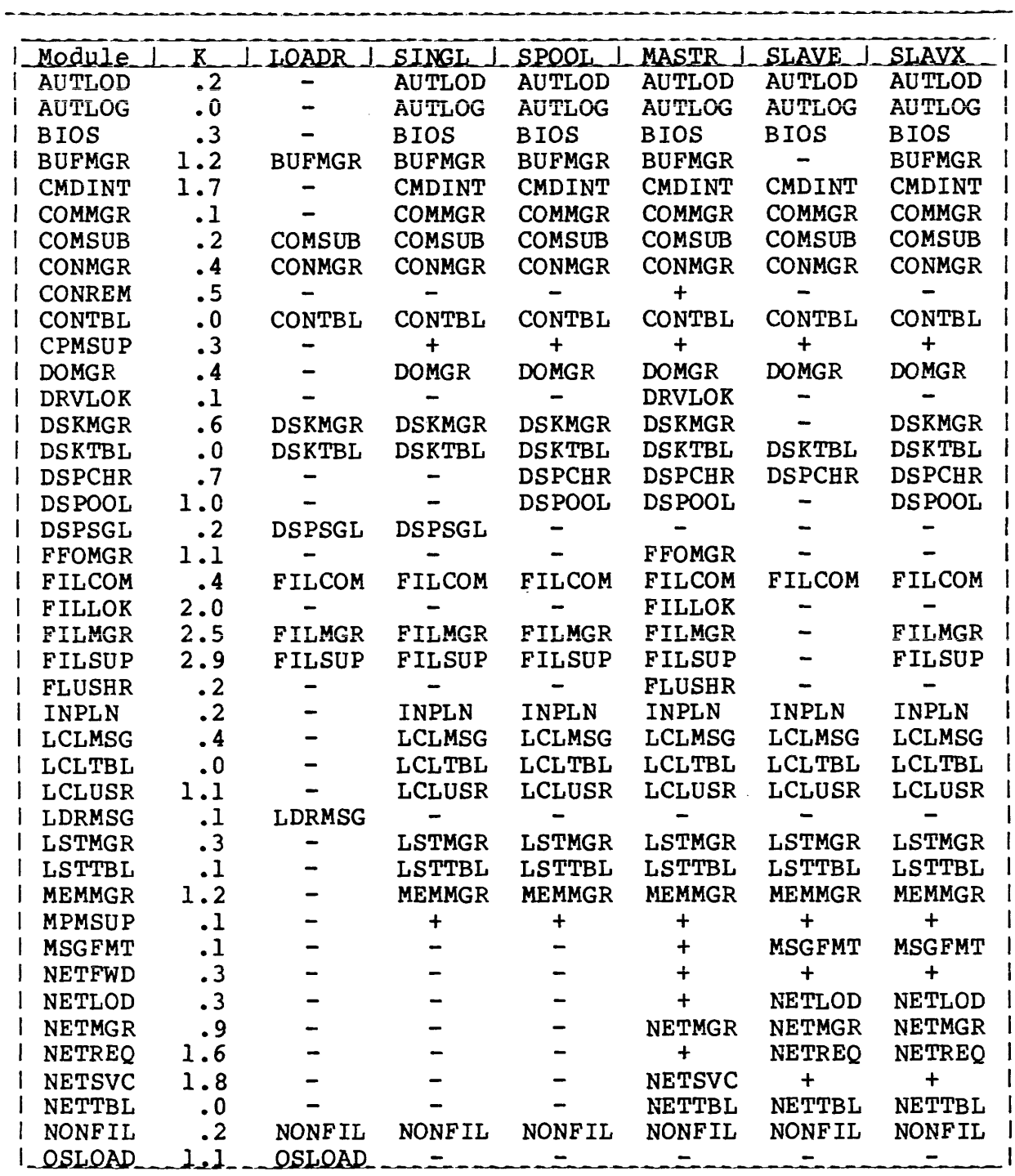

 $\sim$ 

# **TurboDOS 1.4 8086 Implementor's Guide**

# **Standard Packages (Continued)**

Copyright 1984 by Software 2000, Inc. All rights reserved.

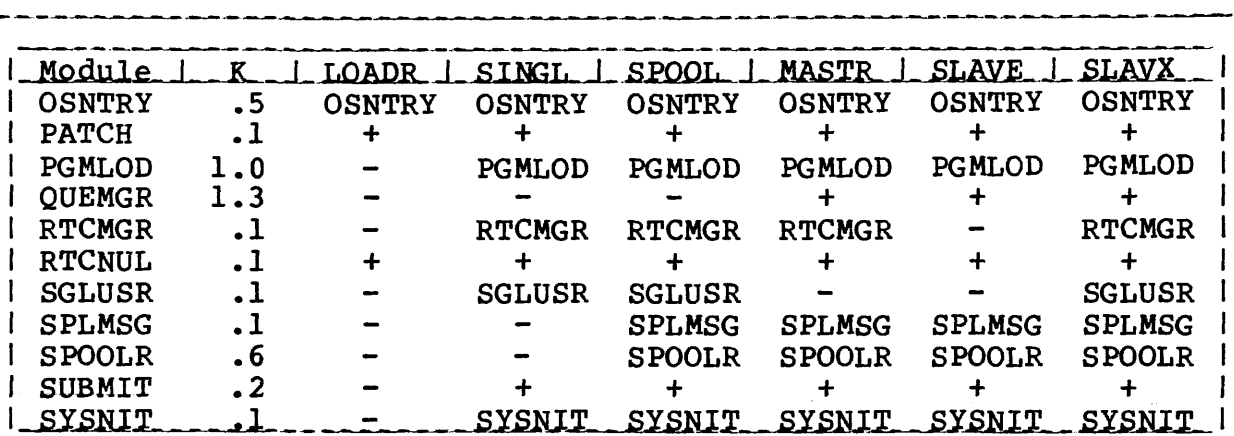

Optional Modules To supplement the standard packages, certain optional modules (marked by "+" in the matrix above) may have to be added. The following table explains where these optional modules are required:

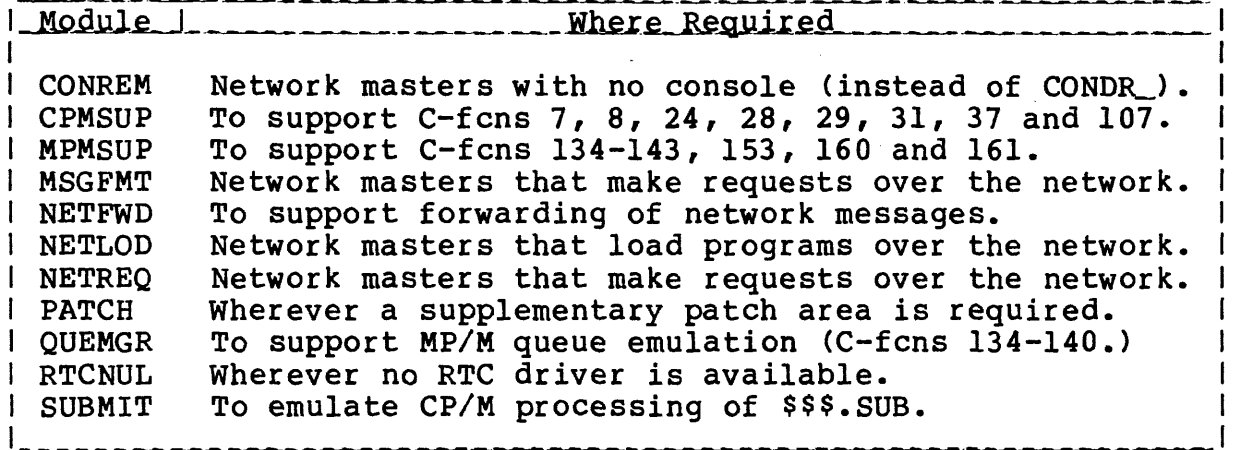

**Memory Required**

Copyright 1984 by Software 2000, Inc. All rights reserved.

**Memory Required** To estimate the memory required by a particular TurboDOS configuration, you need to take into account the combined size of all func= tional modules, driver modules, disk buffers, and other dynamic storage.

> Drivers typically require IK to 4K, and can be even larger if the hardware is especially complex. Disk buffer space should be as large as possible for optimum performance, especially in a network master. About 4K of disk buffer space is reasonable for a singleuser system, although less can be used in a pinch. Other dynamic storage doesn't usually exceed IK in single-user systems, 2K in network masters.

> The following table gives typical memory requirements for standard TurboDOS configurations:

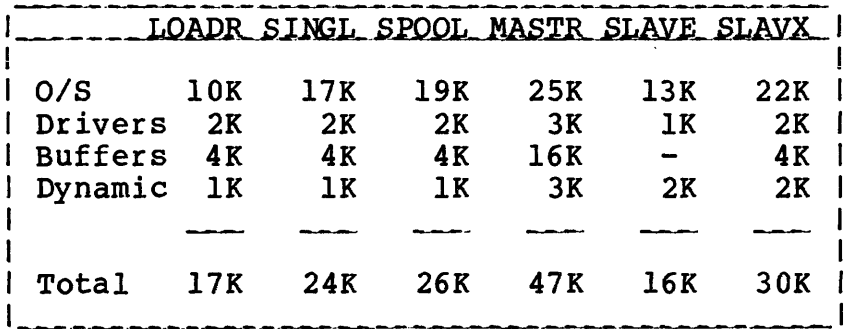

**Other Languages**

Copyright 1984 by Software 2000, Inc. All rights reserved.

Other Languages To facilitate translation into languages other than English, TurboDOS has been implemented with all textual messages segregated into separate modules. All such message modules are available in source form to TurboDOS OEM licensees upon request.

 $\mathbb{Z}^2$ 

The following modules contain all TurboDOS operating system messages:

\_\_\_\_\_\_\_\_\_

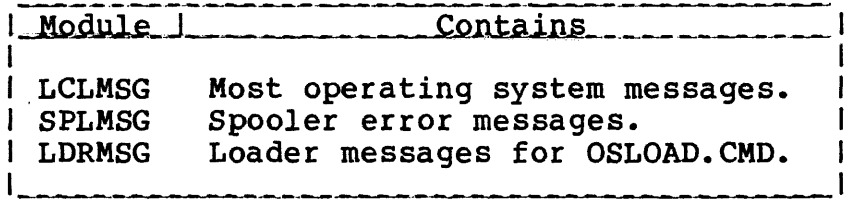

In addition, a separate message module is available for each TurboDOS command.

### Copyright 1984 by Software 2000, Inc. All rights reserved.

**SYSTEM GENERATION** This section explains the TurboDOS system ration procedure in detail. It describes how to use TLINK to link a desired set of TurboDOS modules together, and details the numerous system patch points which may be modified during system generation. Step-bystep procedures and examples are provided.

Introduction The functional modules of TurboDOS are distributed in relocatable object form (.0 files). Hardware-dependent driver modules are furnished in the same fashion. The TurboDOS TLINK command is a specialized linker used to bind the desired combination of modules together into an executable version of TurboDOS. TLINK also includes a symbolic patch facility used to modify a variety of operating system parameters.

> To generate a complete TurboDOS system, you typically must use TLINK several times. At minimum, you have to generate both a loader 0SL0AD.CMD and a master operating system OS MAS TER. SYS. For a networking system you also have to generate a slave operating system OSSLAVE.SYS. Complex networks may require generation of several different slave or master configurations. Finally, you may have to use TLINK to generate a cold-start bootstrap routine for the start-up PROM or boot track.

> At cold-start, the bootstrap routine loads the loader program OSLOAD.CMD into the TPA of the master computer and executes it. OSLOAD loads the master operating system from the file OSMASTER.SYS into memory. The master operating system then down-loads the slave operating system from the file OSSLAVE.SYS over the network into each slave computer.

**TLINK Command**

Copyright 1984 by Software 2000, Inc. All rights reserved. **TLINK Command** The TLINK command is a specialized linker used for 8086 TurboDOS system generation, and may also be used as a general-purpose linker for object modules produced by the TurboDOS assembler TASM. Syntax I TLINK inputfn (outputfn) {-options} Explanation The TLINK command links a specified collection of relocatable object modules together into a single executable file. The "inputfn" argument identifies the two input files used by TLINK: a configuration file "inputfn.GEN" and a parameter file "inputfn.PAR". The "outputfn" argument specifies the name of the executable output file to be created (normally type . CMD or . SYS). If "outputfn" is omitted from the command, then "inputfn" is also used as the name of the executable output file, and should include an explicit file type (.CMD or .SYS). If the .GEN file is found, it must contain the list of object modules (.0 files) to be linked together. If the configuration file is not found, then TLINK operates in an interactive mode. You are prompted by an asterisk \* to enter a series of directives from the console. The syntax of each directive (or each line of the .GEN file) is: \_\_\_\_\_\_\_\_\_\_\_\_\_\_\_\_\_\_\_\_\_\_\_\_\_\_\_\_\_\_\_\_\_  $\mathbf{I}$ I objfile {,objfile)... {;comment) I The object files are assumed to have type .0 unless a type is given explicitly. A null directive (or the end of the .GEN file) terminates the prompting sequence and causes processing to proceed.

TurboDOS 1.4 **Implementor1 s Guide**

د.<br>در سال سال ۱۹۸۸ کال ک

 $\bar{\mathcal{A}}$ 

**TLINK Command (Continued)**

# Copyright 1984 by Software 2000, Inc. All rights reserved.

and the company of the company and a member of the contract of the company and a member of the company of the

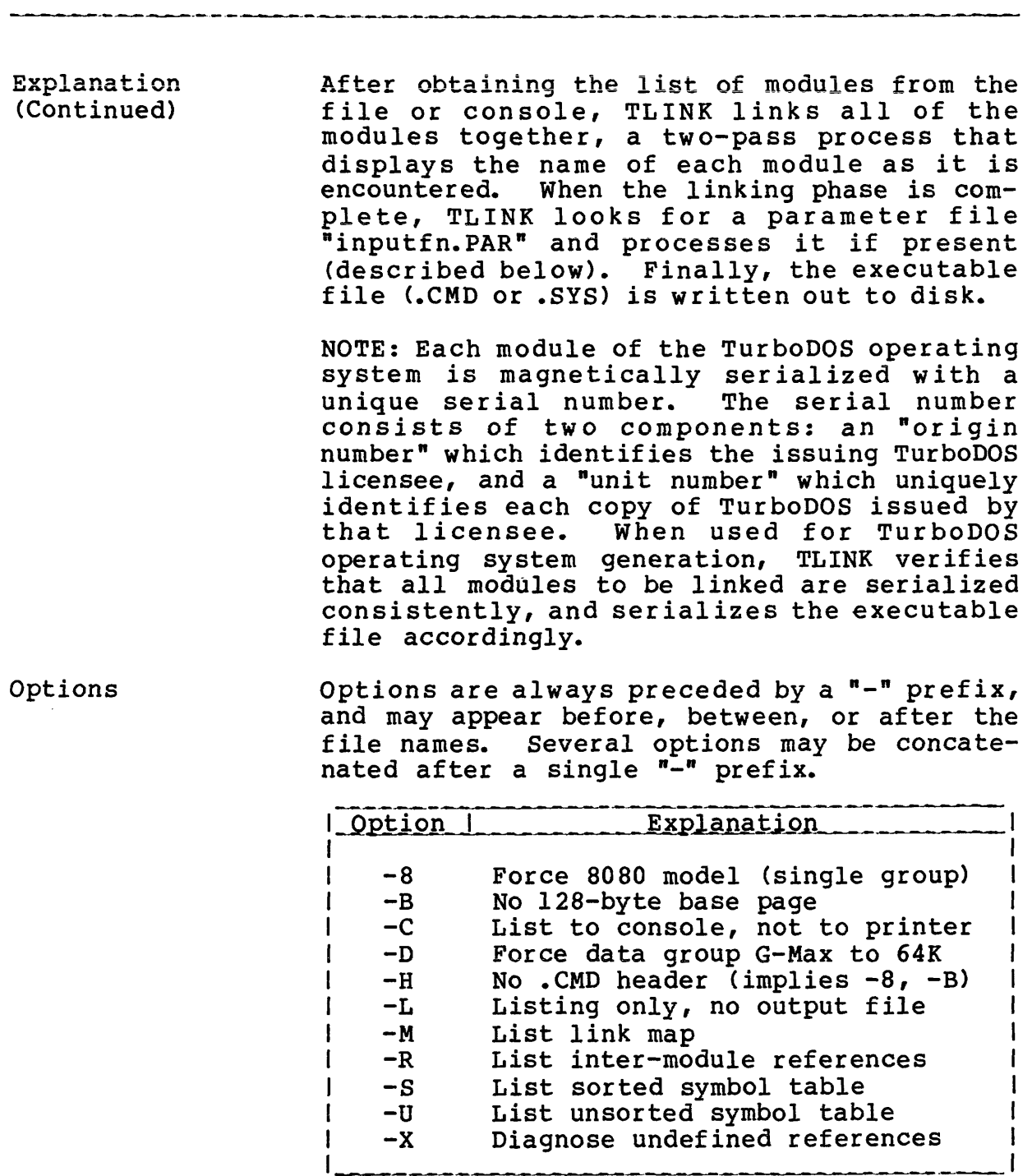

**TLINK Command (Continued)**

Copyright 1984 by Software 2000, Inc. All rights reserved.

Parameter File TLINK includes a symbolic patch facility that may be used during TurboDOS system generation to override various operating system parameters and to effect necessary software corrections. Patches must be stored in a .PAR file. The syntax of each .PAR file entry is:

 $location = value {, value}.$   ${j: comment}$ 

where the "value" arguments are to be stored in consecutive memory locations starting with the address specified by "location".

The "location" argument may be the name of a public symbol, an integer constant, or an expression composed of names and integer constants connected by + or - operators. Integer constants must begin with a digit to distinguish them from names. Constants of the form "Oxdddd" are taken to be hexadecimal. Constants of the form "Odddddd" are taken to be octal. Constants that start with a nonzero digit are taken to be decimal. The "location" expression must be followed by an equal-sign = character.

The "value" arguments may be expressions (as defined above) or quoted ASCII strings, and must be separated by commas. A "value" expression is stored as a 16-bit word if its value exceeds 255 or if it is enclosed in parentheses (...) or brackets [...]? otherwise, it is stored as an 8-bit byte. An expression enclosed in brackets is treated as IP-relative (for example, the target address of a CALL or JMP instruction). A quoted ASCII string must be enclosed by quotes "...", and is stored as a sequence of 8-bit bytes. Within a quoted string, ASCII control characters may be specified by using TASM backslant escape sequences.

**TLINK Command (Continued)**

# Copyright 1984 by Software 2000, Inc. All rights reserved.

Example In the following example, TLINK is used to link a single-user TurboDOS system for an IBM Personal Computer, using the modules listed in OSMASTER.GEN and patches in OSMASTER.PAR, creating the executable file OSMASTER.SYS.

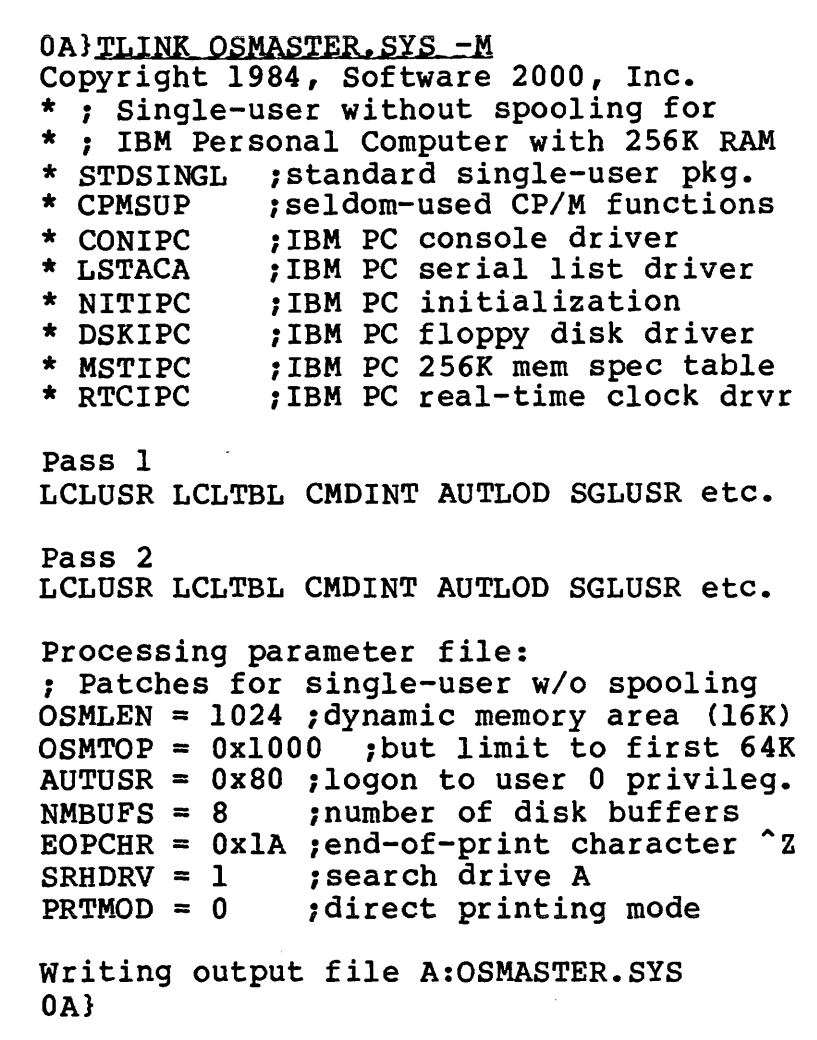

# **TurboDOS 1.4 8086 Implementor's Guide**

# **SYSTEM GENERATION**

**TLINK Command (Continued)**

.<br>Leteraturan

Copyright 1984 by Software 2000, Inc. All rights reserved.

.<br>מה מקום היא מה מה מה המה מקום המקום היא מקום מה מקום המקום המקום המקום המקום המקום המה מקום המקום המה מה מה מק

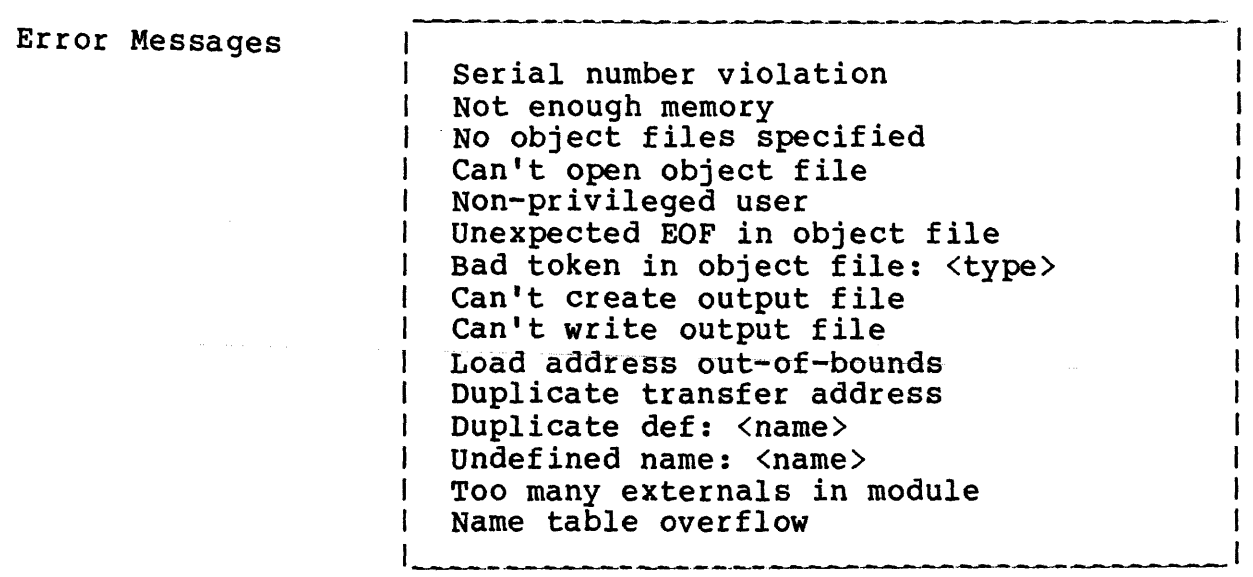

# **Patch Points**

# Copyright 1984 by Software 2000, Inc. All rights reserved.

**Patch Points**

The following table describes various public symbols in TurboDOS which you may wish to modify using the symbolic patch facility of TLINK. (Other patch points may exist in hardware-dependent drivers, but they are beyond the scope of this document.)

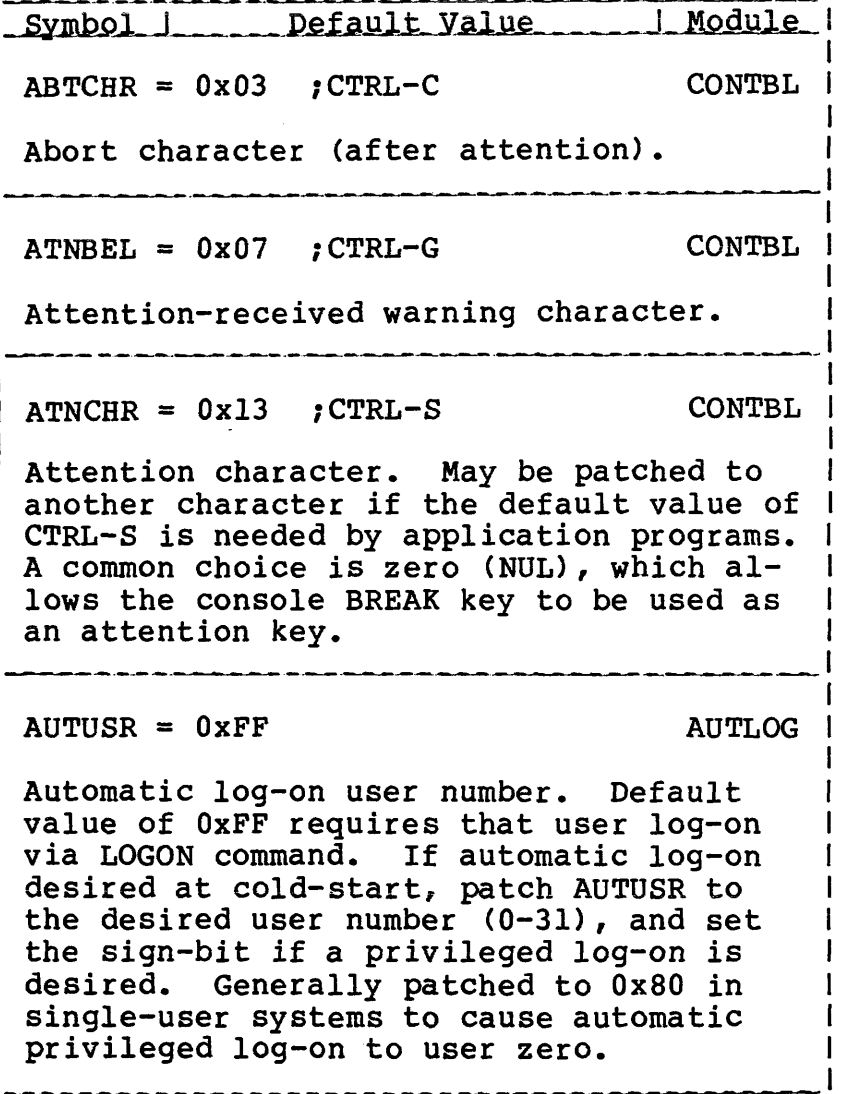

 $\sim$ 

and the company

**Patch Points (Continued)**

 $\overline{\phantom{a}}$ 

Copyright 1984 by Software 2000, Inc. All rights reserved.

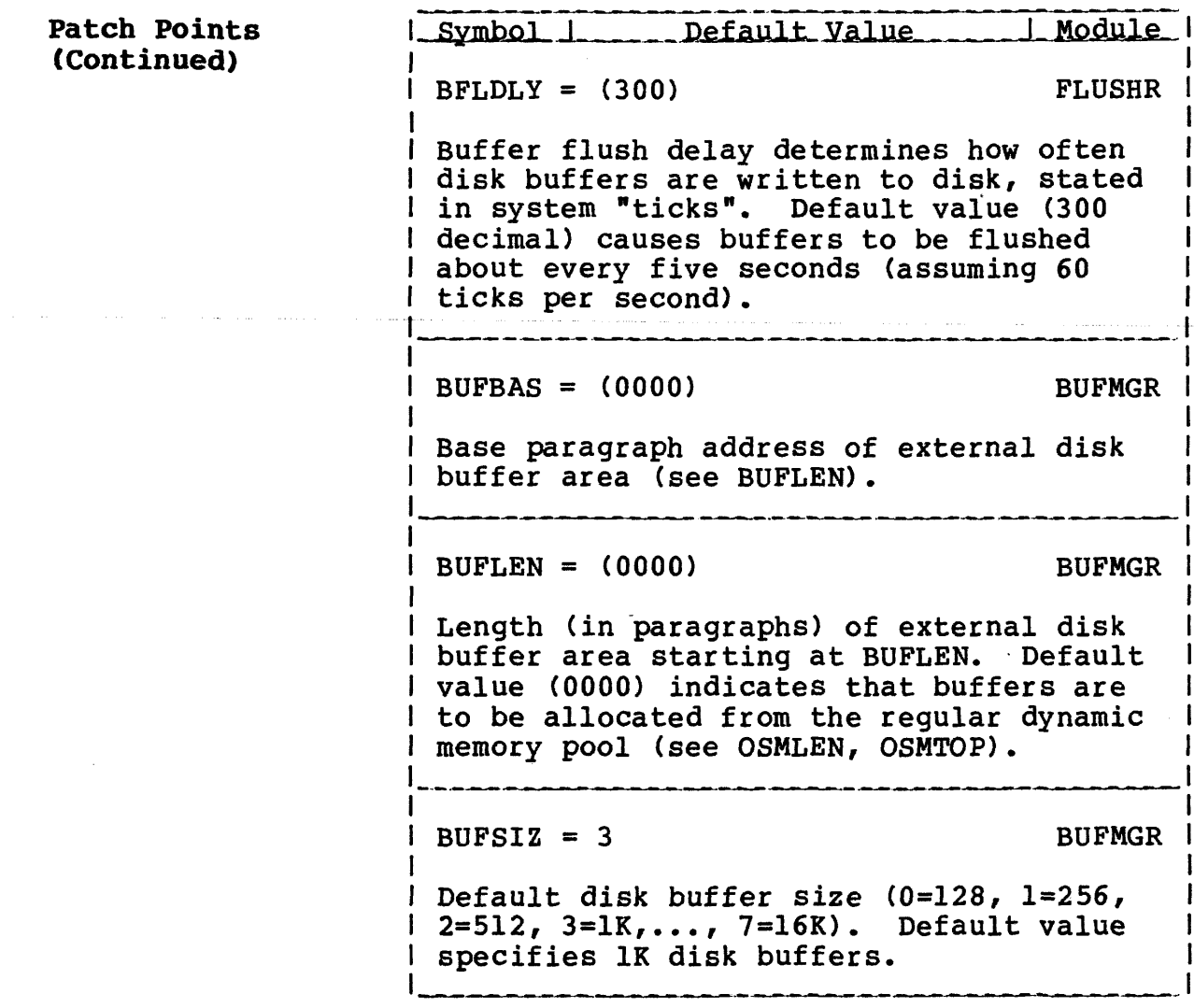

 $\overline{a}$ 

 $\Delta\phi=0.001$ 

**Patch Points (Continued)**

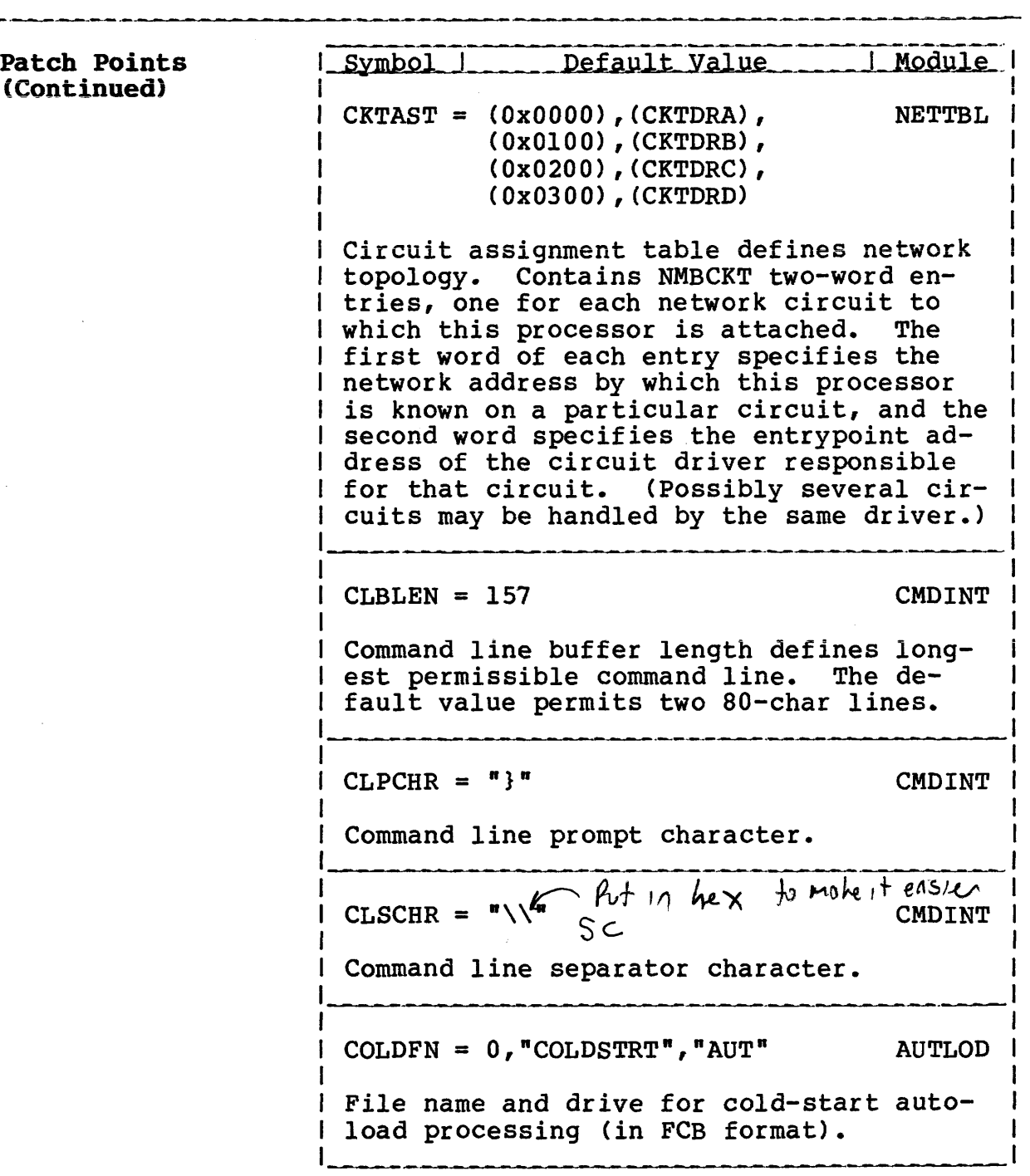

# **Patch Points (Continued)**

# Copyright 1984 by Software 2000, Inc. All rights reserved.

**Patch Points (Continued)** | Symbol | Default Value | Module | COMPAT = 0 FILCOM Default compatibility flags which define I rules to be used for file-sharing. Patch I to 0xF8 to relax most MP/M restrictions.  $\vert$  CONAST = 0, (CONDRA) CONTBL  $\vert$ Console assignment table defines how console I/O is handled. First byte passed I to console driver, and commonly defines I the channel number (e.g., serial port) to I be used for the console. Following word specifies the entrypoint address of the console driver to be used.  $\angle$  CPMVER =  $0x31$  NONFIL CP/M BDOS version number returned by C-function 12 in BL-register.  $\vert$  DEFDID =  $(0)$  NETTBL Default network destination ID, used for I routing all network requests that are not I I related to a particular disk drive, queue I I or printer. In a slave, DEFDID should be I I set to the network address of the master. I

. . . . . . .

 $\overline{a}$ 

# **Patch Points (Continued)**

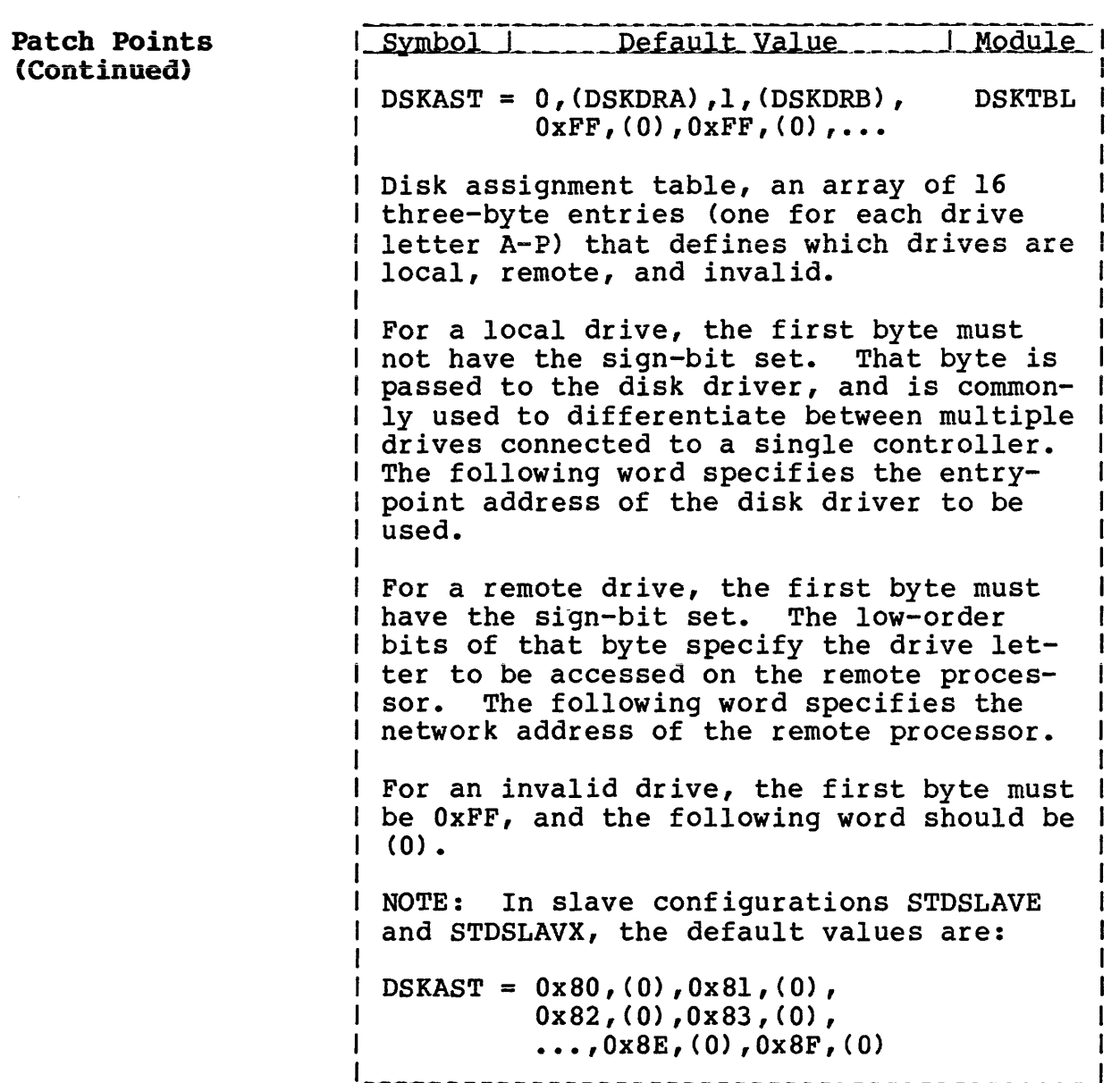

**Patch Points (Continued)**

Copyright 1984 by Software 2000, Inc. All rights reserved.

L-Symbol  $I_1$ , ... Default Value **Patch Points (Continued)**  $I$  DSPPAT =  $1,1,1,\ldots,1$  LSTTBL I De-spool printer assignment table, an ar-I ray of 16 bytes (one for each printer I letter A-P) that defines the initial I queue to which each printer is assigned. I Values 1 through 16 correspond to queues I A-P, and 0 means that the printer is off-Tline. The default value assigns all printers to queue A.  $ECOCHR = 0x10$  ;  $CTRL-P$  CONTBL Echo-print character (after attention).  $EOPCHR = 0$  LSTTBL End-of-print character. May be patched I to any non-null character, in which case I the presence of that character in the print output stream will automatically signal an end-of-print-job condition. I The value zero disables this feature.  $Example 15$ *(O xtfFF/) ,* NETTBL wron g. *(ykFFJFF)* ,g*&F/F* -see *notes* Network forwarding table, an array of two-byte entries that define any explicit message forwarding routes to be used by I this processor. The first byte of each entry specifies a "foreign" circuit num-I ber N, and the second byte a "domestic" circuit number C. Any messages destined I for circuit N will be routed via circuit C. This table is variable-length, terminated by OxFF, and defaults to empty.

 $\overline{a}$ 

**Patch Points (Continued)**

Copyright 1984 by Software 2000, Inc. All rights reserved.

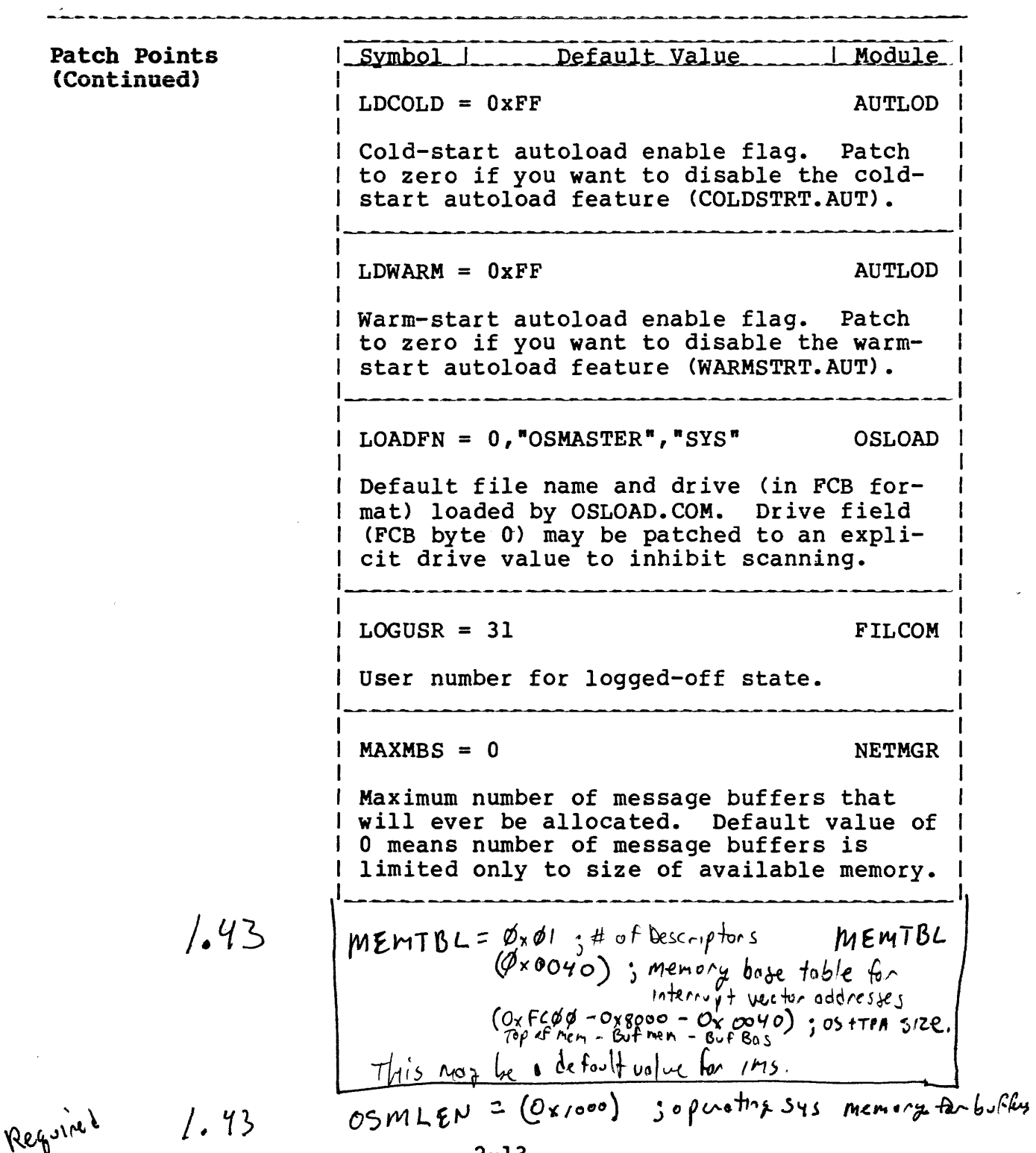

# **Patch Points (Continued)**

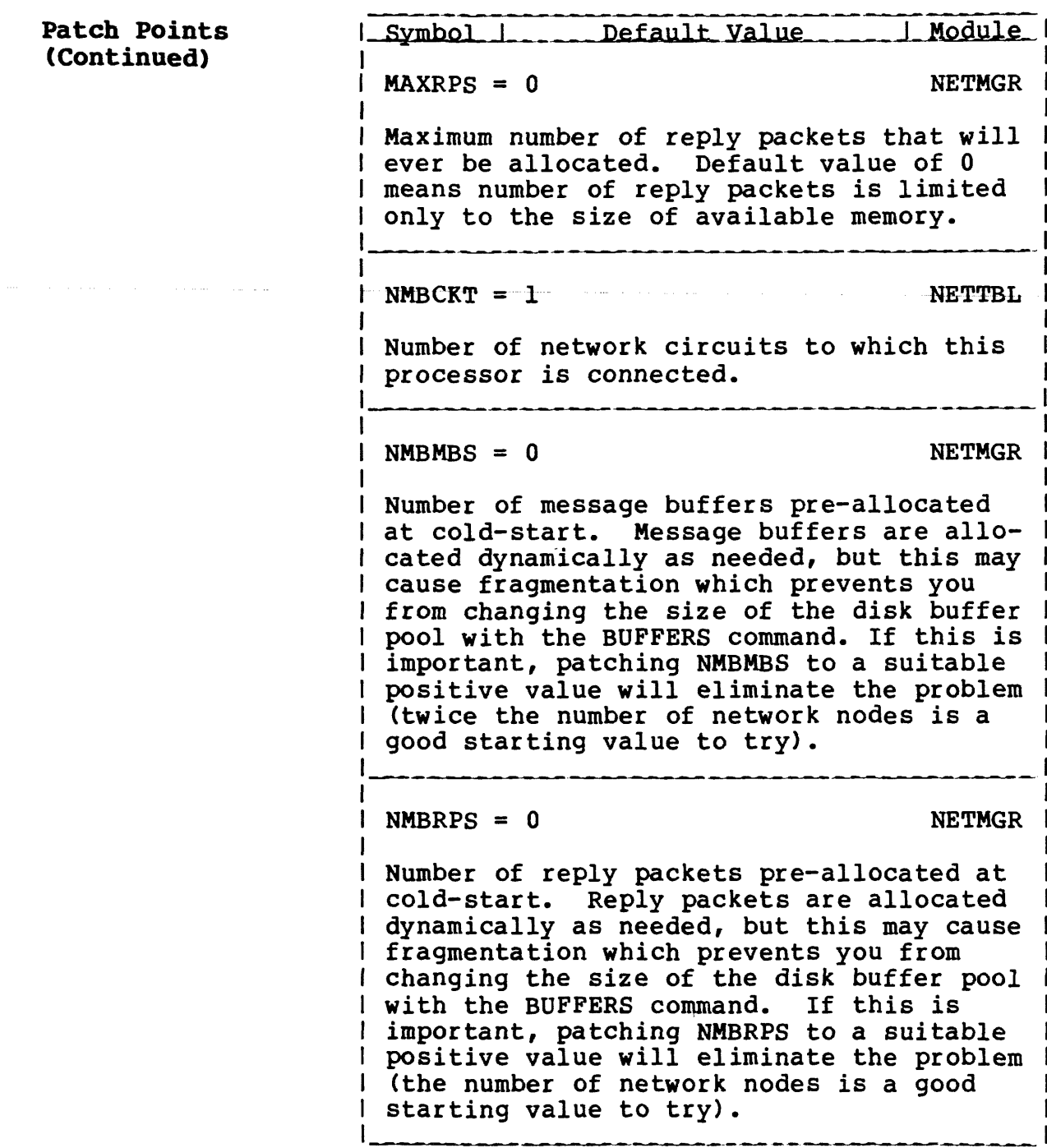

------------------

<u>in distribution of the state of the state</u>

 $\overline{\phantom{a}}$ 

**Patch Points (Continued)**

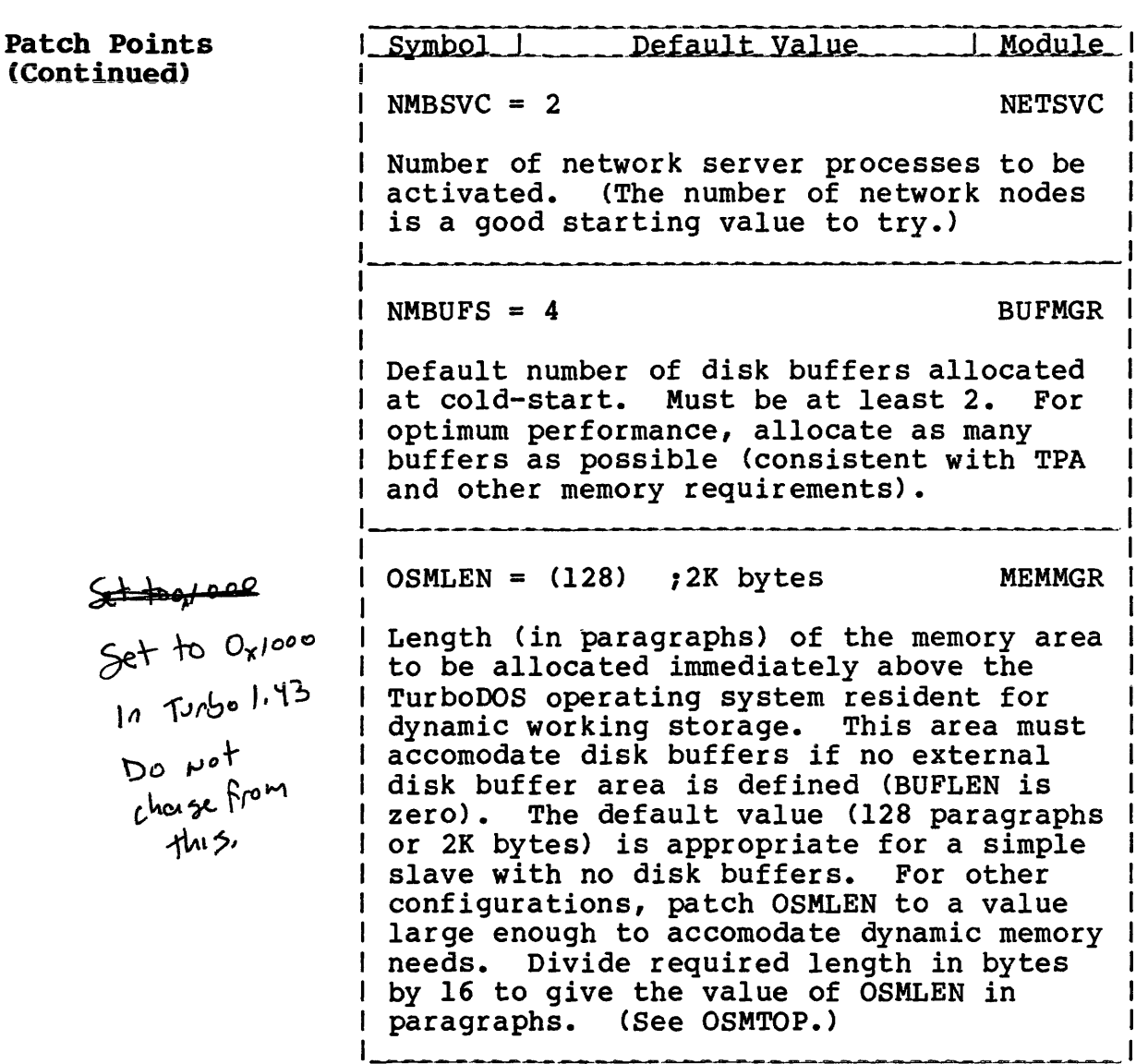

**Patch Points (Continued)**

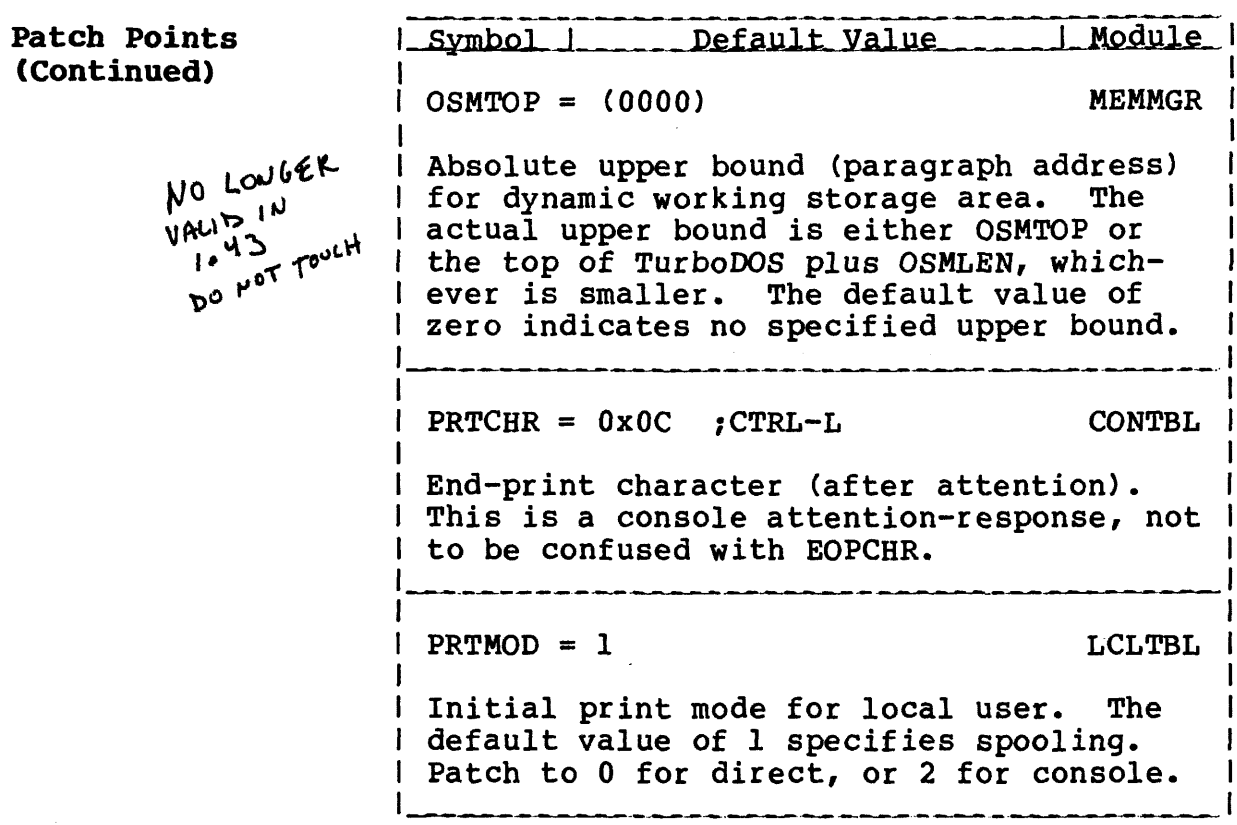

 $\overline{\phantom{a}}$ 

# **Patch Points (Continued)**

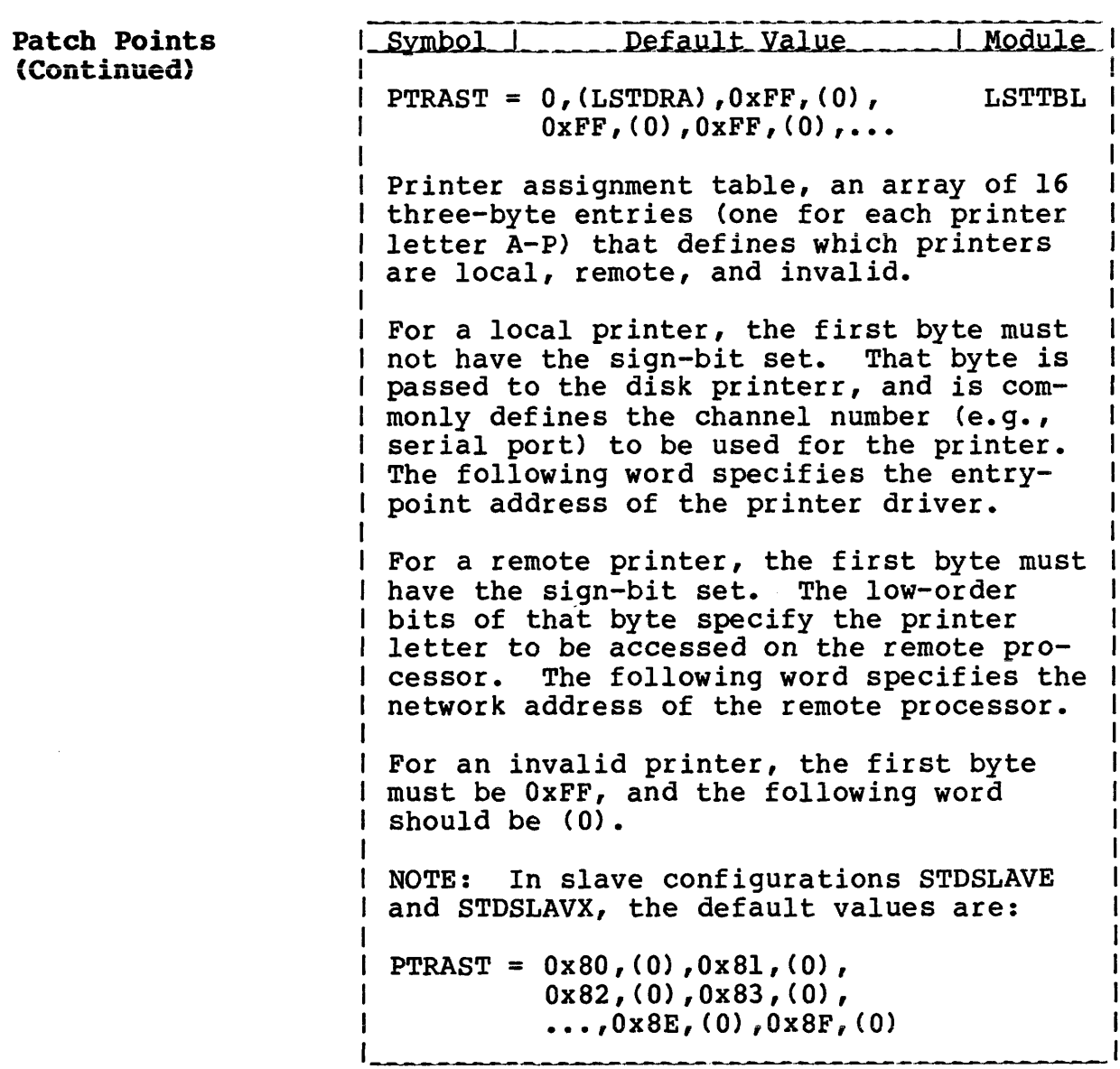

 $\mathcal{L}_{\text{max}}$  and  $\mathcal{L}_{\text{max}}$ 

**Patch Points (Continued)**

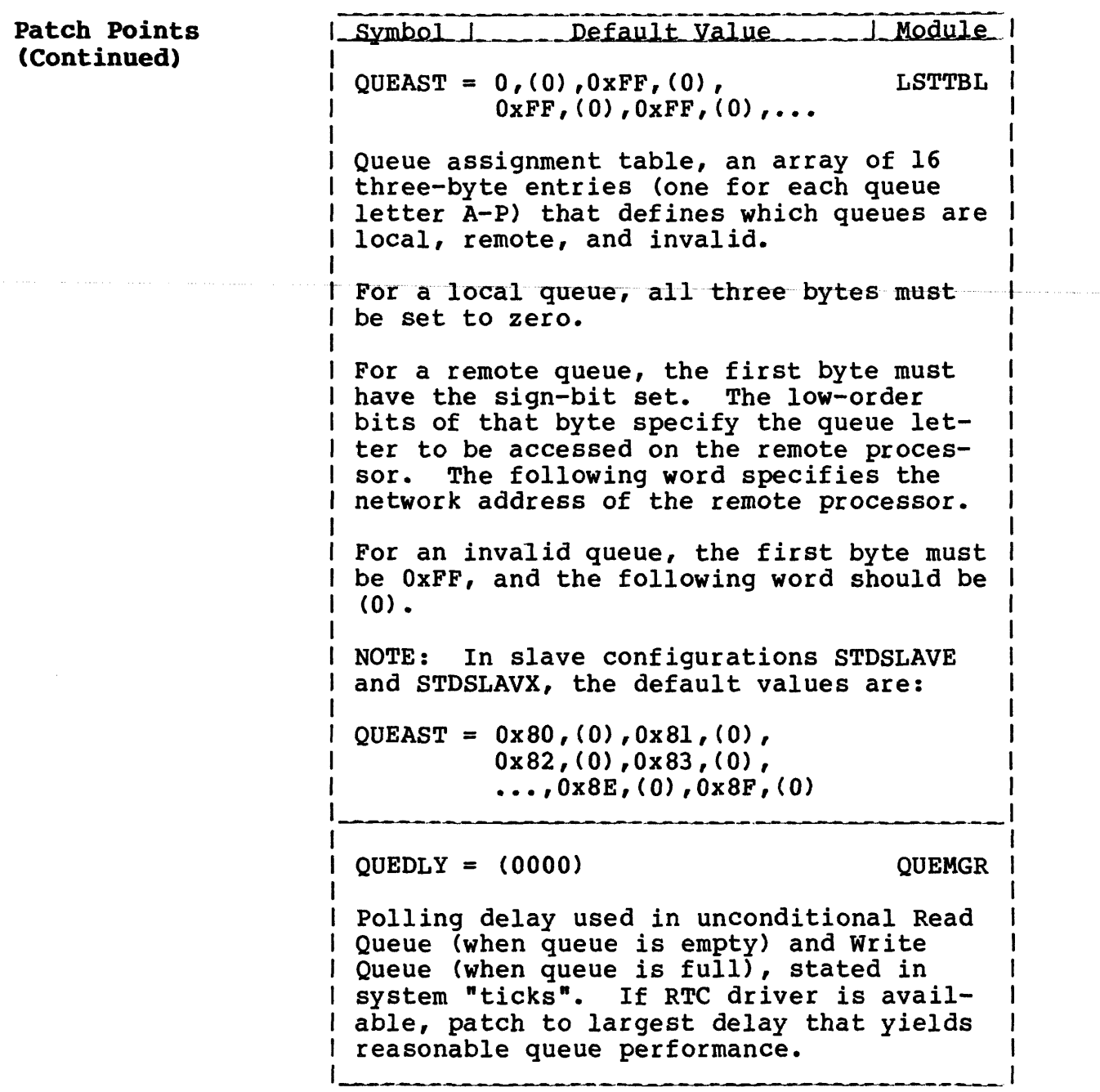
. The components of the sequence of the sequence of  $\mathcal{O}(n)$ 

 $\sim$ 

## **Patch Points (Continued)**

 $\omega_{\rm c}$ 

 $\mathcal{A}$ 

## Copyright 1984 by Software 2000, Inc. All rights reserved.

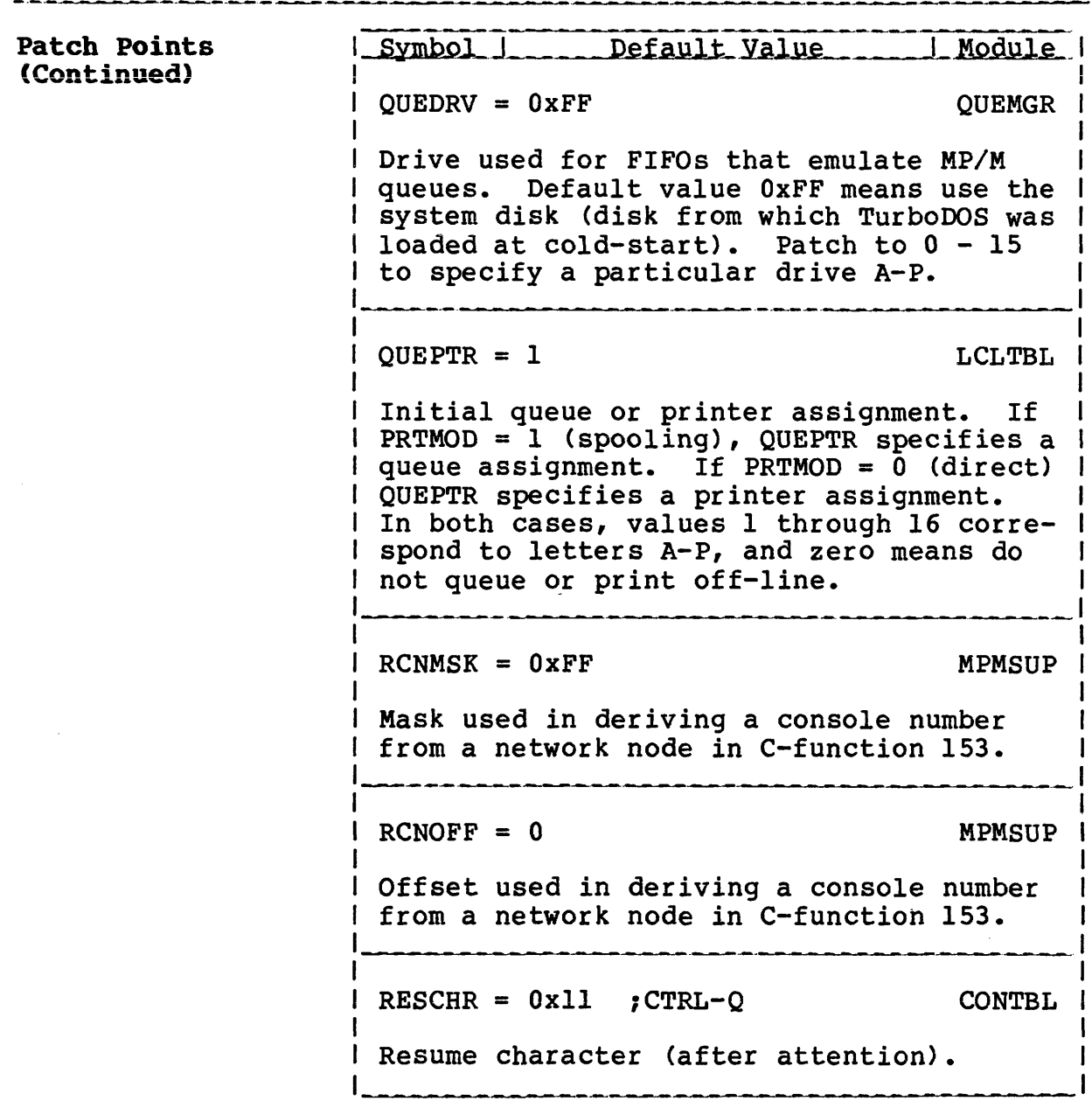

#### **Patch Points (Continued)**

Copyright 1984 by Software 2000, Inc. All rights reserved.

**Patch Points (Continued)** Symbol 1 Default Value 1 Module  $SCANDN = 0$  **OSLOAD Scan direction flag for OSLOAD. Patch to** OxFF **to scan P-to-A (instead of A-to-P).** SLVFN = "OSSLAVE ","SYS" NETSVC Name and type of file (in FCB format) to be down-loaded into slave processors.  $SPLDRV = 0xFF$  LCLTBL Initial spool drive. Default value OxFF I indicates spool to system disk (disk from I which TurboDOS was loaded at cold-start). Patch to 0 - 15 to specify drive A-P. SRHDRV = 0 CMDINT I Search drive for command files. Patch to value 1 through 16 to search drive A-P I if command is not found on current (default) drive. Patch to OxFF to search system disk (disk from which TurboDOS was loaded at cold-start). Default value 0 disables this feature altogether.  $SUBFN = 0, "$$ "SUB"$  SUBMIT FCB for emulating CP/M submit files. WARMFN = 0,"WARMSTRT","AUT" AUTLOD File name and drive for warm-start autoload processing (in FCB format).

Network Operation

## Copyright 1984 by Software 2000, Inc. All rights reserved.

**Network Operation** TurboDOS accomodates a wide variety of network topologies, ranging from the simplest point-to-point master/slave networks to the most complex star, ring, and hierarchical structures.

Network Model A TurboDOS network is defined to consist of up to 255 circuits, with up to 255 nodes (processors) on each circuit. Each node has a unique 16-bit network address consisting of an 8-bit circuit number plus an 8-bit node number (on that circuit).

> Any processor may be connected to several circuits, if desired. A processor connected to multiple circuits has multiple network addresses, one for each circuit. Such a processor even may be set up to perform message forwarding from one circuit to another, permitting dialogue between network nodes that do not share a common circuit between them (more on this later).

Network Tables The actual network topology is defined by a<br>series of tables in each processor. The series of tables in each processor. tables are set up during system generation, and define the network as "seen" from the viewpoint of each processor. The tables are:

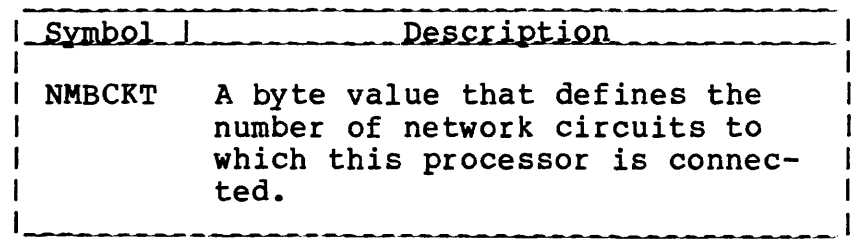

**Network Operation (Continued)**

Copyright 1984 by Software 2000, Inc. All rights reserved.

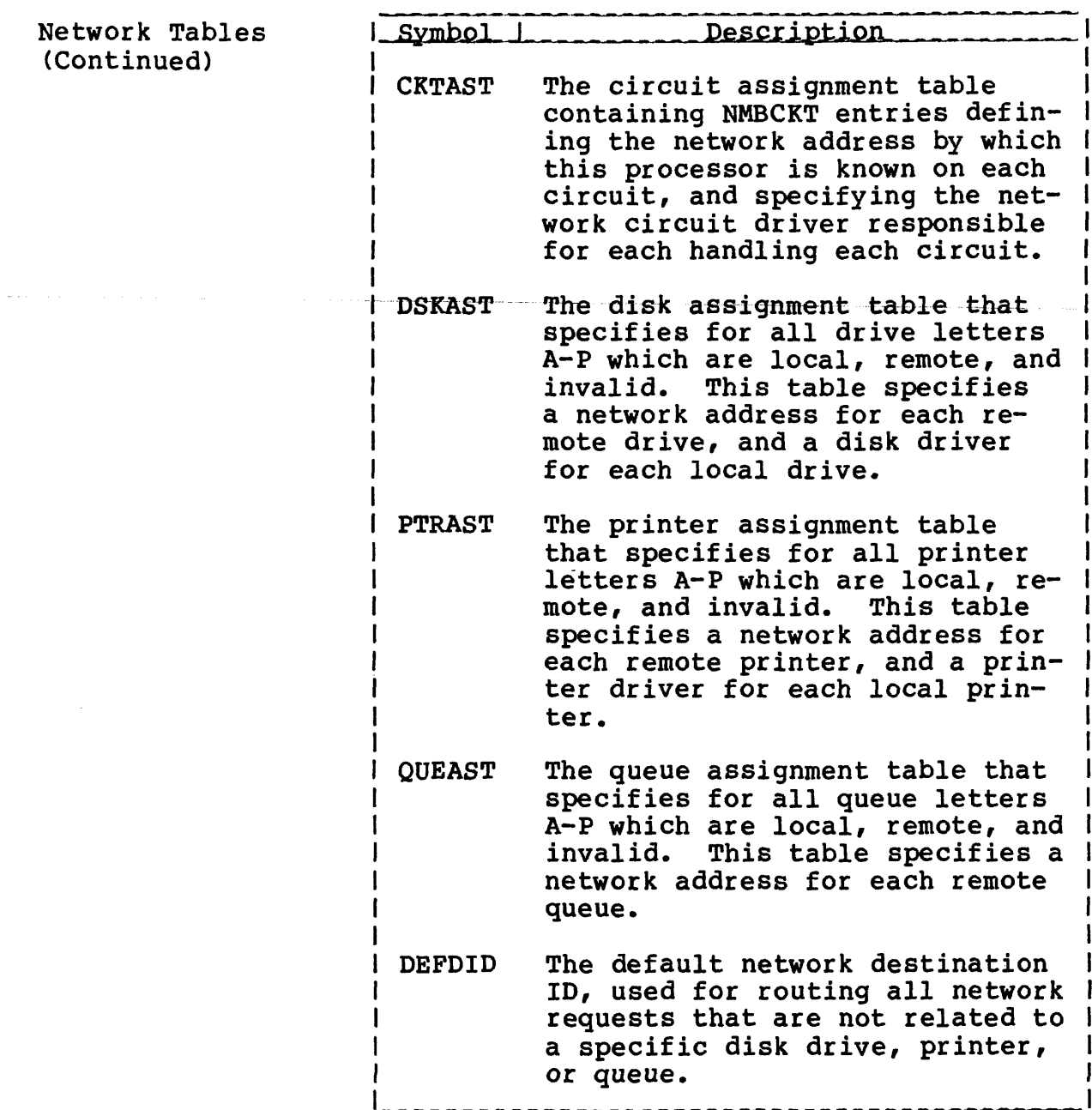

**Network Operation (Continued)**

## Copyright 1984 by Software 2000, Inc. All rights reserved.

Network Tables (Continued)

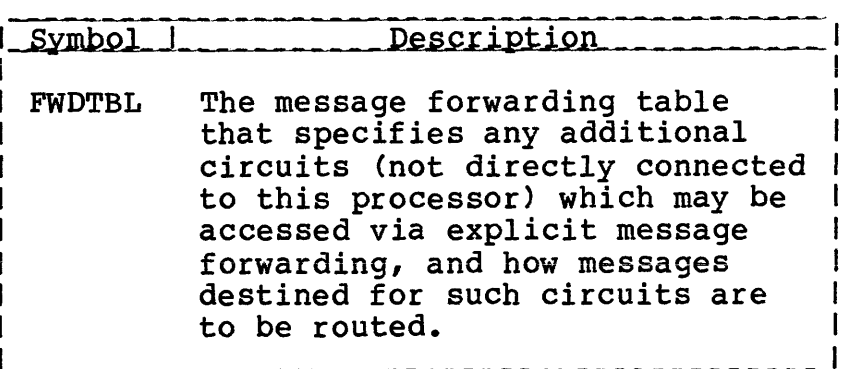

These tables are pre-defined with default values to make set-up of simple master/slave networks very easy. For complex multicircuit networks, the set-up is somewhat more complicated (as might be expected).

Refer to the preceding **Patch Points** subsection for details of the organization and defaults for these network tables.

#### **Network Operation (Continued)**

Copyright 1984 by Software 2000, Inc. All rights reserved.

Message Forwarding The TurboDOS module NETFWD supports both "implicit" and "explicit" forwarding of network messages. To understand the distinction, consider the case of a network with three processors (PI, P2, and P3) connected by two circuits (Cl and C2) as follows:

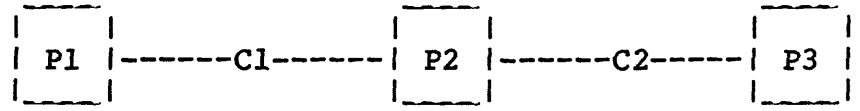

A program running in PI makes an access to drive D. Suppose the disk assignment tables in the three processors are set up in the following fashion:

- . Pi's DSKAST defines its drive D as a remote reference to P2's drive B.
- . P2's DSKAST defines its drive B as a remote reference to P3's drive A.
- . P3's DSKAST defines its drive A as a local device attached directly to P3.

In this case, Pi's access to its drive D actually winds up implicitly accessing P3's drive A. This is implicit forwarding.

Alternatively, suppose Pi's DSKAST defines its drive D as a remote reference to P3's drive A, and that Pi's FWDTBL provides that messages destined for circuit C2 may be routed via Cl. In this case, PI sends a request to P3 on circuit Cl. P2 receives the request, recognizes that it should be forwarded, and retransmits the request to P3 via circuit C2. Thus, PI accesses P3's drive A with the assistance of P2, but this time PI is not aware of P2's role in the transaction. This is explicit forwarding.

TurboDOS 1.4 8086 Implementor's Guide

A Comples Esample

#### Copyright 1984 by Software 2000, Inc. All rights reserved.

A Complex Example Let's take a reasonably complex network situation and see how to construct the required .GEN and .PAR files.

> Our hardware is a board-and-bus microcomputer system consisting of an 80286 CPU running in unmapped (8086) mode, 128K of RAM, hard disk and floppy disk subsystems (all these make up the master processor), and several singleboard slave computers with 80186 CPUs and 256K of RAM each. The master processor is interfaced to two printers via RS232 serial ports: a daisywheel printer on port 0 using XON/XOFF protocol and a matrix printer on port 1 using clear-to-send handshaking. In addition, the master has a high-speed RS422 interface connecting it to another board-andbus system of similar configuration some distance away.

> We want to configure a TurboDOS system for this hardware that permits all of the users of each system to access the hard disk, floppy disks, and printers attached to both the local and remote system. We might create the following OSMASTER.GEN file:

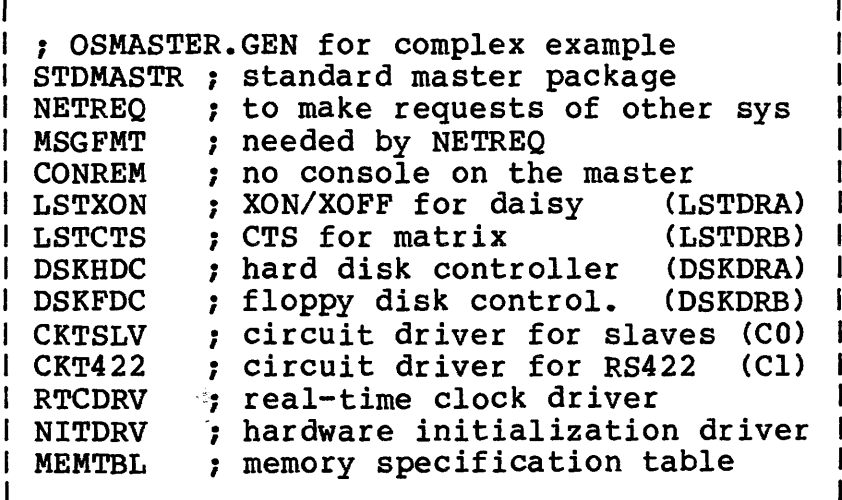

**A Complex Example (Continued)**

Copyright 1984 by Software 2000, Inc. All rights reserved.

**A Complex Example** Our system generation task is completed by **(Continued)** creating the companion OS MASTER. PAR file: ; OSMASTER.PAR for complex example Ŧ 2 ; 2 network circuits: L  $NMBCKT = 2$  $CKTAST = (0x0000)$ ,  $(CKTDRA)$  ;  $CO = bus$ (0x0100),(CKTDRB) ? Cl = RS422 DSKAST = 0x00,(DSKDRA) ; drv A=local HD 0x00,(DSKDRB) drv B=local FD0 0x01,(DSKDRB) drv C=local FD1 0x80,(0x0101) drv D=remote HD drv E=remote FD0 0x81,(0x0101) 0x82,(0x0101) drv F=remote FD1 **PTRAST** 0x00,(LSTDRA) ptr A=lcl daisy 0x01,(LSTDRB) ptr B=lcl matrix

0x80,(0x0101) ptr C=rmt daisy 0x81,(0x0101) ptr D=rmt matrix **QUEAST** 0x00,(0x0000) queue A=local 0x00,(0x0000) queue B=local 0x80,(0x0101) ; queue C=remote A 0x81,(0x0101) ; queue D=remote B DEFDID (0x0101) default=other master  $\texttt{DSPPAT} = 1, 2, 3, 4$  ; assgn ptrs to queues OSMLEN (0x0600) 24K dynamic memory COMPAT 0xB8 compatibility flags 5 server processes  $\mathbf{I}$ NMBSVC 5 20 IK disk buffers NMBUFS **20**

The generation of the second master operating system could be identical, except that all occurrences of network addresses (0x0100) and (0x0101) in the OSMASTER.PAR file would be reversed. Generation of the slave operating system would be very straightforward, and identical for both systems.

If you study this example thoroughly until you understand the reason for every .GEN and .PAR file entry, you should have little trouble setting up your own "sysgens".

**TurboDOS 1.4 8086 Implementor's Guide**

Sysgen Procedure

Copyright 1984 by Software 2000, Inc, All rights reserved.

Sysgen Procedure To conclude this section, here is a suggested step-by-step procedure for generating a new version of TurboDOS: 1. Bring up a previous version of 8086 TurboDOS. If this is your first attempt to generate an 8086 TurboDOS system, you may bring up CP/M-86 instead. However, if you are using CP/M, all disks will have to be in a format compatible with both CP/M and TurboDOS (e.g., eight-inch one-sided single-density with 128-byte sectors). 2. Make a working copy of your TurboDOS distribution disk. Do not use the original disk (in case something goes wrong). Insert the working diskette in a convenient disk drive. 3. Using your favorite text editor, create or revise the file OSMASTER.GEN containing the names of the relocatable modules to be linked together. Generally, this will consist of the appropriate STDxxxxx standard package plus selected additional modules and all required device drivers. 4. Using your editor once again, create or revise the file OSMASTER.PAR containing any required patches. This may be omitted if no patches are desired. 5. Using the command TLINK OSMASTER.SYS, generate an executable master operating system in accordance with the .GEN and .PAR files. 6. In a similar fashion, construct a new loader by creating or revising the files OSLOAD.GEN and OSLOAD.PAR, then using the command TLINK. OSLOAD.CMD to generate the executable loader.

Sysgen Procedure (Continued)

Copyright 1984 by Software 2000, Inc. All rights reserved.

Sysgen Procedure 7. For a master/slave network system, construct a slave operating system in the same manner. Create or revise the files OSSLAVE.GEN and OSSLAVE.PAR, then use the command TLINK OSSLAVE.SYS to generate the down-loadable slave operating system.

8. To test the newly-generated system, eject all disks other than your working disk (again, in case something goes wrong). Enter the command OSLOAD. The new system should cold-start. If it fails to come up or to function properly, you will have to start over at step 1 and check your work carefully -- there is most likely an error in one of your .GEN or .PAR files, or a "bug" in one of your drivers.

 $2 - 28$ 

#### Copyright 1984 by Software 2000, Inc. All rights reserved.

DISTRIBUTION This section explains the TurboDOS distribution procedure in detail. It covers TurboDOS licensing requirements, and the obligations of licensed distributors, dealers, and endusers. It describes how to make up and serialize TurboDOS distribution disks.

> Although this section is of concern primarily to licensed TurboDOS distributors, we've included it here so that dealers and endusers can gain a better perspective on the overall distribution process.

TurboDOS Licensing TurboDOS is a proprietary software product of Software 2000, Inc. As such, it is protected by law against unauthorized use and reproduction. Authorization to use and/or reproduce TurboDOS is granted only by written license agreement.

Legal Protection TurboDOS programs and documentation are copyrighted, which means it is against the law to make copies without express written authorization from Software 2000 to do so.

> The word "TurboDOS" is a trademark owned by Software 2000 and registered in Class 9 (computer software) and Class 16 (documentation) with the trademark offices of the United States and most of the developed countries of the free world. This means it is against the law to make use of the TurboDOS trademark without express written authorization from Software 2000.

> Software 2000 has licensed certain companies<br>to distribute TurboDOS. Such distributors to distribute TurboDOS. are authorized to use the TurboDOS trademark, and to reproduce, distribute, and sub-license TurboDOS programs and documentation to dealers and end-users.

#### **TurboDOS Licensing (Continued)**

Copyright 1984 by Software 2000, Inc. All rights reserved.

User Obligations TurboDOS may be used only after the user has paid the required license fee, signed a copy of the TurboDOS end-user license agreement, and returned the signed agreement to the issuing TurboDOS distributor. Then, TurboDOS may be used only in strict conformance with the terms of the license.

> Each end-user license allows TurboDOS to be used on one specific computer system identified by make, model, and serial number. The end-user license may not be transferred from one computer system to another, and expressly forbids copying programs and documentation except as required for backup purposes only.

> A separate license fee must be paid and a separate license signed for each computer<br>system on which TurboDOS is used. Network system on which TurboDOS is used. slave computers that cannot operate standalone do not have to be licensed separately from the network master. (This would be the case, for example, if the slave computers have no local disk storage, or if TurboDOS is furnished in a form that cannot be run standalone on the slave computers.) However, networked computers that are also capable of stand-alone operation under TurboDOS must each be licensed separately.

Dealer Obligations A dealer must sign a TurboDOS dealer agreement and return the signed agreement to the issuing distributor. Then, the dealer is permitted to purchase pre-serialized copies of TurboDOS programs and documentation from the distributor, and to resell them to endusers. Dealers may not reproduce TurboDOS programs or documentation for any purpose. Before delivering each copy of TurboDOS, the dealer must see to it that the end-user signs the TurboDOS end-user license agreement and returns it to the issuing distributor.

**TurboDOS Licensing (Continued)**

#### Copyright 1984 by Software 2000, Inc. All rights reserved.

Distributor Obligations Each licensed TurboDOS distributor is provided a master copy of TurboDOS relocatable modules and command programs on diskette. A distributor is allowed to reproduce and distribute copies of TurboDOS to dealers and end-users, but only in connection with certain specifically authorized hardware (usually manufactured or sold by the distributor). The distributor is required to serialize each copy of TurboDOS with a unique sequential magnetic serial number, and to register each serial number promptly with Software 2000. (Serialization is described in more detail below.)

> Each distributor is also provided with a master copy of TurboDOS documentation, either in camera-ready hardcopy or in ASCII files on disk. The distributor is responsible for reproducing the documentation and furnishing it with each copy of TurboDOS it issues.

> A distributor must require each dealer to sign and return a TurboDOS dealer agreement before issuing copies of TurboDOS to the dealer for resale. A distributor must require each end-user to sign and return a TurboDOS end-user license agreement before issuing a copy of TurboDOS directly to the end-user.

### **TurboDOS Licensing (Continued)**

Copyright 1984 by Software 2000, Inc. All rights reserved.

Serialization Each copy of TurboDOS is magnetically serialized with a unique serial number. Such serialization helps ensure that reproduction and distribution of TurboDOS is done in strict accordance with the required licensing and registration procedures, and facilitates tracing of unlicensed copies of the software.

> Each relocatable module of TurboDOS distributed to a dealer or end-user has a magnetic serial number composed of two parts:

- an origin number that identifies the issuing distributor, and
- . a sequential unit number that uniquely identifies each copy of TurboDOS issued by that distributor.

During system generation, the TLINK command verifies that all modules making up a Turbo-DOS configuration are serialized consistently, and magnetically serializes the resulting executable version of TurboDOS accordingly.

The relocatable modules on the master disk furnished to each licensed TurboDOS distributor are partially serialized with an origin number only. Each distributor is provided a serialization program (SERIAL.CMD) that must be used to add a unique sequential unit number to each copy of TurboDOS issued by the distributor. The TLINK command will not accept partially-serialized modules that have not been serialized with a unit number. Conversely, the SERIAL command will not reserialize modules that have already been fully serialized.

 $3 - 4$ 

**TurboDOS Licensing (Continued)**

#### Copyright 1984 by Software 2000, Inc. All rights reserved.

Technical Support Software 2000 maintains telephone and telex "hot-lines" to provide TurboDOS technical<br>assistance to its distributors. These are assistance to its distributors. unlisted numbers providing direct access to the authors of the TurboDOS operating system, and are furnished only to licensed TurboDOS distributors. We encourage distributors to take advantage of this service whenever technical questions or problems arise in using or configuring TurboDOS.

> It is the responsibility of each licensed distributor to provide technical support to its dealers and end-user customers. Software 2000 cannot assist dealers or end-users directly. Where exceptional circumstances seem to require direct contact between Software 2000 technical personnel and a dealer or end-user, this must be handled strictly by prior arrangement between Software 2000 and the distributor.

#### **TurboDOS 1.4 8086 Implementor's Guide**

**SERIAL Command**

Copyright 1984 by Software 2000, Inc. All rights reserved. **SERIAL Command** The SERIAL command enables TurboDOS distributors to magnetically serialize relocatable modules of TurboDOS for distribution. Syntax and the syntax in the syntax in the syntax in the syntax in the syntax in the syntax in the syntax in the syntax in the syntax in the syntax in the syntax in the syntax in the syntax in the syntax in the syntax in t SERIAL srcefile destfile ; Unnn {options} | SERIAL ; Unnn {options} 1\_\_\_\_ 1 Explanation The SERIAL command works exactly like the COPY command, and accepts exactly the Same arguments and options. However, SERIAL has the additional function of magnetically serializing relocatable modules as they are copied. SERIAL serializes files of type .REL (Z80 modules) and type .0 (8086 modules). Other files are copied without any change. The unit number must be specified on the command line as ;Unnn, where "nnn" represents a decimal unit number in the range 0-65535. Unit numbers must be assigned sequentially, starting with 1. Unit number 0 is reserved by convention for in-house use by the distributor. SERIAL produces fully-serialized modules that are encoded with the distributor's origin number and the specified unit number. TLINK does not accept TurboDOS modules unless they have been fully serialized in this fashion. Options | Option | Explanation  $1$  1  $1$  1  $1$  1  $1$  1  $1$  1  $1$  1  $1$  1  $1$  1  $1$  1  $1$  1  $1$  1  $1$  1  $1$  1  $1$  1  $1$  1  $1$ SERIAL accepts all COPY options, plus: 1 1 1 ;Unnn Relocatable modules (type .REL or .0) are magnetically serialized with unit number nnn, which I must be a decimal integer in the 1 range 0 to 65535. This "option" | is mandatory for SERIAL.

 $\overline{\phantom{a}}$ 

## **TurboBOS 1.4 8086 Implementor's Guide**

 $\hat{J}$  and the set of the set of the set of  $\hat{J}$  , which is a set of the set of the set of  $\hat{J}$ 

 $\bar{\gamma}$ 

**SERIAL Command (Continued)**

## Copyright 1984 by Software 2000, Inc. All rights reserved.

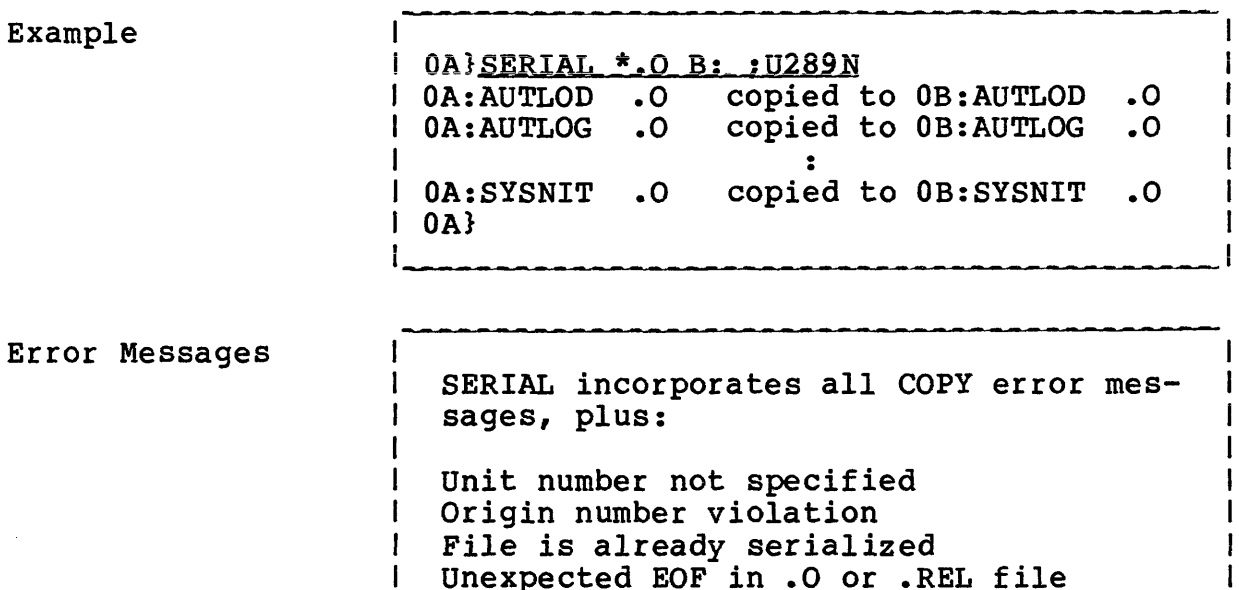

 $\mathbb{Z}$ 

 $\mathbf{I}$ 

Unexpected EOF in .0 or .REL file

------------------------

 $\Delta$ 

**PACKAGE Command**

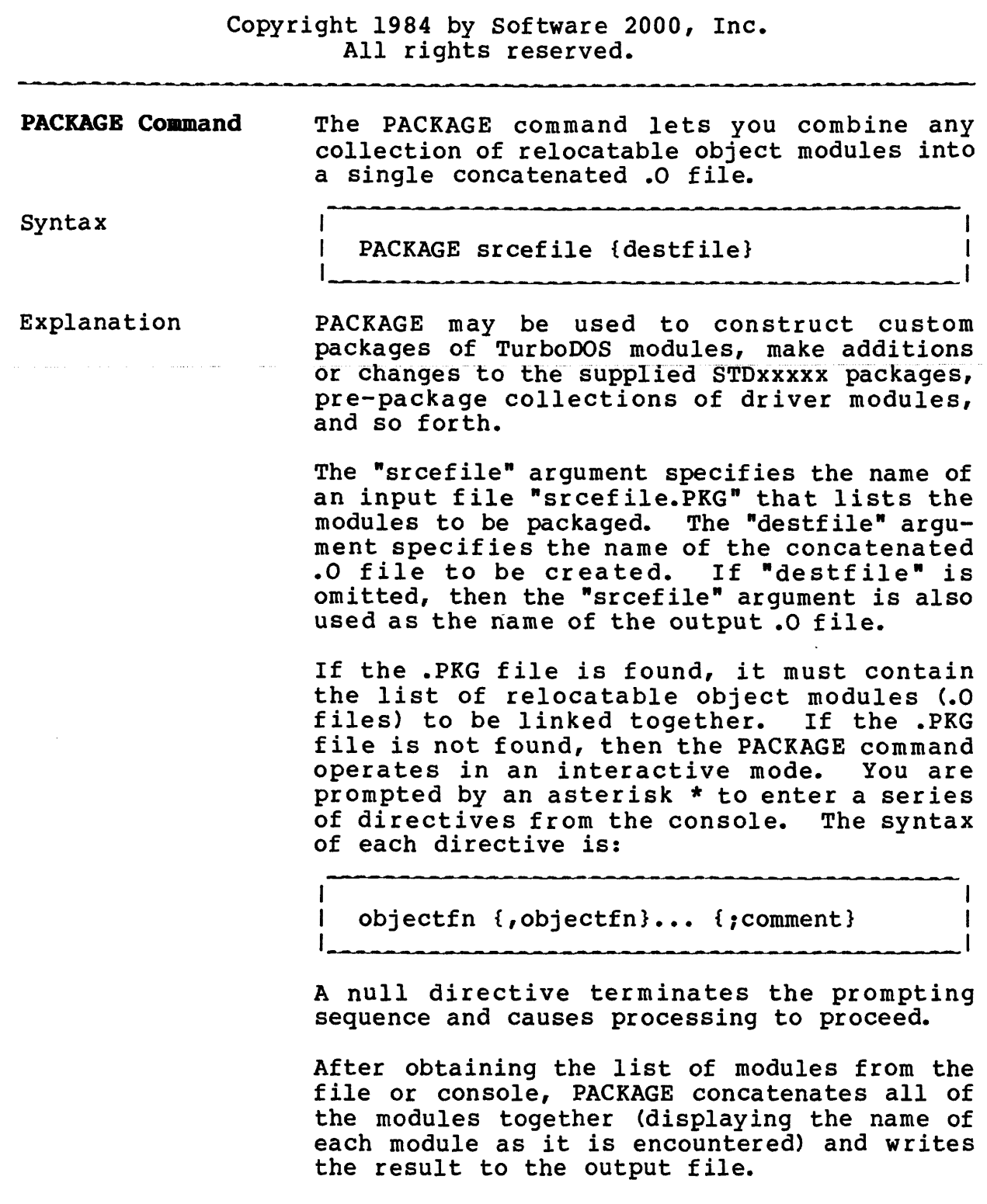

#### **TurboDOS 1.4 8086 DISTRIBUTION Implementor1s Guide**

**PACKAGE Command (Continued)**

## Copyright 1984 by Software 2000, Inc. All rights reserved.

Example and the contract of the contract of the contract of the contract of the contract of the contract of the contract of the contract of the contract of the contract of the contract of the contract of the contract of th 0A } PACKAGE STDLOADR j \* ; STDLOADR.PKG standard loader package ı \* OSLOAD, LDRMSG, OSNTRY, FILMGR, FILSUP \* FILCOM, BUFMGR, DSKMGR, DSKTBL, NONFIL \* CONMGR, CONTBL, DSPSGL, COMSUB OSLOAD LDRMSG OSNTRY FILMGR FILSUP etc. 1  $0A$ } \_ \_ . . 1 Error Messages 1 File name missing from command Invalid input file name Non-privileged user Unexpected EOF in input file 1 Disk is full 1 Can't make output file Can't open input file No input files

**Distrib. Procedure**

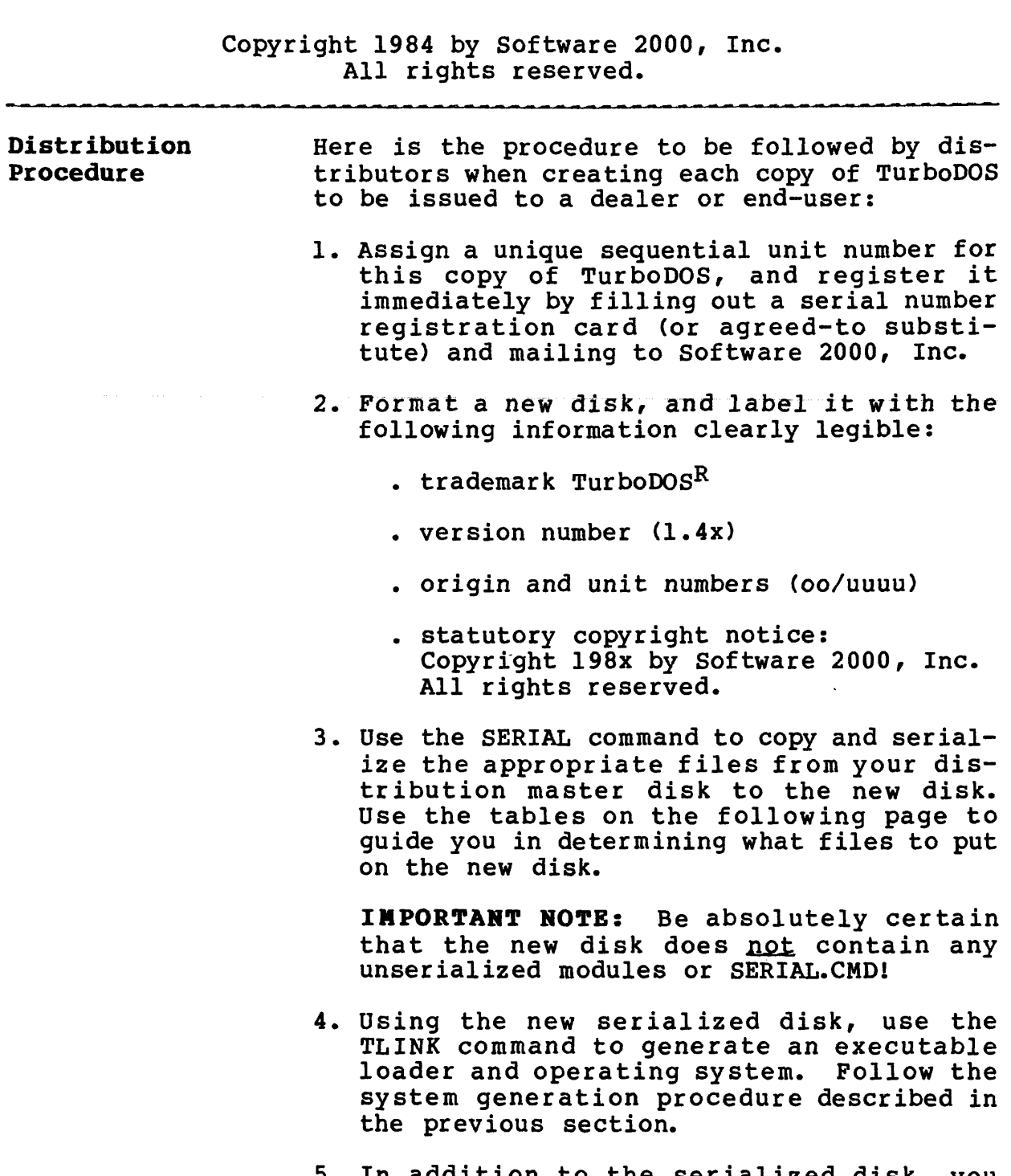

5. In addition to the serialized disk, you should issue copies of TurboDOS documentation and a start-up PROM (if applicable).

 $\sim$ 

 $\equiv$ 

# **Distrib. Procedure (Continued)**

----------------

## Copyright 1984 by Software 2000, Inc. All rights reserved.

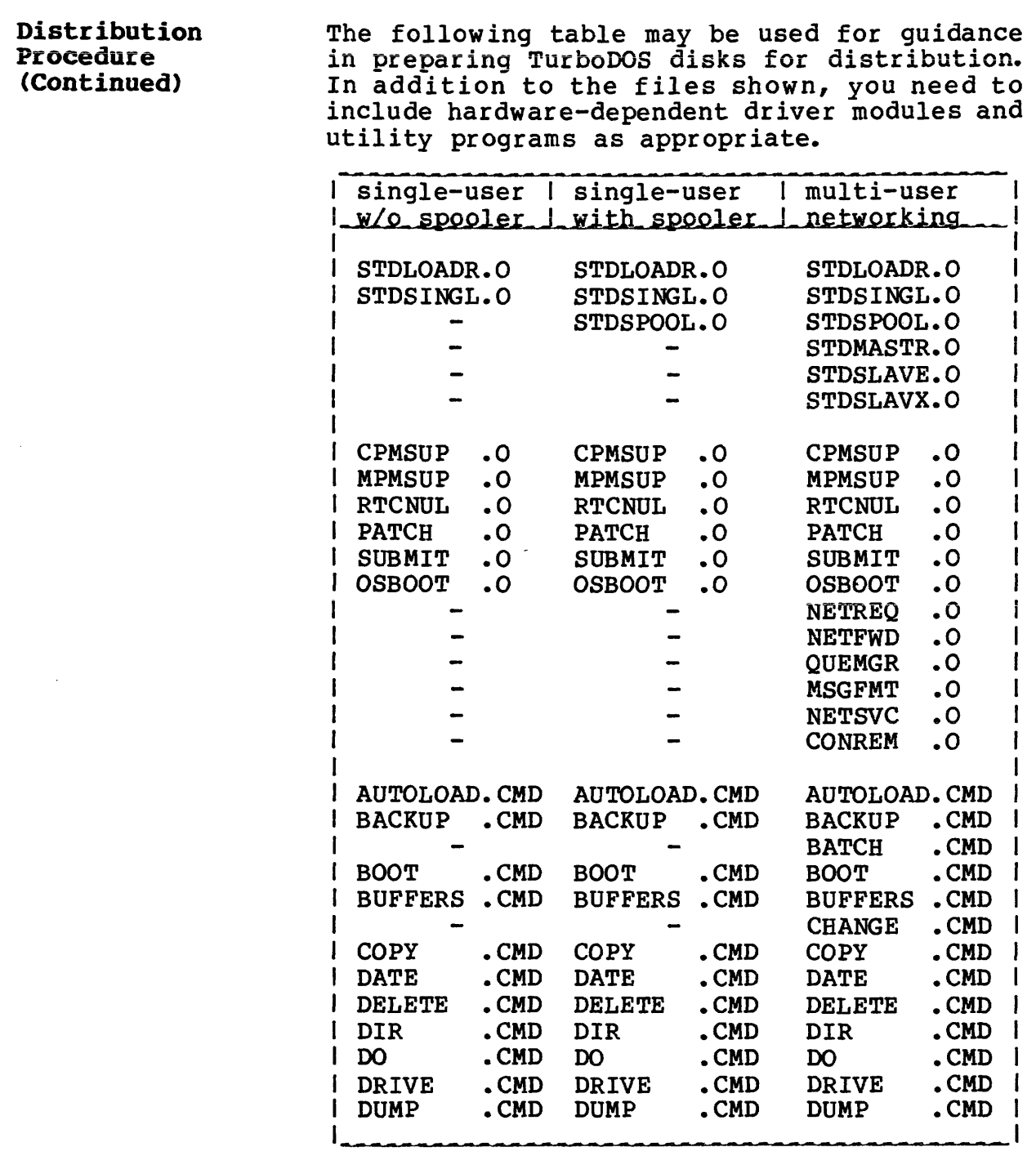

 $\sim$   $\sim$ 

#### **Distrib. Procedure (Continued)**

Copyright 1984 by Software 2000, Inc. All rights reserved.

-----------------

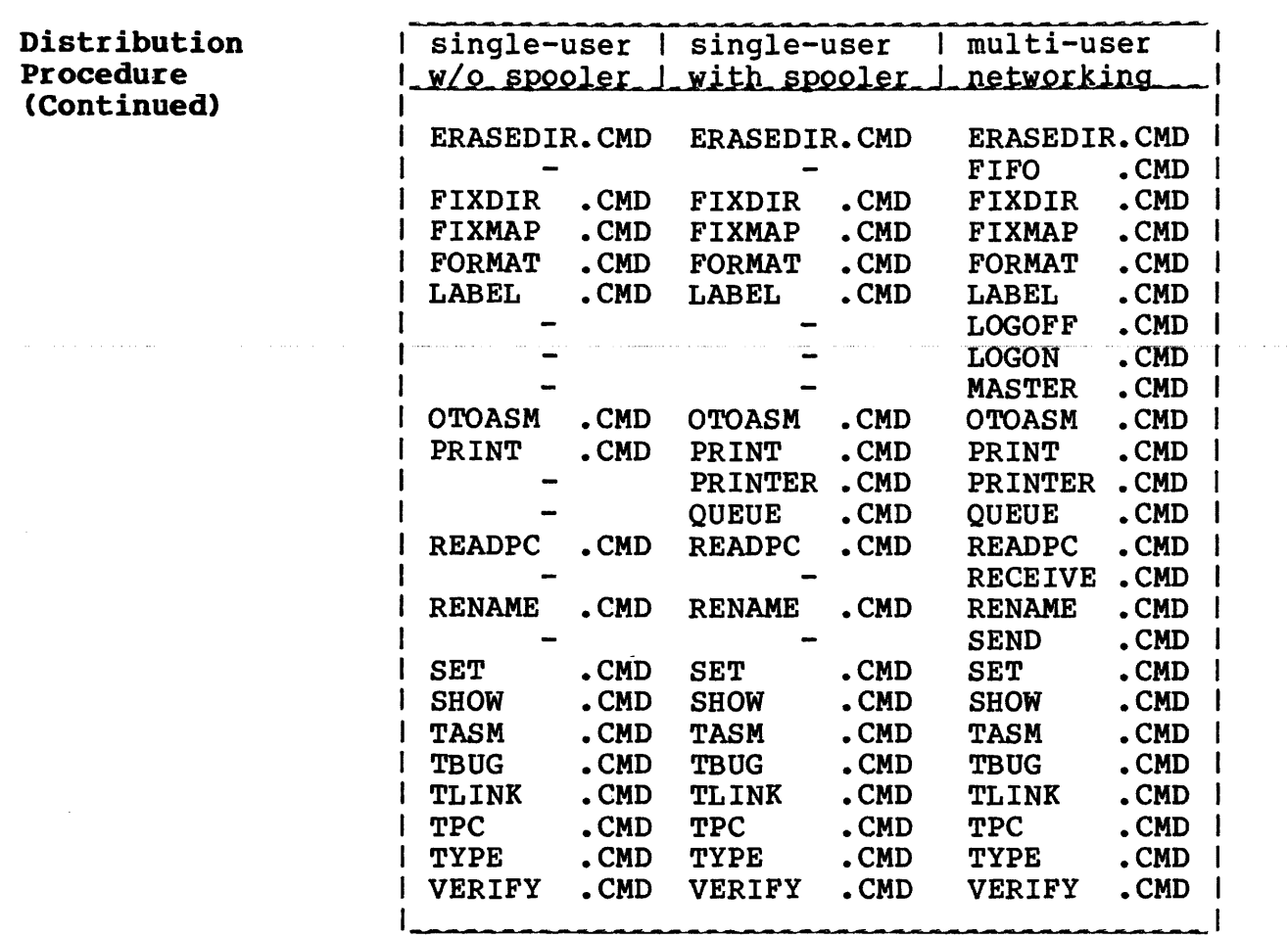

#### Copyright 1984 by Software 2000, Inc. All rights reserved.

CODING CONVENTIONS This section is devoted to in-depth discussion of TurboDOS internal coding conventions, aimed at the systems programmer writing hardware-dependent drivers or resident processes. All coding examples and driver listings in this document make use of the TurboDOS 8086 assembler TASM.

Undefined External To allow various TurboDOS modules to be in-References cluded or omitted at will, TLINK automatically resolves all undefined external references to the default names "UndCode" (for code references) and "UndData" (for data references). The common subroutine module COMSUB contains the followings

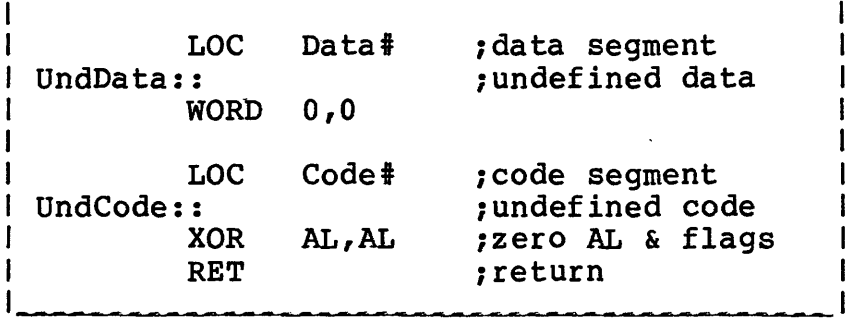

Thus, it is always safe to load or call an external name, whether or not it is present at TLINK time. It is bad form to store into an undefined external name, however!

## **TurboDOS 1.4 8086 Implementor's Guide**

#### **CODING CONVENTIONS**

**Memory Allocation**

Copyright 1984 by Software 2000, Inc. All rights reserved.

**Memory Allocation** A common memory management module MEMMGR provides dynamic allocation and deallocation of memory space required for disk and message buffers, print queues, file and record locks,<br>do-file nesting, and so forth. TurboDOS do-file nesting, and so forth. reserves a region of memory for such dynamic workspace, located immediately above the TurboDOS resident. The length of this area (in paragraphs) is determined by the patchable parameter OSMLEN. Memory segments are allocated downward from the top of the reserved region. Deallocated segments are concatenated with any neighbors and threaded on a free-memory list. A best-fit algorithm is used to reduce memory fragmentation.

> Allocation and deallocation requests are coded in this manner :

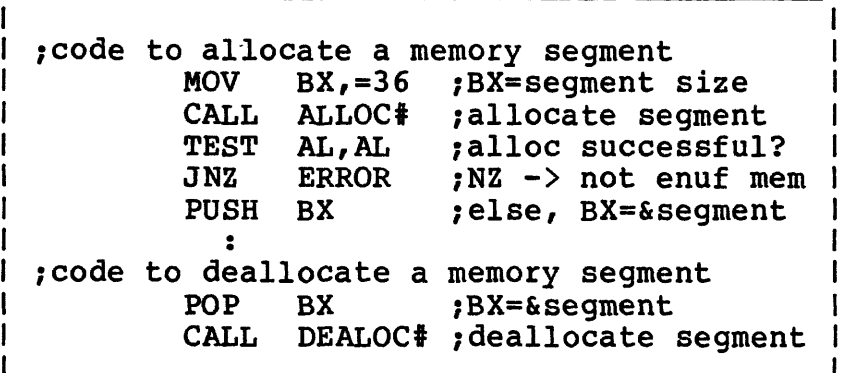

ALLOC# prefixes each allocated segment with a word containing the segment length, so that DEALOC# can tell how much memory is to be deallocated. ALLOC# does not zero the newlyallocated segment.

**List Processing**

## Copyright 1984 by Software 2000, Inc. All rights reserved.

**List Processing** TurboDOS maintains its dynamic structures as threaded lists with bidirectional linkages. This technique permits a node to be added or deleted anywhere in a list without searching. The list head and each list node have a twoword linkage (forward and backward pointers).

List manipulation is coded in this manner :

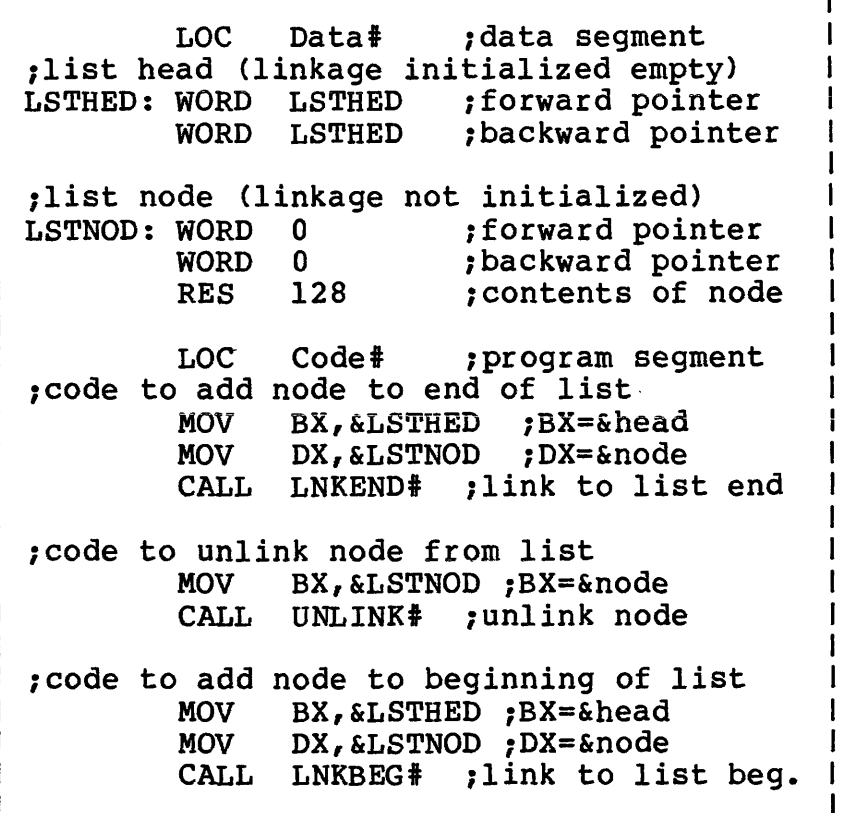

**TurboDOS 1.4 8086 Implementor's Guide**

#### **Task Dispatching**

Copyright 1984 by Software 2000, Inc. All rights reserved.

**Task Dispatching** TurboDOS incorporates a flexible, efficient mechanism for dispatching the 8086-family CPU among various competing processes. In coding drivers for TurboDOS, you must take extreme care to use the dispatcher correctly in order to attain maximum system performance.

> The dispatcher allows one process to wait for some event (for example, data-available or seek-complete) while allowing other processes to use the processor. For each such event, you must define a three-word structure called a "semaphore".

> A semaphore consists of a count-word followed by a two-word list head. The count-word is used by the dispatcher to keep track of the status of the event. (At present, only the LSB of the count word is used, supporting counts in the range -128 to +127.) The list head anchors a threaded list of processes waiting for the event to occur.

> Two primitive operations operate on a semaphore: waiting for the event to occur (WAIT#), and signalling that the event has occurred (SIGNAL#). They are coded in this following manner:

;this semaphore represents some event I EVENT: WORD 0 ; semaphore count WORD EVENT+2 ;semaphore f-ptr  $\mathbf{I}$ WORD EVENT+2 ;semaphore b-ptr ;wait for the event to occur MOV BX,&EVENT ;BX=&semaphore CALL WAIT# ;wait for event ;signal that event has occurred MOV BX,&EVENT ;BX=&sempahore CALL SIGNAL# ?signal event

TurboDOS 1.4 8086 Implementor's Guide

> Task Dispatching (Continued)

Copyright 1984 by Software 2000, Inc. All rights reserved.

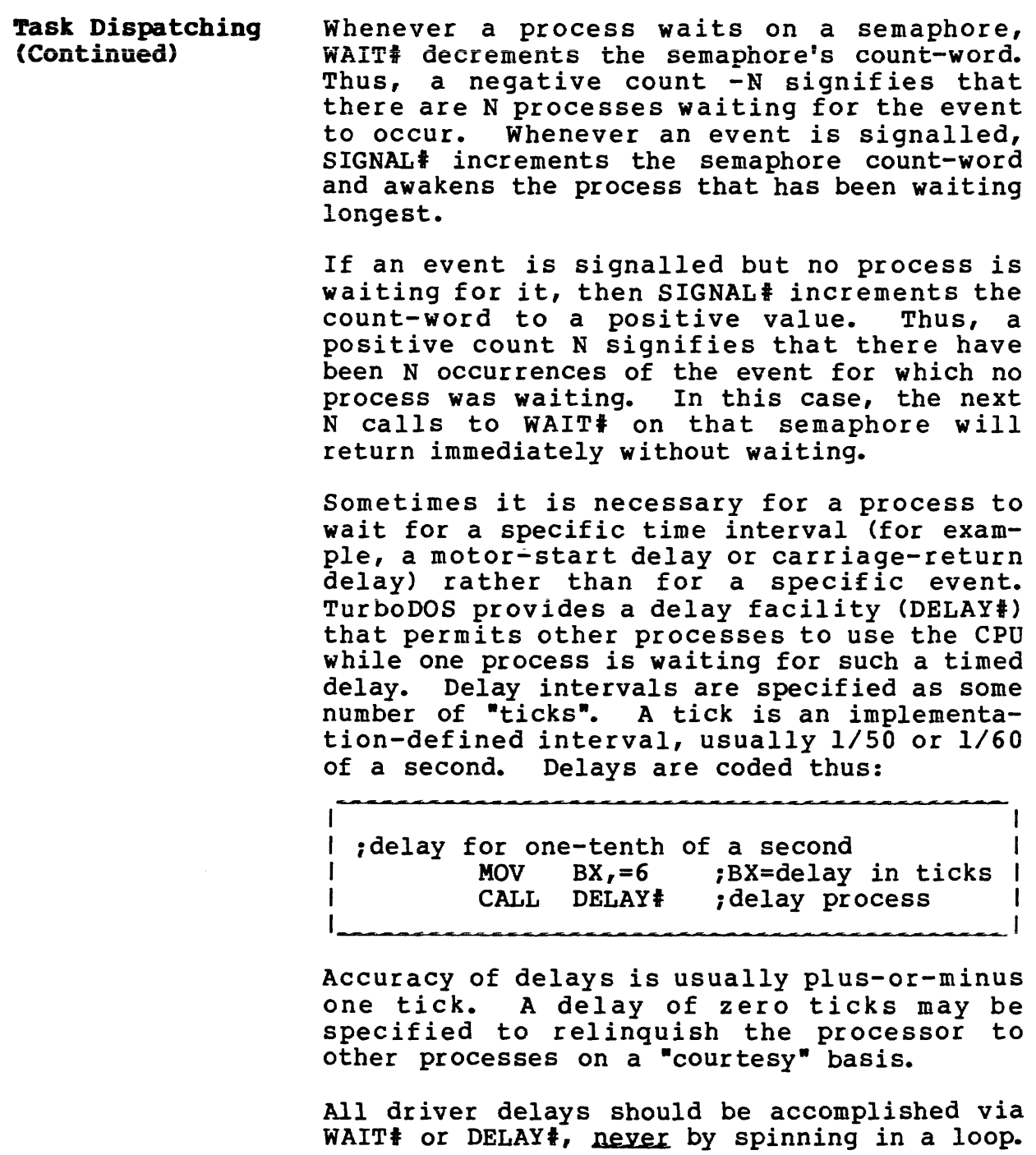

**TurboDOS 1.4 8086 Implementor's Guide**

Interrupt Service

Copyright 1984 by Software 2000, Inc. All rights reserved.

Interrupt Service Dispatching is especially efficient when used with interrupt-driven devices. Usually, the interrupt service routine just calls SIGNAL# to signal the interrupt-associated event.

> Most interrupt service routines should exit via the usual IRET instruction. However, some periodic interrupt (usually a 50 or 60 hertz clock interrupt) should have an interrupt service routine that exits by jumping to the dispatcher entrypoint ISRXIT# to provide periodic time-slicing of processes. To avoid excessive dispatcher overhead, don't use ISRXIT# more than about 60 times per second.

> Before calling any TurboDOS support routine (such as SIGNAL#) or referencing any DSrelative data, an interrupt service routine must call the subroutine GETSDS# to set up register DS.

> A simple interrupt service routine might be coded like this:

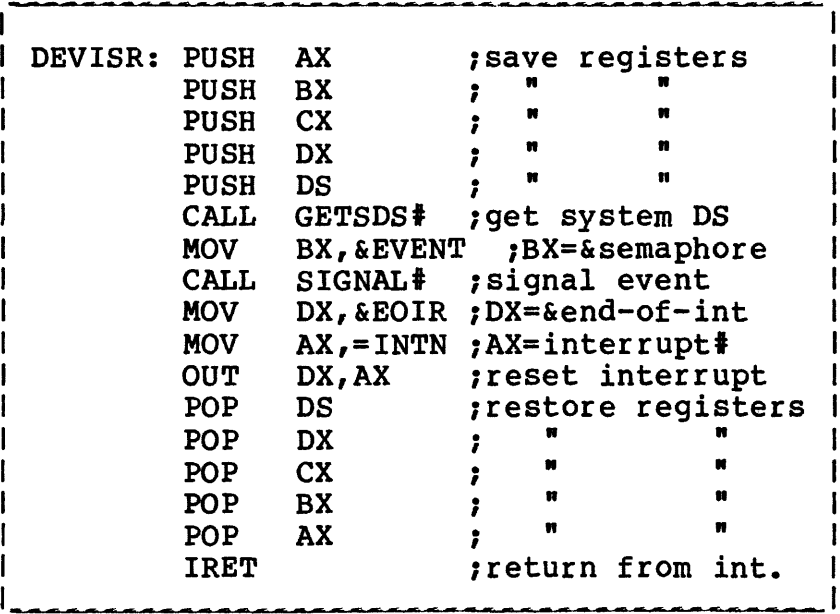

#### **Poll Routines**

## Copyright 1984 by Software 2000, Inc. All rights reserved.

Poll Routines Devices incapable of interrupting the CPU have to be polled by the driver. The dispatcher maintains a threaded list of poll routines, and executes them every dispatch. The function of each poll routine is to check the status of its device, and to signal the occurrence of some event (for example, dataavailable) when it occurs. The routine LNKPOL# links a poll routine onto the poll list, and UNLINK# removes it. A poll routine must be coded so that it will not signal the occurrence of a particular event more than once. The best way to assure this is for the poll routine to unlink itself from the poll list as soon as it has signalled the event. An example: EVENT: WORD 0 ; semaphore WORD EVENT+2<br>WORD EVENT+2 EVENT+2 ydriver waits for event MOV DX,&POLNOD ;DX=&poll node CALL LNKPOL# ;activate poll rtn POLRTN ;optional pretest MOV BX,&EVENT ;BX=&semaphore CALL WAIT# ;wait for event  $\ddot{\bullet}$ ypoll routine signals event when detected POLNOD: WORD 0 ; poll rtn linkage WORD  $\Omega$  $\mathbf{r}$ POLRTN: IN AL,=STAT ;AL=device status AL,=MASK ;did event occur? JZ \_\_X ;if not, exit MOV BX,&EVENT ;BX=&semaphore CALL SIGNAL# ;signal event MOV BX,&POLNOD ;BX=&poll node CALL UNLINK# yunlink poll rtn X: RET ;all done

## **TurboDOS 1.4 8086 Implementor's Guide**

#### **CODING CONVENTIONS**

**Mutual Exclusion**

Copyright 1984 by Software 2000, Inc. All rights reserved.

**Mutual Exclusion** TurboDOS is fully re-entrant at the process and kernel levels. However, most driver modules are not coded re-entrantly (since most peripheral devices can only do one thing at a time). Consequently, most drivers must make use of a mutual-exclusion interlock to prevent TurboDOS from invoking them re-entrantly.

> This is very easy to accomplish using the basic semaphore mechanism of the dispatcher. It is only necessary to define a semaphore with its count-word initialized to 1 (instead of 0). Mutual exclusion may then be accomplished by calling WAIT# upon entry and SIGNAL# upon exit. An example:

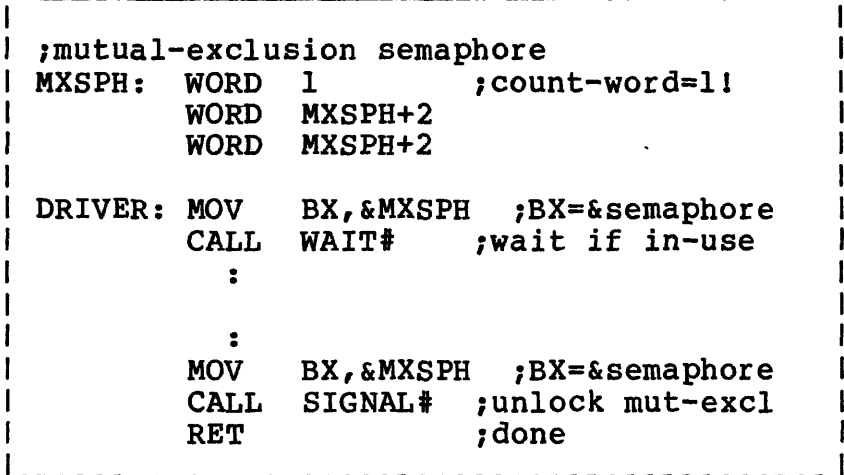

Sample Driver Using Interrupts

Copyright 1984 by Software 2000, Inc. All rights reserved.

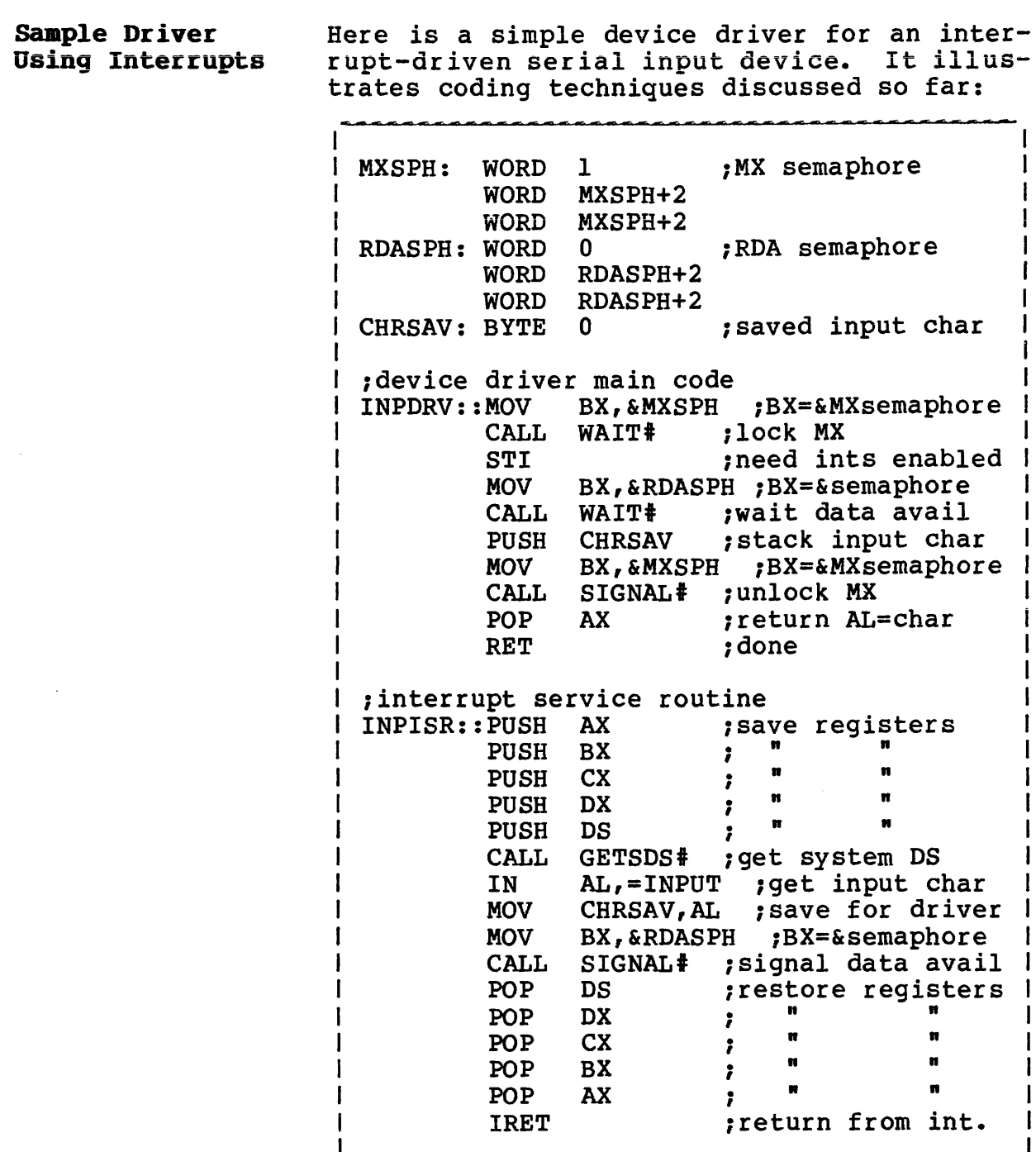

# TurboDOS 1.4 8086 CODING CONVENTIONS **Implementor's Guide**

**Sample Driver Using Polling**

Copyright 1984 by Software 2000, Inc. All rights reserved.

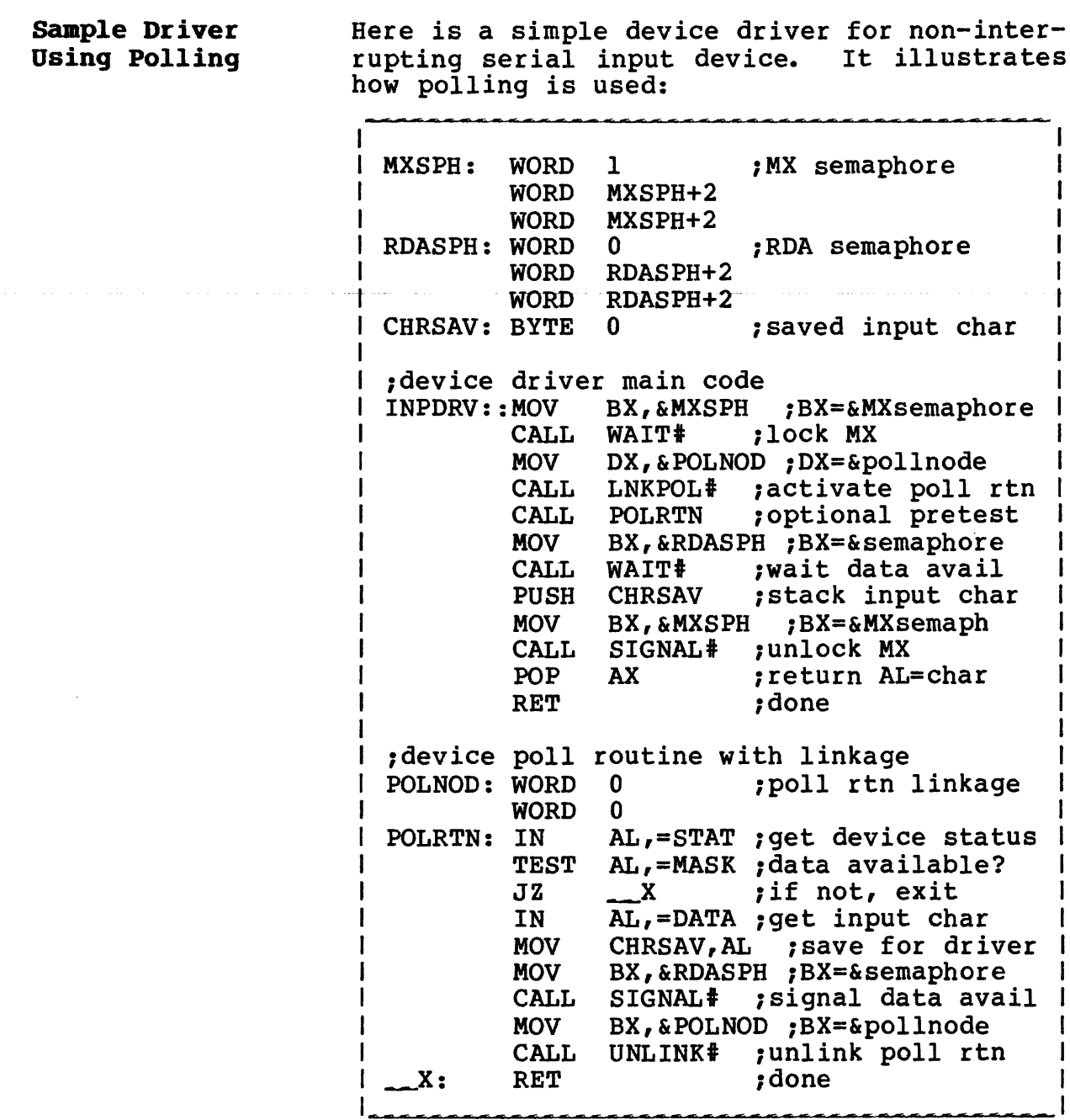

 $\label{eq:1} \mathcal{L}_{\mathcal{A}}(\mathcal{A}) = \mathcal{L}_{\mathcal{A}}(\mathcal{A}) = \mathcal{L}_{\mathcal{A}}(\mathcal{A}) = \mathcal{L}_{\mathcal{A}}(\mathcal{A}) = \mathcal{L}_{\mathcal{A}}(\mathcal{A}) = \mathcal{L}_{\mathcal{A}}(\mathcal{A}) = \mathcal{L}_{\mathcal{A}}(\mathcal{A}) = \mathcal{L}_{\mathcal{A}}(\mathcal{A}) = \mathcal{L}_{\mathcal{A}}(\mathcal{A}) = \mathcal{L}_{\mathcal{A}}(\mathcal{A}) = \mathcal{L}_{\mathcal{A}}(\mathcal{A}) = \mathcal{$ 

**TurboDOS 1.4 8086 Implementor's Guide**

 $\sim$   $\sim$ 

 $\overline{\phantom{a}}$ 

 $\hat{\mathcal{A}}$ 

 $\sim$ 

## **Inter-Process Messages**

### Copyright 1984 by Software 2000, Inc. All rights reserved.

. The contract of the same space of the space of the space of the space of the  $\alpha$ 

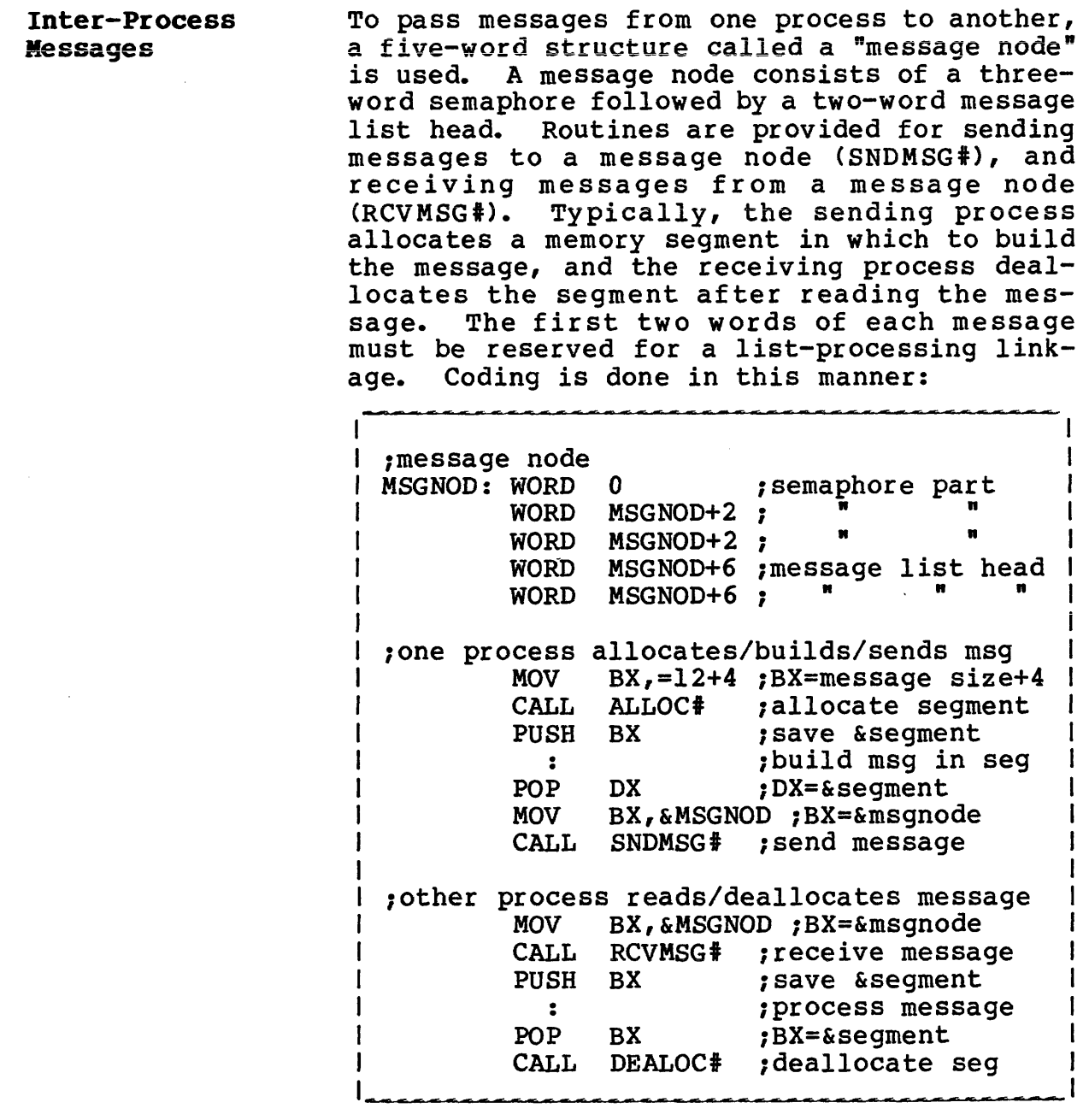

Console Routines

Copyright 1984 by Software 2000, Inc. All rights reserved.

Console Routines TurboDOS includes several handy console I/O subroutines which may be called from within driver modules as illustrated:

> ;raw console I/O routines CONST# ;get status in AL<br>AL.AL ;input char avail? TEST AL, AL ; input char avail?<br> $JZ = -X$  ; if not, exit  $X$  ; if not, exit<br>CONIN# ; get input in CALL CONIN# ;get input in AL<br>CALL UPRCAS# ;make upper-case ;make upper-case MOV CL, AL ;char to CL CALL CONOUT# ;output char in CL ; message output routines ; message must be null-terminated CALL DMS# ;output following MSG: BYTE "This is a test message\0"<br>MOV BX, & MSG ; BX=& message BX, & MSG ; BX=& message CALL DMSBX# ;output msg \*BX ; binary-to-decimal output routine MOV BX,=31416 ;BX=word value CALL DECOUT# jdisplays decimal

Sign-On Message You may add your own custom sign-on message to TurboDOS. Your message will be displayed at cold-start immediately following the normal TurboDOS sign-on and copyright notice.

> Your sign-on message must be coded as an ASCII character string terminated with a \$ delimiter, and labelled with the public entry symbol USRSOM. An example:

USRSOM::BYTE BYTE BYTE **BYTE** OxOD, OxOA "Implementation by " "Trigon Computer Corp." n cn

Resident Process

وسائلهم والمتحدث والمتعد

## Copyright 1984 by Software 2000, Inc. All rights reserved.

Resident Process You can code a resident process that runs in the background concurrent with other system activities, and link it into TurboDOS. The create-process subroutine CRPROC# may be called to create such a process at cold-start as shown:

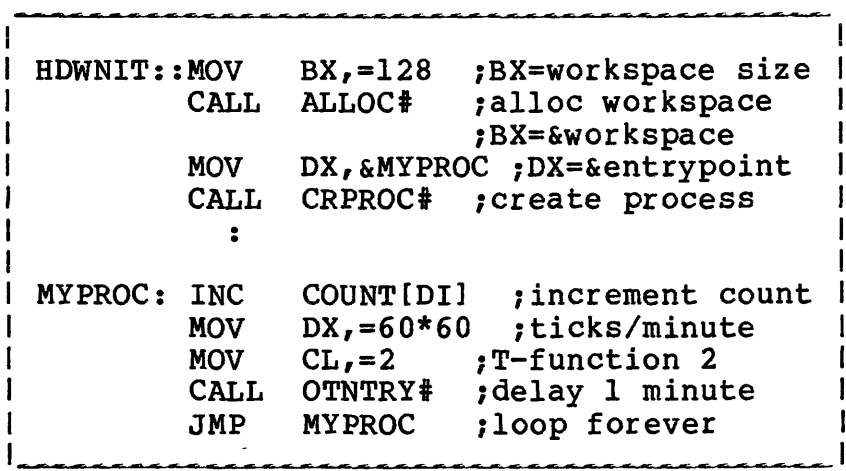

CRPROC# automatically allocates a TurboDOS process area (address appears in register SI) and a stack area (address appears in SP). If the process requires a re-entrant workspace, it should be allocated with ALLOC# and passed to CRPROC# in BX (as shown above), and will appear to the new process in register DI.

The resident process must make all operating system requests by calling OCNTRY# or OTNTRY# with a C-function or T-function number in register CL. It must not execute INT OxEO or INT OxDF, nor make direct calls on kernel routines such as WAIT#, SIGNAL#, DELAY#, SNDMSG#, RCVMSG#, ALLOC#, and DEALOC#.

#### **Resident Process (Continued)**

Copyright 1984 by Software 2000, Inc. All rights reserved.

**Resident Process (Continued)** A resident process is not attached to a console, so any console I/O requests will be ignored.

> You can do file processing within a resident process, using the normal C-functions open, close, read, write, and so forth, called via OCNTRY#. First, however, you must remember to warm-start with C-function 0 (OCNTRY#), and then log-on with T-function 14 (OTNTRY#).

> A resident process must always be coded to preserve the contents of index register SI, which Turbodos relies upon as a pointer to its process area. The process may use all other registers as desired.

**User-Defined Function** The User-Defined Function (T-function 41) provides a means of adding your own special functions to the normal TurboDOS repertoire of C-functions and T-functions. To do this, you simply create a function processor subroutine with the public entrypoint symbol USRFCN.

> Whenever a program invokes T-function 41, TurboDOS transfers control to your USRFCN routine. On entry, ES:CX contains the address of the 128-byte record area passed from the caller's current DMA address, and registers BX and DX contain whatever values the caller loaded into them. Your USRFCN routine may return data to the caller in the 128-byte record area (address in CX at entry) and in any of the registers AL-BX-CX-DX.

> Architecturally, your USRFCN routine is inside the TurboDOS kernel. Consequently, it may call kernel subroutines directly. Any calls to C-functions and T-functions must therefore be made by means of two special recursive entrypoints: XCNTRY# and XTNTRY#.
## Copyright 1984 by Software 2000, Inc. All rights reserved.

DRIVER INTERFACE This section explains how to code hardwaredependent device driver modules, and presents formal interface specifications for each category of driver required by TurboDOS.

> Following this section is a large appendix that contains assembler source listings of actual driver modules. The sample drivers cover a wide range of peripheral devices, and provide an excellent starting point for your driver development work.

General Notes 10 Drivers modules are coded with standard public entrypoint names, and linked to TurboDOS using the TLINK command. You may package your drivers into as many or few separate modules as you like. In general, it is easier to reconfigure TurboDOS for a variety of devices if the driver for each device is packaged as a separate module.

> TurboDOS is designed to accomodate multiple disk, console, printer, and network drivers. For disk drivers, for instance, the DSKAST is normally set up to refer to disk driver entrypoints DSKDRA#, DSKDRB#, DSKDRC#, and so forth. Each disk driver should be coded with the public entrypoint DSKDR\_. TLINK automatically maps successive definitions of such names by replacing the trailing \_ by A, B, C, etc. The same technique may be used for console, printer, and network driver entrypoints.

> You must code driver routines to preserve CS, DS, SS, SP, SI and DI registers, but you may use other registers as desired.

Initialization

Copyright 1984 by Software 2000, Inc. All rights reserved.

Initialization Hardware initialization and interrupt vector set-up should be performed in an initialization routine labelled with the public entry symbol HDWNIT::. TurboDOS calls this routine during cold-start with interrupts disabled.

> Your HDWNIT:: routine must not enable interrupts or make calls to WAIT# or DELAY#. In most cases, HDWNIT:: will contain a series of calls to individual driver initialization subroutines contained in other modules.

Memory Table All 8086 TurboDOS systems must include a table that specifies the size and layout of main memory. The table must be labelled with the public symbol MEMTBL. It must begin with a byte value that specifies the number of discontiguous regions of main memory (up to eight), followed by two words for each region which specify the base address and length of the segment (both in paragraphs). The first segment in the table must be large enough to contain the resident portion of 8086 TurboDOS plus the dynamic workspace (given by OSMLEN).

> The following example illustrates the simple case of a system with 256K of contiguous memory starting at zero:

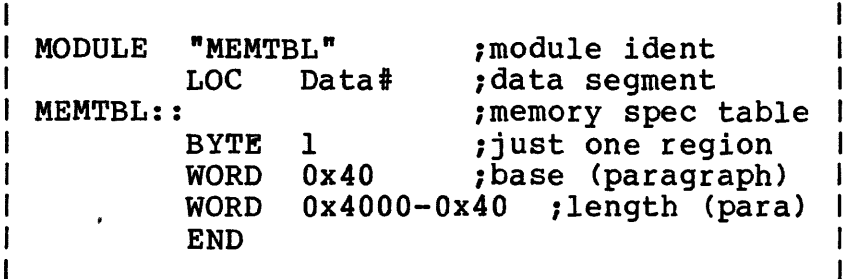

Note that the first 0x40 paragraphs (IK bytes) are reserved for 8086 interrupt vectors and must not be included in MEMTBL.

#### Console Driver

## Copyright 1984 by Software 2000, Inc. All rights reserved.

Console Driver A console driver should be labelled with the public entry symbol CONDR\_. A console number (from CONAST) is passed in register CH. The driver must perform a console I/O operation according to the operation code passed in register DL:

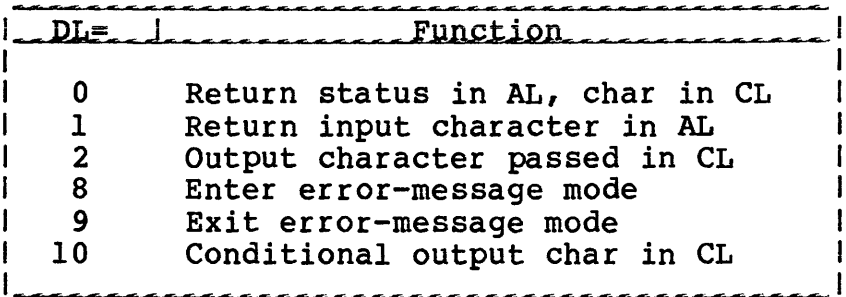

If DL=0, the driver determines if a console input character is available. If no character is available, the driver returns AL=0. If an input character is available, the driver returns AL=-1 and the input character in CL, but must not "consume" the character. TurboDOS depends upon this look-ahead capability to detect attention requests. The driver must not dispatch (via WAIT# or DELAY#) when processing a DL=0 call.

If DL=1, the driver returns an input character in AL (waiting if necessary).

If DL=2, the driver displays the output character passed in CL (waiting if necessary).

If DL=8, the driver prepares to display a TurboDOS error message; if DL=9, it reverts to normal. TurboDOS always precedes each error message with an DL=8 call and follows it with an DL=9 call. This gives the driver an opportunity to take special action (25th line, reverse video, etc.) for error messages. For simple consoles, the driver should output CR-LF in response to DL=8 or 9.

Console Driver (Continued)

Copyright 1984 by Software 2000, Inc. All rights reserved.

Console Driver If DL=10, the driver determines whether or<br>(Continued) and it can accept a console output character not it can accept a console output character without dispatching (via WAIT# or DELAY#). If so, it outputs the character passed in CL, and returns AL=-1 to indicate that the character was accepted. However, if the driver cannot accept a console output character without dispatching, it returns AL=0 to indicate that the character was not accepted; TurboDOS will then make an DL=2 call to output the same character. conditional output call is used by TurboDOS to optimize console output speed by avoiding certain dispatch-related overhead whenever possible.

> You should make a special effort to code the console driver to execute the minimum number of instructions possible, especially functions 0, 2, and 10. Excessive use of subroutine calls, stack operations, and other timeconsuming coding techniques can make the difference between running the console device at full rated speed or something less. Study the sample driver listings in the appendix with this in mind.

Printer Driver

## Copyright 1984 by Software 2000, Inc. All rights reserved.

Printer Driver A printer driver should be labelled with the public entry symbol LSTDR\_. A printer number (from PTRAST) is passed in register CH. The driver must perform a printer output operation according to the operation code passed in register DL:

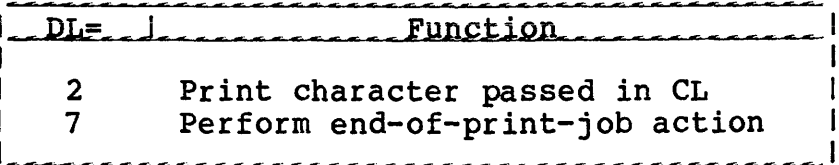

If DL=2, the driver prints the output character passed in CL (waiting if necessary).

If DL=7, the driver takes any appropriate end-of-print-job action. This is quite hardware-dependent, and may include slewing to top-of-form, homing the print head, dropping the ribbon, and so forth.

## **Disk Driver**

## Copyright 1984 by Software 2000, Inc. All rights reserved.

**Disk Driver** A disk driver should be labelled with the public entry symbol DSKDIL,. The driver performs the physical disk operation specified by the Physical Disk Request (PDR) packet whose address is passed by TurboDOS in index register SI. The structure of the PDR packet is:

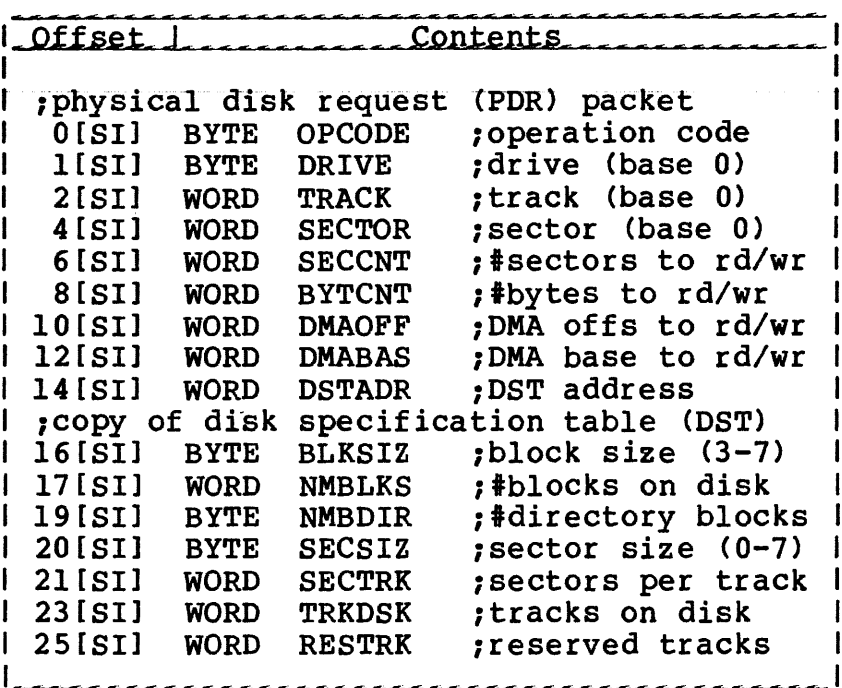

The operation to be performed by the driver is specified in the first byte of the PDR packet (OPCODE) as follows:

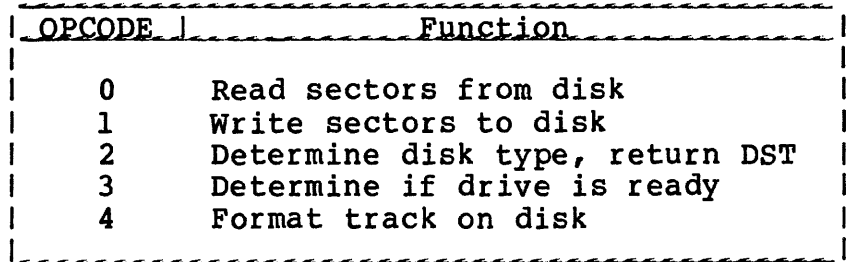

**TurboDOS 1.4 8086 Implementor1 s Guide**

**Disk Driver (Continued)**

#### Copyright 1984 by Software 2000, Inc. All rights reserved.

**Disk Driver (Continued}** If OPCODE=0, the driver reads SECCNT physical sectors (or equivalently, BYTCNT bytes) into DMAOFF/DMABAS, starting at TRACK and SECTOR on DRIVE. The driver returns AL=0 if the operation is successful, or  $AL = -1$  if an unrecoverable error occurs. TurboDOS may request multiple consecutive sectors to be read, but will never request an operation that extends past the end of the track. If OPCODE=l, the driver writes SECCNT physical sectors (or BYTCNT bytes) from DMAOFF/DMABAS, starting at TRACK and SECTOR on DRIVE. The driver returns AL=0 if the operation is successful, or AL=-1 if an<br>unrecoverable error occurs. TurboDOS mav unrecoverable error occurs. request multiple consecutive sectors to be written, but will never request an operation that extends past the end of the track. If OPCODE=2, the driver must determine the type of disk mounted in DRIVE, and must return, in the DSTADR field of the PDR packet, the address of an 11-byte disk specification table (DST) structured as follows: Offset 1, pescription 0 block size  $(3=1K, 4=2K, \ldots, 7=16K)$ <br>1-2 total number of blocks on disk 1-2 total number of blocks on disk number of directory blocks 4 sector size (0=128,...,7=16K)<br>5-6 number of sectors per track

> 7-8 number of tracks on the disk number of reserved (boot) tracks

number of sectors per track

The first byte of the DST (BLKSIZ) specifies the allocation block size in bits 2-0. In addition, bit 7 is set if the disk is fixed (non-removable), and bit 6 is set if file extents are limited to 16K (EXM=0).

TurboDOS 1.4 8086 Implementor's Guide

> Disk Driver (Continued)

Copyright 1984 by Software 2000, Inc. All rights reserved.

Disk Driver (Continued) The driver returns AL=-1 if the operation is successful, or AL=0 if the drive is not ready or the disk type is unrecognizable. On successful return, TurboDOS moves a copy of the DST into 16[SI] through 26[SI], where it is available for subsequent operations.

> If OPCODE=3, the driver determines whether DRIVE is ready, and returns AL=-1 if it is ready or AL=0 if not.

> If OPCODE=4, the driver formats (initializes) TRACK on DRIVE, using hardware-dependent formatting information at DMAOFF/DMABAS (put there by the FORMAT command). The driver returns AL=0 if successful, or AL=-1 if an unrecoverable error occurs.

Network Driver

## Copyright 1984 by Software 2000, Inc. All rights reserved.

Network Driver A network circuit driver should be labelled with the public entry symbol CKTDR<sub>-</sub>. A message buffer address is passed in register DX. The driver must either send or receive a network message, according to the operation code passed in register CL:

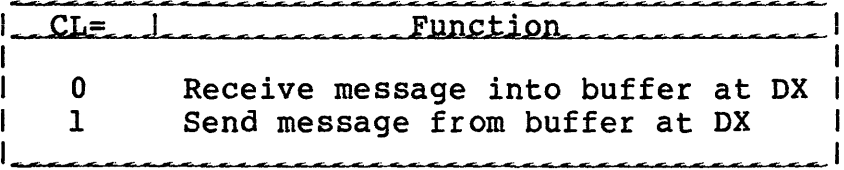

If  $CL=0$ , the driver receives a network message into the message buffer whose address is passed in DX (waiting if necessary). If a message is received successfully, the driver returns AL=0. If an unrecoverable malfunction of any remote processor is detected, the driver returns AL=-1 with the network address of the crashed processor in DX.

If CL=1, the driver sends a network message from the message buffer whose address is passed in DX. If the message is sent successfully, the driver returns AL=0. If the message could not be sent because of an unrecoverable malfunction of the destination processor, the driver returns AL=-1 with the network address of the crashed processor in DX.

The structure of a network message buffer is shown on the next page. The first two words of the buffer are reserved for a linkage used by TurboDOS, and should be ignored by the driver. The 11-byte message header and variable-length message body should be sent or received over the circuit. needs to look at only the first two header fields (MSGLEN and MSGDID) and possibly the last field (MSGFCD).

## **TurboDOS 1.4 8086 Implementor's Guide**

**Network Driver (Continued)**

Copyright 1984 by Software 2000, Inc. All rights reserved.

 $\sim 10^{-1}$ 

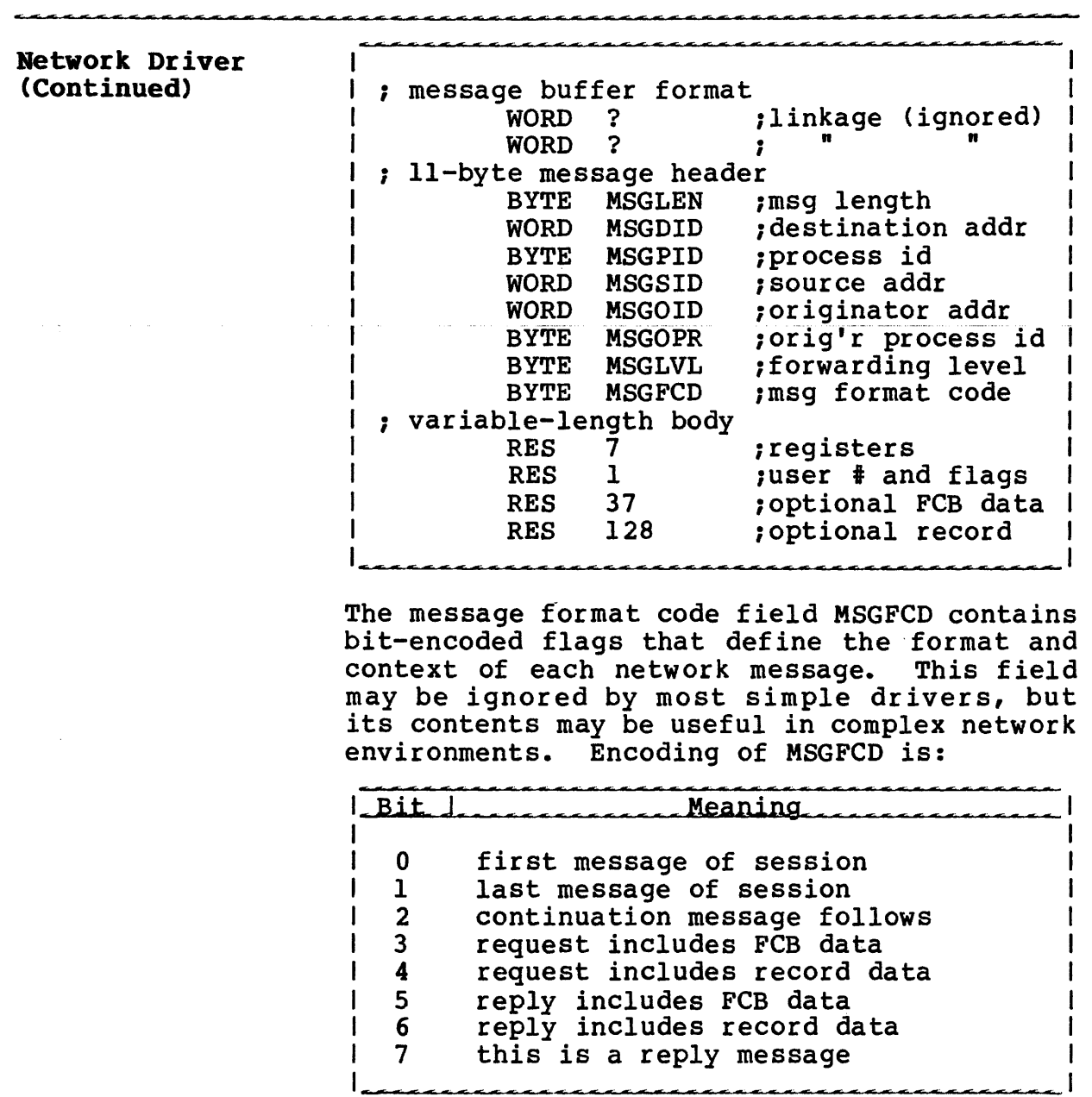

**Network Driver (Continued)**

Copyright 1984 by Software 2000, Inc. All rights reserved.

**Network Driver (Continued)** The length field MSGLEN represents the number of bytes in the message, including the header and body (but excluding the linkage). On a receive request (CL=0), TurboDOS presets MSGLEN to the maximum allowable message length, and expects MSGLEN to contain the actual message length on return. On a send request (CL=1), TurboDOS presets MSGLEN to the actual length of the message to be sent.

> In a master/slave network, it is often desirable for the circuit driver in the master to periodically "poll" the slave processors on the circuit to detect any slave malfunctions quickly and to effect recovery. If the driver reports that a slave has crashed (by returning AL=-1 and DX=network-address), then the circuit driver must not accept any further messages from that slave until TurboDOS has completed its recovery process.

> TurboDOS signals the driver that such recovery is complete by sending a dummy message destined for the slave in question with a length of zero. The driver should not actually send such a message to the slave, but could initiate whatever action is appropriate to reset the slave and download a new copy of the slave operating system.

> A slave must request an operating system download by sending a special download request message to the master (usually done by a bootstrap routine). The download request message consists of a standard 11-byte header (with MSGPID, MSGOID and MSGFCD zeroed) followed by a 1-byte body containing a "download suffix" character. The master processor addressed by MSGDID will return a reply message whose 128-byte body is the first record of the download file OSSLAVEx.SYS (where "x" is the specified download suffix).

## **TurboDOS 1.4 8086 Implementor's Guide**

## Network Driver (Continued)

Copyright 1984 by Software 2000, Inc. All rights reserved.

Network Driver The slave continues to send download request<br>(Continued) messages and to receive successive download (Continued) messages and to receive successive download records until it receives a short reply message (1-byte body) signifying end-of-file. The single byte passed as the body of the final short message identifies the system disk, and should be passed to the system in register AL. The entire failure detection, failure recov-

ery, and slave downloading procedure is very hardware-dependent. Study the driver listing in the appendix for guidance.

#### **Comm Driver**

## Copyright 1984 by Software 2000, Inc. All rights reserved.

**Comm Driver** The comm driver supports the TurboDOS communications extensions (T—functions 34-40), and may be omitted if these functions are not used. The driver should be labelled with the public entry symbol COMDRV. A comm channel number is passed in register CH. The driver must perform an I/O operation according to the operation code passed in register DL;

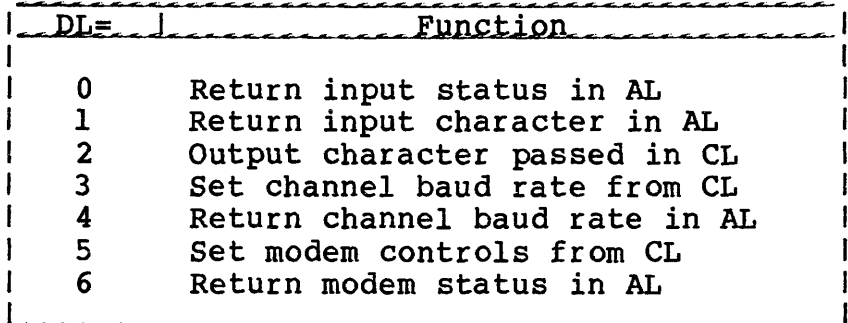

If DL=0, the driver determines if an input character is available. If one is available, the driver returns AL=-1, otherwise AL=0.

If DL=1, the driver returns an input character in AL (waiting if necessary).

If DL=2, the driver outputs the character passed in CL.

If DL=3, the driver sets the channel baud rate according to the baud-rate code passed in CL. If DL=4, the driver returns the channel baud-rate code in AL. See T-functions 37 and 38 in the 8086 Programmer's Guide for baud-rate code definitions.

If DL=5, the driver sets the modem controls according to the bit-vector passed in CL. If DL=6, the driver returns the modem status vector in AL. See T-functions 39 and 40 in the 8086 Programmer's Guide for bit-vector definitions.

## **TurboDOS 1.4 Implementor1 Guide**

#### **8086 DRIVER INTERFACE**

**Clock Driver**

## Copyright 1984 by Software 2000, Inc. All rights reserved.

**Clock Driver** The real-time clock driver does not take the form of a subroutine called by TurboDOS, as do the other drivers described in this section. Rather, the clock driver generally consists of an interrupt service routine which responds to interrupts from a periodic interrupt source (preferably 50 to 60 times a<br>second). The interrupt service routine The interrupt service routine should call DLYTIC# once per system tick (to synchronize DELAY# requests). It should also call RTCSEC# once per second (that is, every 50 to 60 ticks) to update the system time and date. Finally, it should exit by jumping to ISRXIT# to provide a periodic dispatcher time-slice. Excluding initialization code, a typical clock driver might be coded thus:

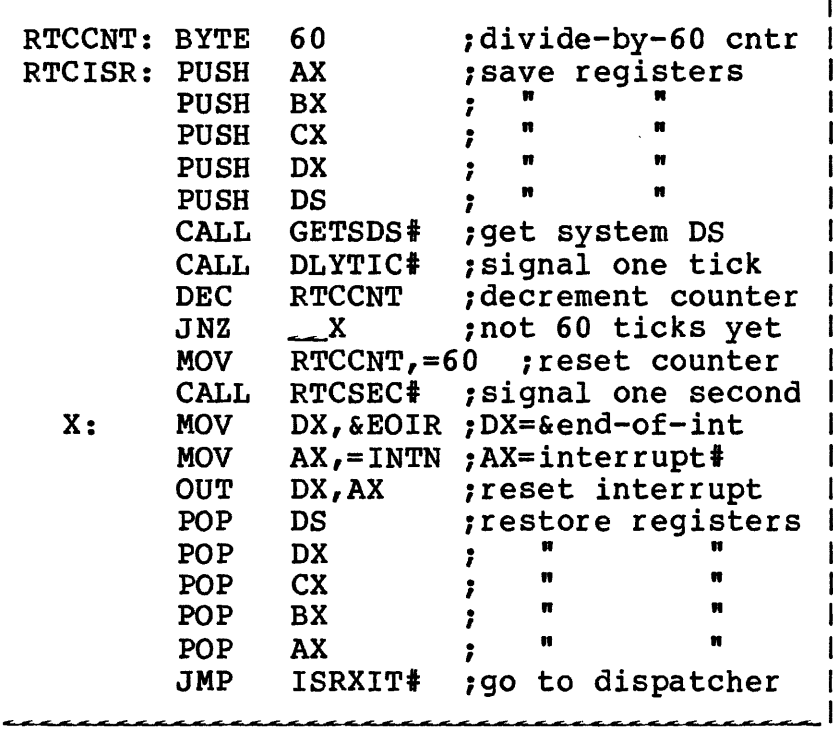

**Clock Driver (Continued)**

## Copyright 1984 by Software 2000, Inc. All rights reserved.

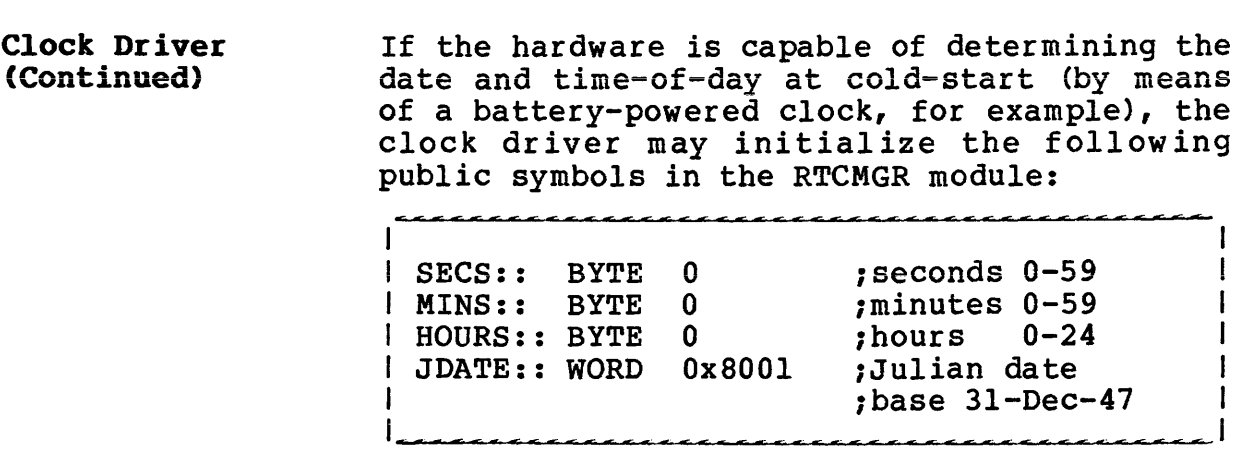

**Bootstrap**

## Copyright 1984 by Software 2000, Inc. All rights reserved.

**Bootstrap** The bootstrap is usually contained in a ROM or on a boot track. Its function is to search all disk drives for the TurboDOS loader program OSLOAD.CMD, and to load and execute it if found. To generate a bootstrap, use TLINK to combine the standard bootstrap module OSBOOT.O with your own hardware-dependent driver. Your driver must define the following public names: INIT, SELECT, READ, XFER, CODE, and DATA.

> INIT:: is called once to perform any required hardware initialization. It returns with register AX set to the paragraph address of the load base (where the file OSLOAD.CMD should be loaded into memory by the bootstrap). This address should be chosen so that OSLOAD will not overlay the bootstrap or the operating system to be loaded.

> SELECT:: is called to select the disk drive passed in AL (0-15). If the selected drive is not ready or non-existent, it returns AL=0. Otherwise, it returns AL=-1 and the address of an 11-byte disk specification table (DST) in register SI (see page 5-7).

> READ:: is called to read one physical sector from the last-selected drive. The track is passed in CX, the sector in DX, the DMA offset in BX, and the DMA base in ES. It must return AL=0 if successful, or AL=-1 if an unrecoverable error occurred.

> XFER:: is transferred to at the end of the bootstrap process. In most cases, this routine must set register DS to the base paragraph address of the loader (normally the load base returned by INIT:: plus 8 to allow for the .CMD header), set location DS:0080 to zero (to simulate a null command tail), and jump to the loader (using a JMPF to set CS=DS and  $IP=0x100$ ).

TurboDOS 1.4 Implementor's Guide

Bootstrap (Continued)

## Copyright 1984 by Software 2000, Inc. All rights reserved.

Bootstrap **(Continued)** CODE:: defines the base paragraph (CS value) under which the bootstrap itself is to be executed. OSBOOT loads this value into register CS before calling INIT::, SELECT::, READ:: or XFER: 1.

> DATA:: defines the base paragraph (DS value) of a 128-byte RAM area that OSBOOT may use for working storage. (It should not be located where OSLOAD.CMD will be loaded!) OSBOOT loads this value into register DS before calling INIT::, SELECT::, READ:: or XFER::.

 $\label{eq:2.1} \frac{1}{\sqrt{2\pi}}\int_{\mathbb{R}^3}\frac{1}{\sqrt{2\pi}}\int_{\mathbb{R}^3}\frac{1}{\sqrt{2\pi}}\int_{\mathbb{R}^3}\frac{1}{\sqrt{2\pi}}\int_{\mathbb{R}^3}\frac{1}{\sqrt{2\pi}}\int_{\mathbb{R}^3}\frac{1}{\sqrt{2\pi}}\int_{\mathbb{R}^3}\frac{1}{\sqrt{2\pi}}\int_{\mathbb{R}^3}\frac{1}{\sqrt{2\pi}}\int_{\mathbb{R}^3}\frac{1}{\sqrt{2\pi}}\int_{\mathbb{R}^3}\frac{1$ 

## **TurboDOS 1.4 8086 Implementor's Guide**

<u>. . . . . . . . . . . . . . .</u>

Copyright 1984 by Software 2000, Inc. All rights reserved.

 $\mathbb{R}^2$ 

والمستوار المستورة والمتعارف والمتعارف

(Intentionally left blank.)

, which consider the contract of the space of the space of the space  $\hat{f}$  and  $\hat{f}$ 

## Copyright 1984 by Software *2000,* Inc, All rights reserved.

**OTOASM Command** Some TurboDOS implementations require that a Z80 master processor download 8086-family slave processors. In writing the network circuit driver for the Z80 master processor, it is often necessary to embed a download bootstrap routine written in 8086 code. The utility program OTOASM.CMD is designed to simplify this process.

> 1 OTOASM filename (-M) 1 1\_\_\_\_\_\_\_\_\_\_\_\_\_\_\_\_\_\_\_\_\_\_\_\_\_\_\_\_\_\_\_\_\_\_\_\_\_\_\_\_\_\_\_\_\_\_1

OTOASM converts an 8086 object file (type .0) produced by TASM into a Z80 source file (type .ASM) acceptable to either the PASM or M80 assemblers. The output file contains a sequence of data definition statements (.BYTE and .WORD, or DB and DW) representing 8086 machine-language.

Syntax and the syntax in the syntax in the syntax in the syntax in the syntax in the syntax in the syntax in the syntax in the syntax in the syntax in the syntax in the syntax in the syntax in the syntax in the syntax in t

Explanation The "filename" argument must not have an explicit type, and specifies the name of both the input file "filename. O" and the output<br>file "filename. ASM" to be used. The "-M" file "filename.ASM" to be used. option causes the output to be formatted for the M80 assembler rather than the PASM assembler.

> The input file (type .0) must not contain any relocatable tokens. Consequently, the 8086 source module (type .A) must define only absolute location counter values (LOC) and must make no external references (# suffix). Public symbols may be defined as long as they do not have relocatable values.

# TurboDOS 1.4 8086 **OTOASM Command Implementor's Guide**

## Copyright 1984 by Software 2000, Inc. All rights reserved.

(Intentionally left blank.)

## Copyright 1984 by Software 2000, Inc. All rights reserved.

**SAMPLE DRIVER** The remainder of this document consists of **SOURCE LISTINGS** assembler source listings of actual drivers. assembler source listings of actual drivers. The listings comprise the drivers for a working TurboDOS system for the IBM Personal Computer with 256K of RAM. The listings appear in the following order:

*Module* **\_\_\_ \_\_\_\_ Deiscxipti** *GIL.*

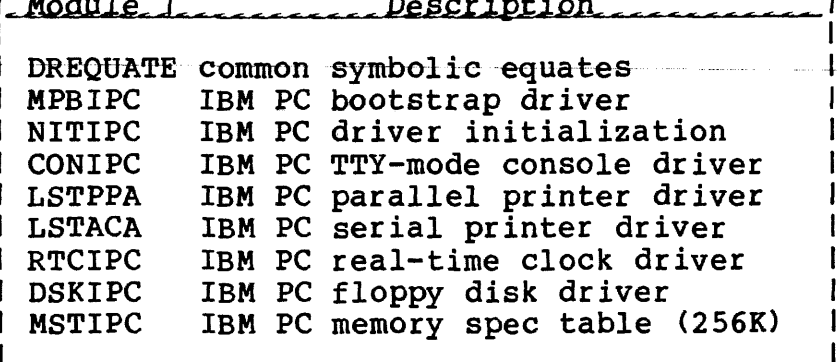

Network circuit drivers will be furnished in the next edition of this document. In the meantime, refer to the 280 Implementor's Guide for circuit driver examples.

**TurboDOS 1.4 8086 Implementor's Guide**

#### Copyright 1984 by Software 2000, All rights reserved. Inc.

<u>-------</u> <u>. . . . . . . . . . . . . . . .</u>

**Note: Sample source listings are available upon request.**

(Intentionally left blank.